# **Регламент проведения регионального тренировочного экзамена по математике в 9-х классах 26.01.2024**

Региональный тренировочный экзамен (далее – РТЭ) проводится в формате основного государственного экзамена, государственного выпускного экзамена (далее – ОГЭ, ГВЭ) в пунктах проведения экзаменов (далее – ППЭ), запланированных для проведения ГИА в 2024 году, по материалам, аналогичным демоверсии контрольных измерительных материалов ОГЭ, ГВЭ, опубликованным на сайте ФГБУ ФИПИ (fipi.ru).

При проведении РТЭ используются технологии:

- 1. доставки экзаменационных материалов по сети «Интернет» (с использованием защищённых каналов связи на базе продуктов семейства VipNet);
- 2. печати экзаменационных материалов в штабах ППЭ;
- 3. сканирования материалов по окончании экзамена в штабах или аудиториях ППЭ.

Регламентом содержит:

- дату проведения, цели, задачи и ограничения проведения РТЭ;
- перечень мероприятий, проводимых в рамках РТЭ, с указанием ответственных лиц и сроков проведения;
- информацию о техническом оснащении ППЭ, необходимом для проведения регионального тренировочного экзамена;
- информацию о работе консультационной и технической поддержки ППЭ.

# Содержание

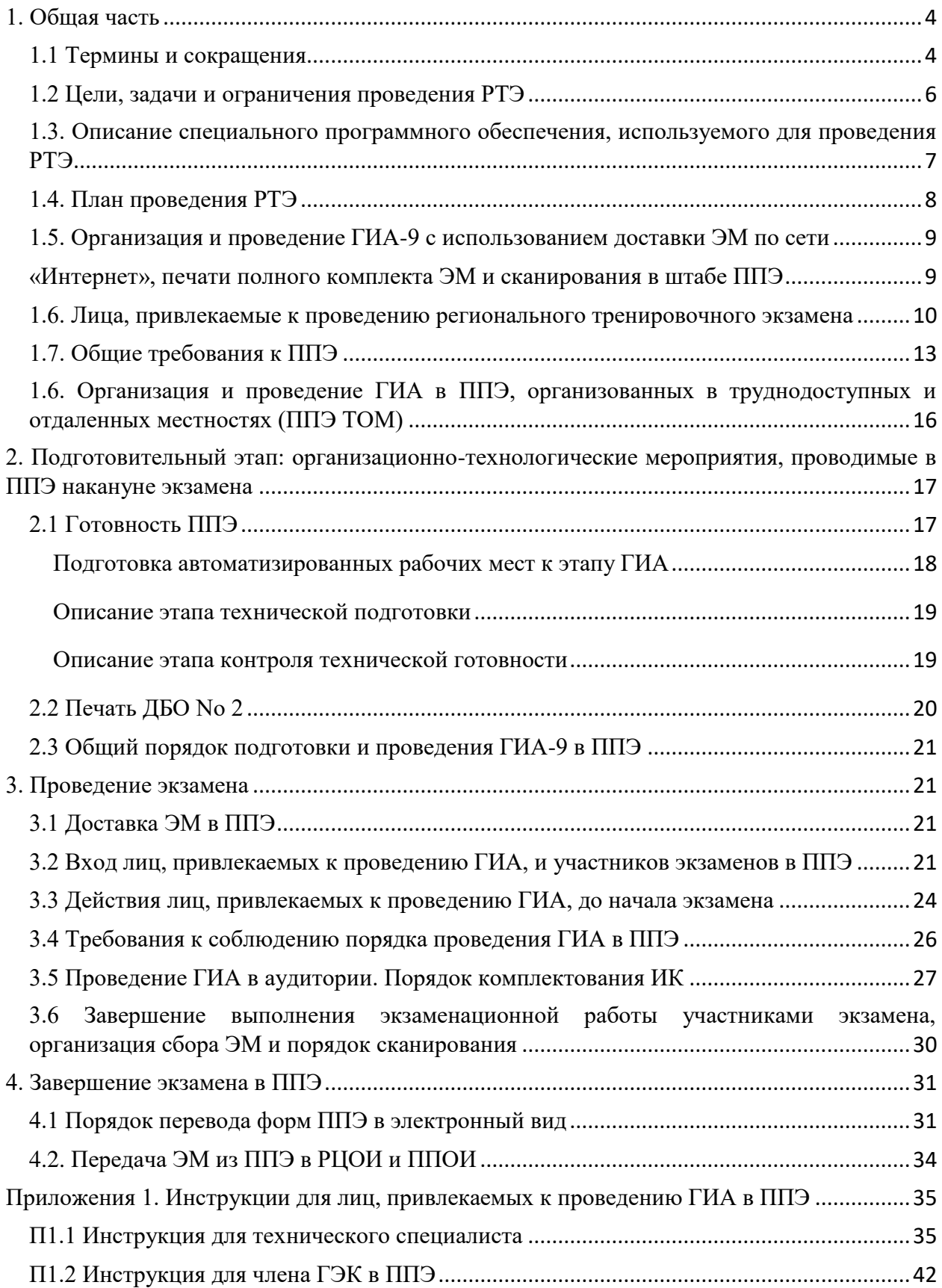

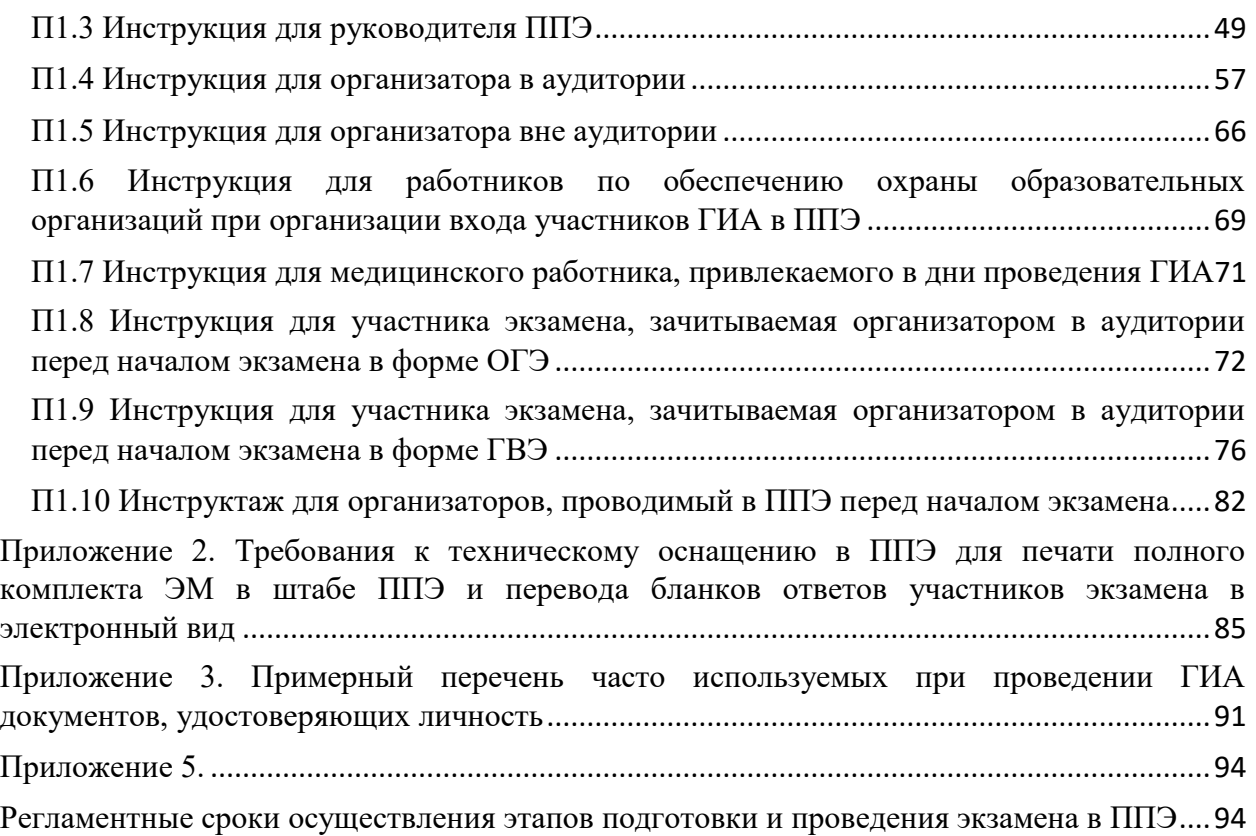

# <span id="page-3-0"></span>1. Общая часть

# <span id="page-3-1"></span>1.1 Термины и сокращения

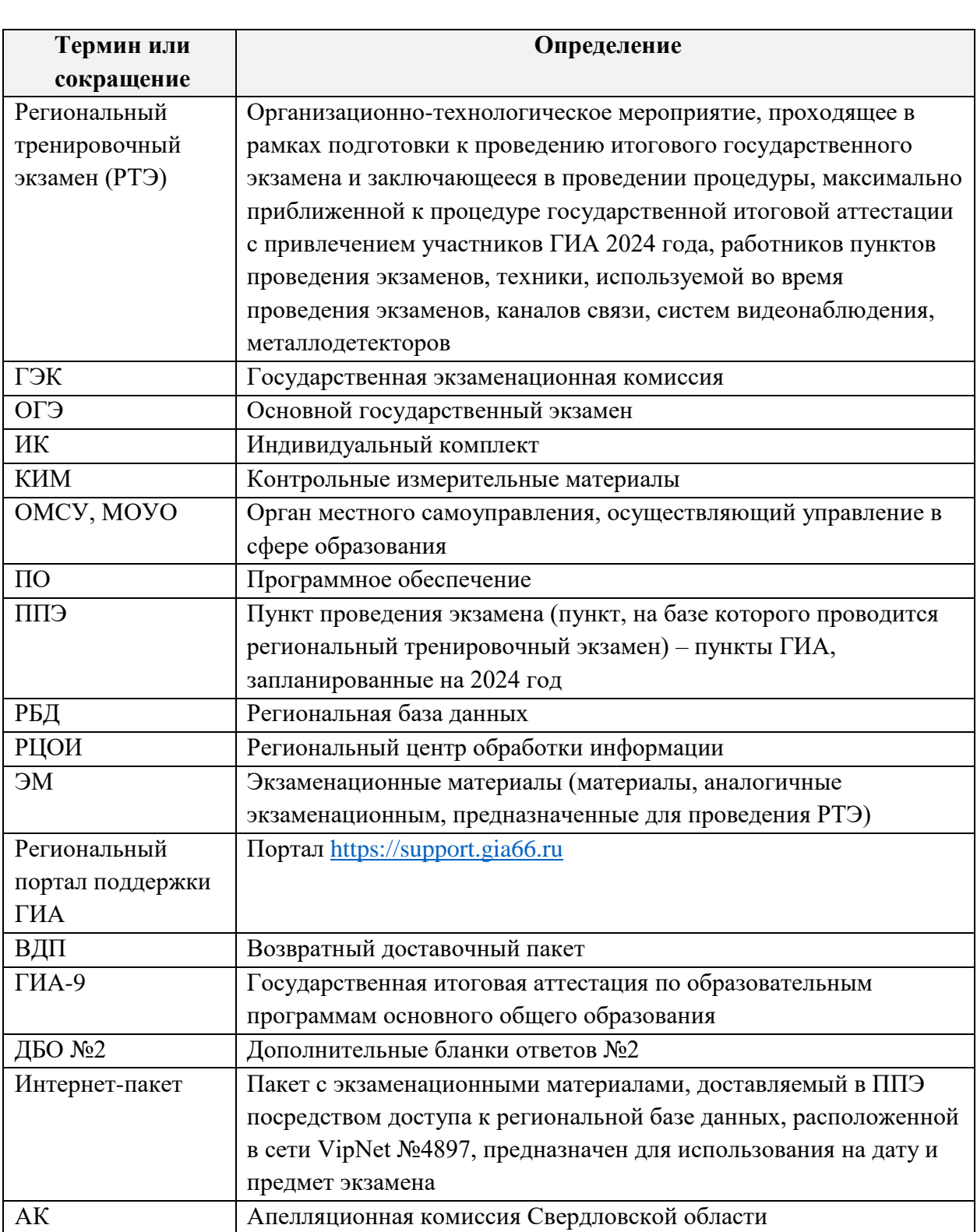

В настоящем документе используются следующие термины и сокращения:

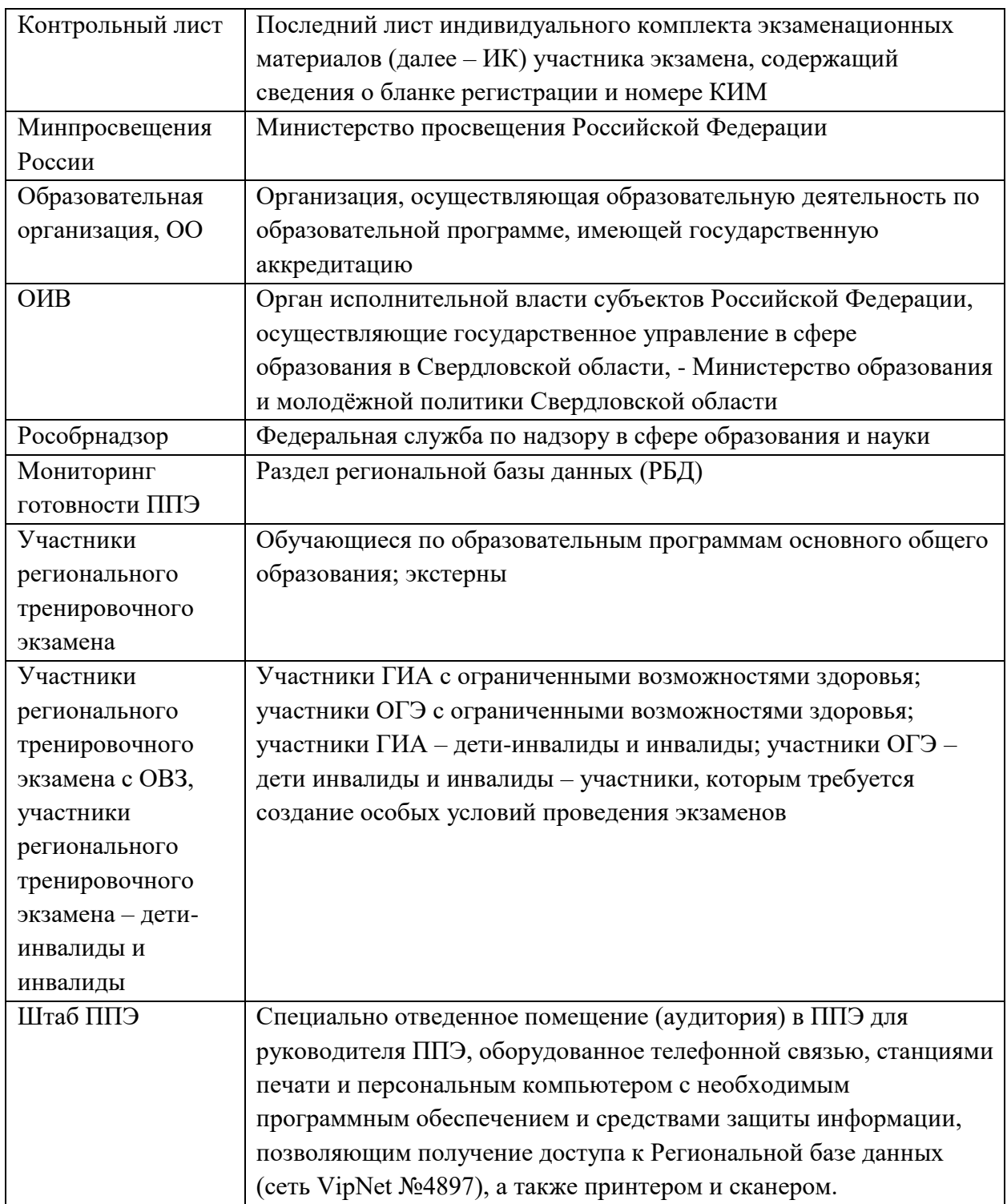

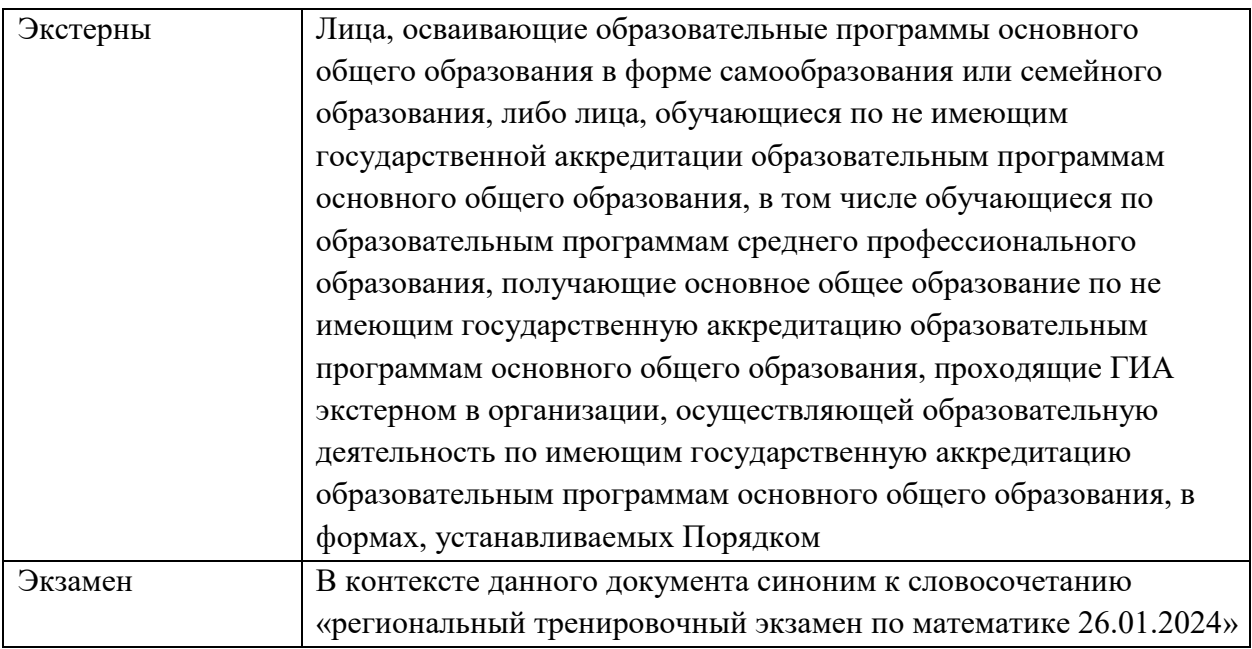

## <span id="page-5-0"></span>1.2 Цели, задачи и ограничения проведения РТЭ

Целью проведения РТЭ является апробация технологических, организационных и информационных решений по подготовке и проведению экзамена по математике с использованием контрольных измерительных материалов (далее – КИМ), доставляемых по сети Интернет, аналогичных утверждённым вариантам демонстрационных КИМ 2024 года, включая все мониторинговые процедуры и проверку результатов работ.

Задачи, которые должны быть решены в ходе РТЭ:

- 1. Подготовка КИМ к передаче по сети «Интернет».
- 2. Проведение сбора, планирования и рассадки для РТЭ в РБД.
- 3. Формирование электронных файлов с экзаменационными материалами, передача их в пункты проведения экзаменов.
- 4. Формирование файлов с автоматизированным распределением участников и организаторов экзаменов, передача их в ППЭ.
- 5. Подготовка версии программного обеспечения для печати экзаменационных материалов и передача его в ППЭ.
- 6. Техническая подготовка пункта проведения экзамена к печати ЭМ в штабах ППЭ, включая подготовку рабочих мест для доступа к РБД, к Порталу поддержки ГИА, для сканирования материалов, для печати ЭМ. Для проведения РТЭ в ППЭ должно быть подготовлено следующее оборудование:
	- компьютер с доступом к сети VipNet №4897 в штабе ППЭ;
	- станции печати экзаменационных материалов (АРМ + лазерный принтер);
	- флеш-накопители для переноса данных между АРМ с доступом к сети VipNet №4897 и станциями печати ЭМ;
	- АРМ с доступом к Порталу поддержки ГИА;
	- компьютер с установленной станцией удалённого сканирования;
- компьютер со сканером в каждой аудитории при сканировании материалов в аудитории;
- USB-модем для обеспечения резервного канала доступа в Интернет в случае возникновения сбоев при скачивании ключа доступа к электронным КИМ в день проведения РТЭ;
- АРМ, м/м проектор, интерактивная доска или АРМ, м/м проектор, экран + колонки (для воспроизведения видеозаписи).
- 7. Контроль технической готовности ППЭ для проведения процедуры печати.
- 8. Скачивание ключа доступа к КИМ c Портала поддержки ГИА в день проведения РТЭ.
- 9. Тиражирование и упаковка ЭМ, доставленных по сети Интернет в день РТЭ, в штабах ППЭ.
- 10. Проведение в ППЭ полной процедуры РТЭ с использованием напечатанных в штабах экзаменационных материалов, а также сканирование по окончании РТЭ.
- 11. Передача из ППЭ в РЦОИ результатов проведения экзамена, включая файлы журналов печати и сканирования.
- 12. Заполнение мониторинга проведения РТЭ.
- 13. Обработка экзаменационных бланков, включая верификацию и экспертную проверку (экспертизу) ответов участников экзамена.
- 14. Передача результатов обработки в образовательные организации и органы управления образованием.
- 15. Загрузка результатов РТЭ на просмотр участникам на портале gia66.ru.
- 16. Для определения количества членов ГЭК и технических специалистов на ППЭ рекомендуется исходить из учета количества станций печати и количества участников в ППЭ: 1 член ГЭК и технический специалист на 3-5 станций. Также необходимо учитывать, что комиссия по печати экзаменационных материалов должна состоять как минимум из трёх человек и включать нескольких членов ГЭК или технических специалистов. С целью сокращения времени, необходимого для проведения печати, проверки качества отпечатков и упаковки доставочных пакетов для передачи их в аудитории проведения, рекомендуется увеличить количество членов комиссии.
- 17. В качестве членов ГЭК и технических специалистов следует привлекать именно тех сотрудников, которые будут обеспечивать печать ЭМ при проведении ОГЭ в 2024 году.
- 18. При проведении технической подготовки станций печати ЭМ следует проверить возможность одновременной работы всех принтеров в аудитории (проверить нагрузочную способность электрической сети).
- 19. Апелляции по результатам РТЭ не предусмотрены.

# <span id="page-6-0"></span>1.3. Описание специального программного обеспечения, используемого для проведения РТЭ

При проведении регионального тренировочного экзамена будет использовано программное обеспечение:

- станция печати экзаменационных материалов;
- региональная база данных ГИА;
- комплект средств защиты для доступа в сеть VipNet №4897;

- программное обеспечение для сканирования экзаменационных материалов Ixora СУС 2.0;

- сервер статистики РЦОИ.

# <span id="page-7-0"></span>1.4. План проведения РТЭ

В таблице 1 приведен план работ по подготовке и проведению организационнотехнологических мероприятий в рамках РТЭ с использованием экзаменационных материалов, доставляемых по сети «Интернет».

> Таблица 1. План работ по подготовке и проведению регионального тренировочного экзамена

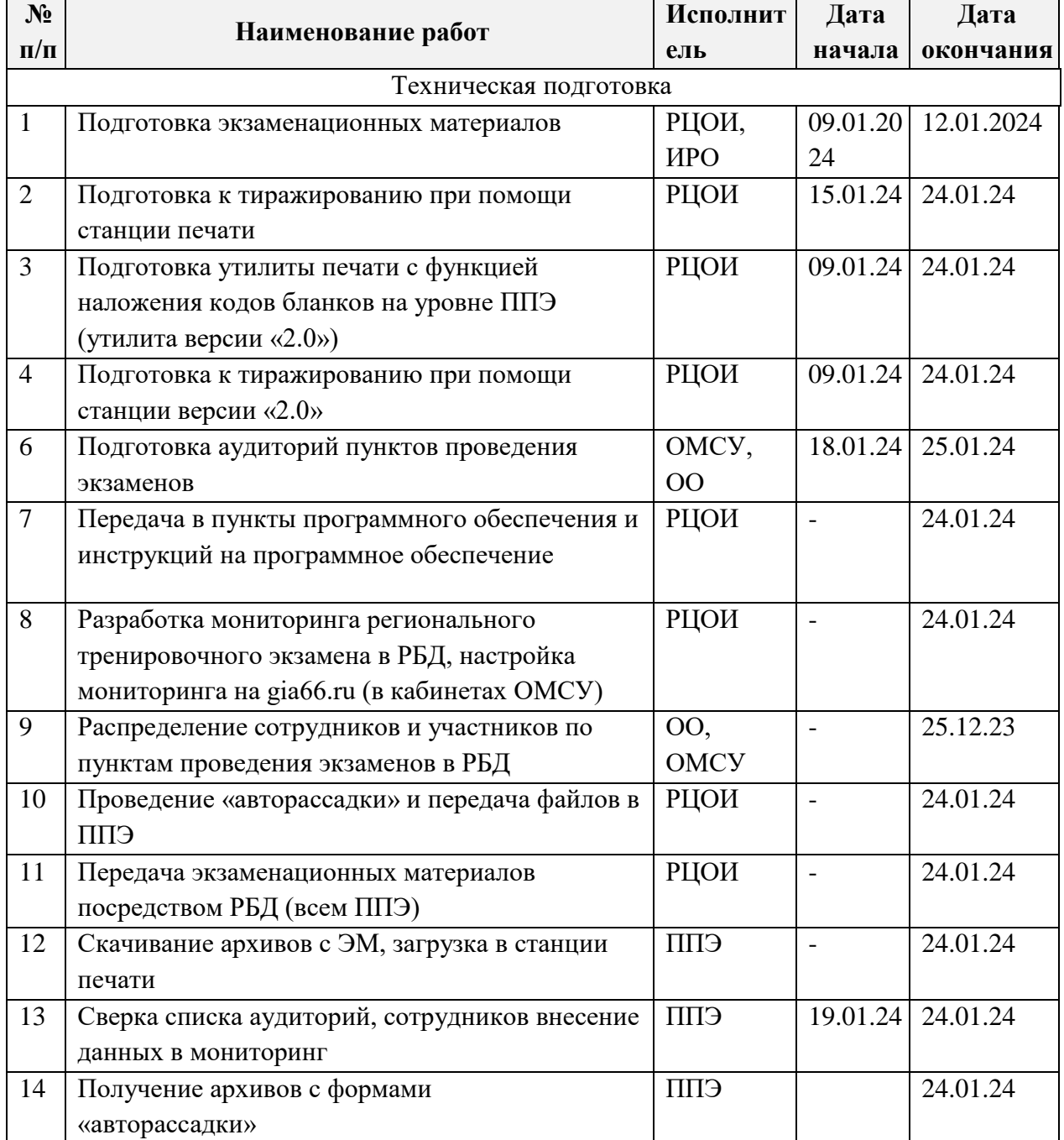

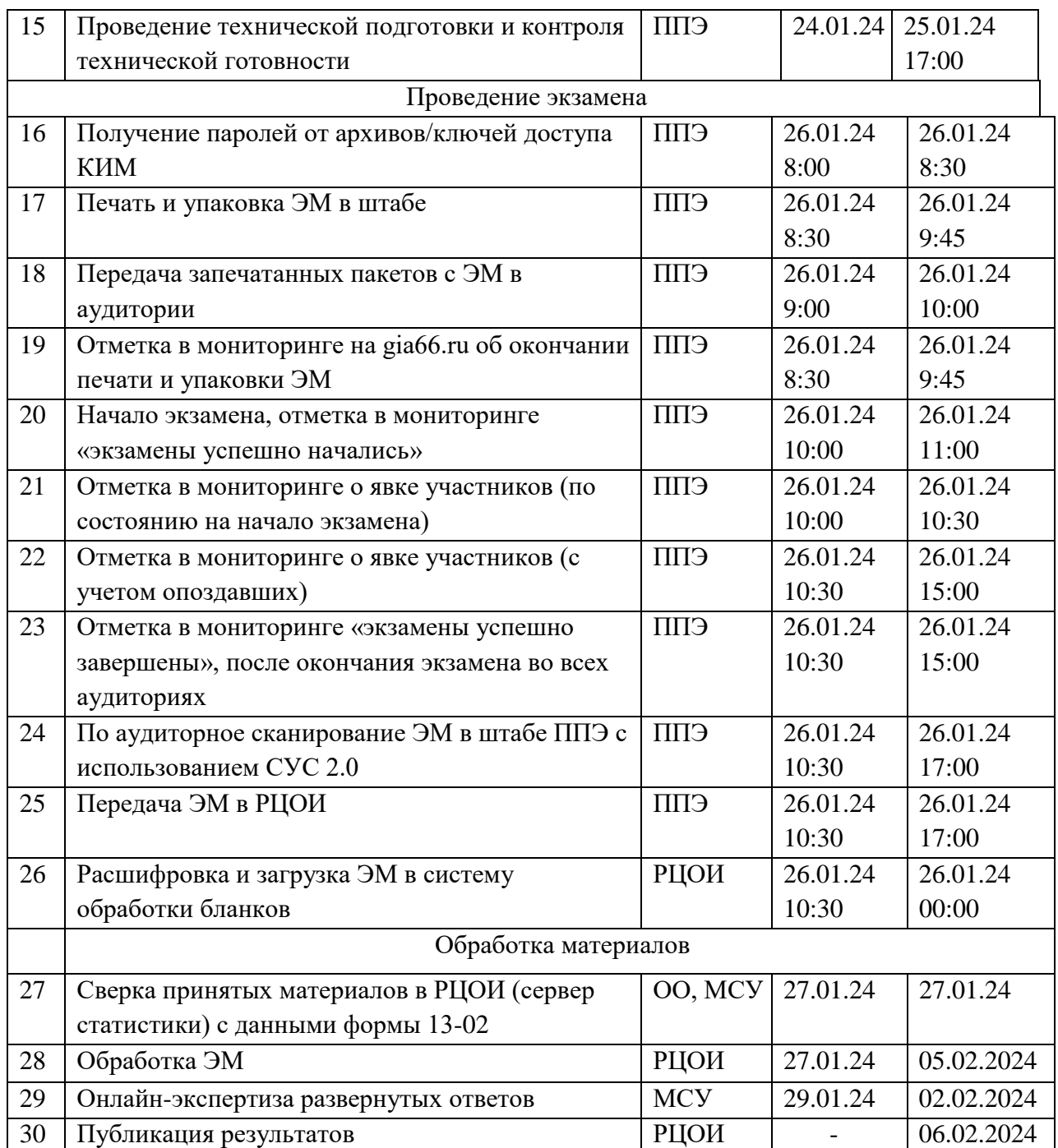

# <span id="page-8-1"></span><span id="page-8-0"></span>1.5. Организация и проведение ГИА-9 с использованием доставки ЭМ по сети «Интернет», печати полного комплекта ЭМ и сканирования в штабе ППЭ

Во всех ППЭ используются технологии доставки ЭМ по сети «Интернет», печати полного комплекта ЭМ и перевода бланков ответов участников экзамена в электронный вид в штабе/аудитории ППЭ.

Для проведения экзамена с использованием указанных технологий используется следующее специализированное программное обеспечение:

- комплект средств защиты информации для доступа к сети VipNet №4897;

- веб-браузер для доступа к РБД (рекомендуется Яндекс.Браузер без дополнительных плагинов или Google Chrome);
- станция печати экзаменационных материалов;
- станция удалённого сканирования.

Станция печати устанавливается на АРМ станций печати, располагается в штабе и используется для печати ЭМ перед началом экзаменов, позволяет расшифровывать и распечатывать ЭМ, полученные в электронном виде.

Станция удалённого сканирования позволяет сканировать/загружать зашифровывать бланки ответов участников экзаменов и формы, сканируемые в штабе ППЭ.

Региональная база данных позволяет пунктам проведения экзаменов получить зашифрованные в РЦОИ материалы, а также передать в РЦОИ скан-копии бланков ответов и форм из ППЭ в РЦОИ по окончании сканирования.

**Печать ЭМ для ППЭ на дому производится в специально выделенном помещении в ППОИ.** Комплекты ЭМ, содержащие КИМ и набор бланков ответов, формируются в электронном виде, при этом каждый электронный КИМ и набор бланков является уникальным. При печати комплекта ЭМ используется чёрно-белая односторонняя печать. Оборотная сторона листа не используется для записи ответов на задания КИМ. В комплект бланков ОГЭ входит бланк ответов №1, бланк ответов №2 (лист 1 и лист 2), в комплект бланков ГВЭ входит бланк регистрации и бланк ответов. Электронные ЭМ шифруются пакетами по количеству рассаженных в аудиторию участников (интернетпакеты) и автоматически распределяются по ППЭ за 2 рабочих дня – для резервных дней экзаменационного периода на основе сведений о распределённых по ППЭ участниках и аудиторном фонде ППЭ. На каждую дату для каждого предмета экзамена предоставляется интернет-пакет, содержащий ЭМ для всех аудиторий ППЭ (включая задание по аудированию письменной части экзамена по иностранным языкам), а также резервные комплекты ЭМ для использования в случае недостатка ЭМ в аудиториях.

Для расшифровки электронных ЭМ необходимо наличие пароля доступа к ЭМ. Количество членов ГЭК, назначенных в ППЭ, определяется из расчета один член ГЭК на каждые пять аудиторий, но не менее двух членов ГЭК на ППЭ. Количество технических специалистов в день проведения экзамена, назначенных в ППЭ, определяется по формуле «один технический специалист на каждые три–пять аудиторий, но не менее двух технических специалистов на ППЭ».

Пароли доступа к ЭМ формируются для каждого ППЭ Свердловской области на каждый день экзамена и направляются посредством РБД начиная с 8 часов 30 минут по местному времени, для скачивания пароля доступа к ЭМ используется пароль доступа к РБД, настроенный на школу или пароль доступа члена ГЭК к сайту https://gia66.ru.

**ВАЖНО**: при записи ответов на задания нельзя использовать оборотную сторону бланков ОГЭ или ГВЭ, т.к. все бланки ГИА-9 являются односторонними. Все записи ведутся только на лицевой стороне (для записи развёрнутых ответов сначала на бланке ответов №2 лист 1, потом – на бланке ответов №2 лист 2, далее – на ДБО №2). Записи на оборотной стороне бланков проверяться не будут.

## <span id="page-9-0"></span>1.6. Лица, привлекаемые к проведению регионального тренировочного экзамена

В день проведения регионального тренировочного экзамена в ППЭ присутствуют:

- 1) руководитель образовательной организации, в помещениях которой организован ППЭ, или уполномоченное им лицо (во время проведения ГИА находится в Штабе ППЭ);
- 2) руководитель и организаторы ППЭ;
- 3) в) не менее двух членов ГЭК, включая членов ГЭК с паролями доступа к https://gia66.ru;
- 4) не менее двух технических специалистов по работе с программным обеспечением, оказывающих информационно-техническую помощь руководителю и организаторам ППЭ, членам ГЭК, в том числе технические специалисты организации, отвечающей за установку и обеспечение работоспособности средств видеонаблюдения;
- 5) медицинские работники;
- 6) ассистенты (при необходимости);
- 7) сотрудники, осуществляющие охрану правопорядка, и (или) сотрудники органов внутренних дел (полиции).

В день проведения экзамена в ППЭ могут присутствовать:

представители средств массовой информации;

общественные наблюдатели (в том числе, аккредитованные на ГИА в 2023 году или предполагающие участие в ГИА-2024);

должностные лица ИРО, РЦОИ (присутствуют по решению ГЭК).

Представители средств массовой информации присутствуют в аудиториях для проведения экзамена до момента вскрытия доставочных пакетов, в штабе ППЭ – до момента начала печати экзаменационных материалов.

Общественные наблюдатели свободно перемещаются по ППЭ. При этом в аудитории может находиться один общественный наблюдатель.

Допуск в ППЭ указанных выше лиц, а также сотрудников, осуществляющих охрану правопорядка, и (или) сотрудников органов внутренних дел (полиции) осуществляется только при наличии у них документов, удостоверяющих личность и подтверждающих их полномочия.

Допуск участников экзамена, а также лиц, указанных в подпунктах 1-7 пункта 1.6 настоящего регламента, в ППЭ осуществляется при наличии у них документов, удостоверяющих личность, и при наличии их в списках распределения в данный ППЭ. Примерный перечень часто используемых при проведении ГИА-9 документов, удостоверяющих личность, приведен в Приложении 9.

Лица, привлекаемые к проведению РТЭ в ППЭ (в том числе общественные наблюдатели), должны соблюдать этические нормы поведения при выполнении должностных обязанностей на ППЭ.

В качестве лиц, привлекаемых к проведению РТЭ в ППЭ, следует привлечь работников образовательных организаций, которых предполагается привлечь к проведению ГИА в 2024 учебном году. Не допускается привлекать к РТЭ специалистов по предмету математика.

Таблица 2.

Рекомендуемые требования, предъявляемые к работникам ППЭ

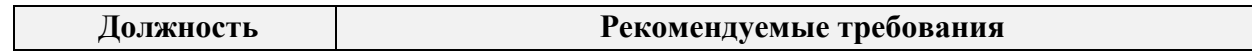

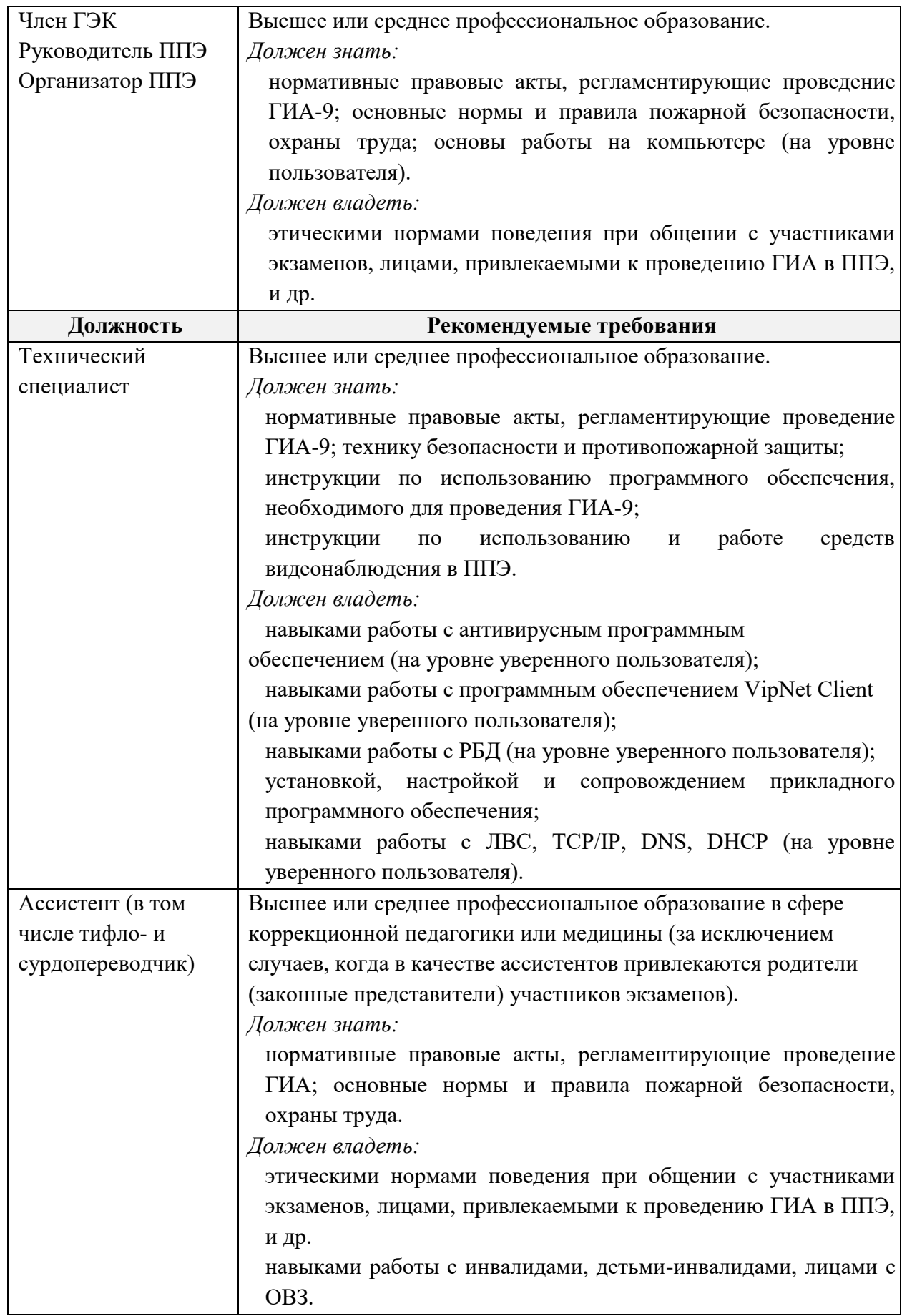

Не допускается привлекать в качестве руководителей и организаторов ППЭ, ассистентов и технических специалистов педагогических работников, являющихся учителями участников ГИА, сдающих экзамен в данном ППЭ (за исключением ППЭ, организованных в труднодоступных и отдаленных местностях, в учреждениях уголовно- исполнительной системы).

## <span id="page-12-0"></span>1.7. Общие требования к ППЭ

ППЭ – здание (комплекс зданий), которое используется для проведения ГИА. Территорией ППЭ является площадь внутри здания (комплекса зданий) либо части здания, отведенная для проведения ГИА. Вход в ППЭ обозначается стационарным и (или) переносными металлоискателями (в последнем случае входом в ППЭ является место проведения уполномоченными лицами работ с использованием указанных металлоискателей).

Определение мест расположения ППЭ и распределение между ними участников регионального тренировочного экзамена, руководителей и организаторов ППЭ, членов ГЭК, технических специалистов и ассистентов осуществляется органами местного самоуправления с привлечением образовательных организаций в региональной базе данных.

Количество и места расположения ППЭ определяются органами местного самоуправления исходя из общей численности участников экзаменов на территории муниципального образования, территориальной доступности и вместимости аудиторного фонда, а также исходя из того, что в ППЭ присутствует не менее 15 участников экзаменов (за исключением ППЭ, организованных для участников экзаменов с ОВЗ, участников экзаменов – детей-инвалидов и инвалидов, а также лиц, обучающихся по состоянию здоровья на дому, в образовательных организациях, в том числе санаторно-курортных, в которых проводятся необходимые лечебные, реабилитационные и оздоровительные мероприятия для нуждающихся в длительном лечении, в том числе ППЭ, организованных на дому, в медицинской организации, в труднодоступных и отдаленных местностях, в специальных учебно-воспитательных учреждениях закрытого типа, в учреждениях, исполняющих наказание в виде лишения свободы), при этом в каждой аудитории присутствует не более 25 участников экзамена, с соблюдением соответствующих требований санитарноэпидемиологических правил и нормативов. При отсутствии возможности организации ППЭ в соответствии с указанными требованиями предусматриваются дополнительные меры контроля за соблюдением Порядка.

Исходя из этого, формируются следующие типы ППЭ:

крупный ППЭ – количество участников от 200 до 350. При создании необходимой организационной схемы и наличии необходимых ресурсов возможно создание ППЭ на большее число участников экзаменов; средний ППЭ – количество участников экзаменов от 100 до 200; малый ППЭ – количество участников экзаменов до 100.

В случае организации крупного ППЭ рекомендуется оборудовать несколько входов в ППЭ с присутствием организаторов вне аудитории, сотрудников, осуществляющих охрану правопорядка, и (или) сотрудников органов внутренних дел (полиции) и с наличием необходимого количества стационарных и (или) переносных металлоискателей.

Количество, общая площадь и состояние помещений, предоставляемых для проведения экзаменов (далее – аудитории), обеспечивают проведение экзаменов в условиях, соответствующих требованиям санитарно-эпидемиологических правил и нормативов<sup>1</sup>.

В случае угрозы возникновения чрезвычайной ситуации орган местного самоуправления по согласованию с Министерством образования и молодёжной политики Свердловской области принимает решение о переносе регионального тренировочного экзамена в другой ППЭ или на другой день.

В здании (комплексе зданий), где расположен ППЭ, до входа в ППЭ выделяются:

а) места для хранения личных вещей участников экзаменов, организаторов, медицинских работников, технических специалистов и ассистентов;

б) помещение для представителей образовательных организаций, сопровождающих участников ГИА (далее – сопровождающие);

в) помещение для представителей СМИ.

## **Организация помещений и техническое оснащение ППЭ**  В ППЭ должны быть организованы:

# **А) аудитории для участников экзаменов;**

-

Количество аудиторий определяется исходя из того, что в каждой аудитории присутствует не более 25 участников экзаменов с соблюдением соответствующих требований санитарно-эпидемиологических правил и нормативов. Для каждого участника экзамена должно быть выделено отдельное рабочее место (индивидуальный стол и стул).

В день проведения экзамена запрещено оборудовать аудитории ППЭ техническими средствами (компьютерами, принтерами, сканерами и др.), кроме перечисленных ниже случаев, предусмотренных порядком проведения ГИА-9 и настоящим регламентом:

Рекомендуется оборудовать аудитории должны средствами видеонаблюдения в режиме офлайн, позволяющими осуществлять видеозапись проведения экзамена с соблюдением требований законодательства Российской Федерации в области защиты персональных данных, и другими техническими средствами, позволяющими обеспечивать работоспособность средств видеонаблюдения<sup>2</sup>;

для обеспечения печати ЭМ и сканирования бланков в зоне видимости камер видеонаблюдения устанавливаются специализированные аппаратно-программные комплексы, включающий АРМ (компьютер или ноутбук) с установленным специализированным программным обеспечением, принтер и сканер, соответствующие техническим характеристикам, указанным в приложении 2 (допустимо использовать многофункциональное устройство, модуль печати и модуль сканирования которого соответствуют техническим характеристикам);

<sup>&</sup>lt;sup>1</sup> СанПиН 2.4.2.2821-10 «Санитарно-эпидемиологические требования к условиям и организации обучения в общеобразовательных учреждениях» вместе с «СанПиН 2.4.2.2821-10. Санитарно-эпидемиологические требования к условиям и организации обучения в общеобразовательных организациях. Санитарноэпидемиологические правила и нормативы», утвержденные постановлением Главного государственного санитарного врача Российской Федерации от 29 декабря 2010 г. №189 (зарегистрирован Министерством юстиции Российской Федерации 3 марта 2011 г., регистрационный №19993).

<sup>2</sup> В ППЭ размещаются объявления (таблички), оповещающие о ведении видеонаблюдения. Участники экзаменов и лица, привлекаемые к проведению ГИА, находящиеся в ППЭ во время проведения регионального тренировочного экзамена, предупреждаются о ведении видеозаписи экзамена.

аудитории оборудуются специальными техническими средствами при проведении ГИА для участников экзаменов с ОВЗ, участников экзаменов – детей-инвалидов и инвалидов (при необходимости): аудитории, в которых будут сдавать экзамен слабовидящие участники экзаменов, которым требуются увеличенные ЭМ, оборудуются средствами масштабирования КИМ и бланков ГИА до формата А3 (копировальными аппаратами); аудитории, где будут сдавать экзамен участники экзамена, которые выполняют письменную экзаменационную работу на компьютере, оборудуются компьютерами (без выхода в сети «Интернет»); аудитории, в которых будут сдавать экзамен слабослышащие участники экзамена, оборудуются звукоусиливающей аппаратурой как коллективного, так и индивидуального пользования;

при проведении ГИА по иностранным языкам (раздел «Говорение») аудитории оборудуются компьютерами (ноутбуками) с установленным программным обеспечением и подключенной гарнитурой (наушники с микрофоном);

компьютеры в аудиториях, выделяемых для проведения ГИА по русскому языку и по иностранным языкам (раздел «Аудирование»), оборудуются средствами звуковоспроизведения (звуковой картой, колонками);

при проведении ГИА по информатике и информационно- коммуникационным технологиям (ИКТ) выполнение письменной экзаменационной работы осуществляется на компьютере, аудитории, выделяемые для проведения ГИА по информатике и информационно-коммуникационным технологиям (ИКТ), оснащаются компьютерной техникой;

при использовании видео-инструктажа с интерактивной доской или проектором допускается использование компьютера без доступа к сети Интернет (по окончании инструктажа компьютер выключается).

В аудиториях ППЭ должны быть:

подготовлены функционирующие часы, находящиеся в поле зрения участников экзаменов; закрыты стенды, плакаты и иные материалы со справочно-познавательной информацией; подготовлены рабочие места для участников экзаменов, обозначенные заметным номером;

подготовлены места для организаторов и общественного наблюдателя;

подготовлен стол, находящийся в зоне видимости камер видеонаблюдения, для осуществления раздачи и последующей упаковки ЭМ, собранных организаторами у участников экзаменов после окончания экзамена;

подготовлены листы бумаги для черновиков со штампом образовательной организации, на базе которой организован ППЭ, из расчета минимум по два листа на каждого участника экзамена (в случае проведения ОГЭ по иностранным языкам, раздел «Говорение», – листы бумаги для черновиков не выдаются);

подготовлены АРМ со сканером при сканировании в аудитории ППЭ.

## **Б) Штаб ППЭ;**

Штаб ППЭ оборудуется телефонной связью, персональным компьютером с необходимым программным обеспечением и средствами защиты информации, подключённым к сети «Интернет» и настроенными средствами защиты информации для доступа к РБД, находящейся в сети VipNet №4897, принтером и сканером, с установленным программным обеспечением Станция удалённого сканирования (допускается использование отдельного компьютера для СУС); станции печати, состоящие из персонального компьютера с необходимым программным обеспечением и средствами защиты информации, не подключенные к сети «Интернет» и оборудованным принтером.

Также подготавливаются не менее 3 флеш-накопителей: основной флешнакопитель для хранения интернет-пакетов с ЭМ, резервный флеш-накопитель для хранения интернетпакетов с ЭМ, не менее 1 флеш-накопителя для переноса данных между станциями печати.

Штаб ППЭ оборудуется средствами видеонаблюдения, позволяющими осуществлять видеозапись в режиме офлайн с соблюдением требований законодательства Российской Федерации в области защиты персональных данных.

Рекомендуется использовать в Штабе ППЭ специальное программное обеспечение – ССТV-приложение (ССТV-клиент<sup>3</sup>) для осуществления видеонаблюдения за аудиториями в пункте проведения экзаменов.

В Штабе ППЭ организуются места для хранения личных вещей членов ГЭК, руководителя образовательной организации, в помещениях которой организован ППЭ, или уполномоченного им лица, руководителя ППЭ, общественных наблюдателей, должностных лиц, направленных Министерством образования и молодёжной политики, ГЭК или Рособрнадзором для наблюдения за экзаменами.

Штаб ППЭ должен быть оборудован сейфом или металлическим шкафом, находящимся в зоне видимости камер видеонаблюдения, для осуществления безопасного хранения ЭМ.

В Штабе ППЭ должен быть подготовлен стол (подготовлены столы), находящиеся в зоне видимости камер видеонаблюдения, для осуществления печати и упаковки ИК, последующего принятия ЭМ, вскрытия их и сканирования.

**В) медицинский кабинет** либо отдельное помещение для медицинских работников, изолированное от аудиторий, используемых для проведения экзамена;

**Г) рабочие места (столы, стулья)** для организаторов вне аудитории;

**помещение для общественных наблюдателей**, изолированное от аудиторий для проведения экзамена;

**Д) для сотрудников,** осуществляющих охрану правопорядка, и (или) сотрудников органов внутренних дел (полиции), а также организаторов вне аудитории, обеспечивающих вход участников экзаменов в ППЭ, должно быть оборудовано рабочее место с наличием стационарного и (или) переносного металлоискателя.

Помещения, не использующиеся для проведения экзамена, в день проведения экзамена должны быть заперты и опечатаны.

В непосредственной близости от туалетных помещений следует разместить системы подавления сигналов подвижной связи, поставленные на учёт в Роскомнадзоре (при их наличии в ППЭ). Все аудитории должны быть оборудованы средствами видеонаблюдения, работающими в режиме офлайн.

# <span id="page-15-0"></span>1.6. Организация и проведение ГИА в ППЭ, организованных в труднодоступных и отдаленных местностях (ППЭ ТОМ)

ППЭ ТОМ – ППЭ, находящийся в труднодоступной и отдаленной местности.

-

<sup>3</sup> Специализированное программное обеспечение от производителя видеокамер.

ППЭ ТОМ организуется в случае отсутствия возможности доставить участников экзаменов (или организаторов) в ППЭ. В ППЭ ТОМ осуществляется полный цикл подготовки и обработки материалов ГИА: сбор данных, печать сопроводительных документов, печать ЭМ, сканирование ЭМ и сопроводительных документов после экзамена.

Требования, предъявляемые к ППЭ ТОМ, соответствуют общим требованиям к ППЭ и имеют следующие дополнительные требования и исключения:

в ППЭ могут присутствовать менее 15 участников экзамена;

допускается привлекать в качестве руководителей и организаторов ППЭ, а также ассистентов и технических специалистов педагогических работников, являющихся учителями участников ГИА, сдающих экзамен в данном ППЭ.

<span id="page-16-0"></span>2. Подготовительный этап: организационно-технологические мероприятия, проводимые в ППЭ накануне экзамена

## <span id="page-16-1"></span>2.1 Готовность ППЭ

-

Подготовка ППЭ имеет четыре основных этапа:

**1 этап** – проверка готовности ППЭ не позднее, чем за две недели до начала экзаменов по решению председателя ГЭК – членами ГЭК. При проверке готовности указанные лица проверяют соответствие ППЭ требованиям, установленным Порядком, готовность (работоспособность, сохранность) оборудования ППЭ, при участии технического специалиста проверяют наличие доступа в РБД, наличие в штабе ППЭ копии парольноключевой информации для доступа к РБД для обеспечения взаимодействия с мониторингом и возможности доставки ЭМ по сети «Интернет»;

**2 этап –** техническая подготовка, которая включает в себя организационнотехнологические действия по подготовке к предстоящим экзаменам (техническая подготовка проводится техническим специалистом до контроля технической готовности), по завершению которой технический специалист передаёт статус «Техническая подготовка пройдена» в систему мониторинга готовности ППЭ в РБД;

**3 этап –** контроль технической готовности ППЭ, который выполняется совместно техническим специалистом, членом ГЭК и руководителем ППЭ за 1-2 дня до экзамена. По завершении контроля технической готовности технический специалист передает статус «Контроль технической готовности завершен» в систему мониторинга готовности ППЭ;

**4 этап** – не позднее чем за 1 календарный день до экзамена – руководителем ППЭ и руководителем ОО. По итогам проверки заполняется форма ППЭ-01 «Акт готовности ППЭ»<sup>4</sup> (распечатывается из Сборника форм для проведения ГИА или скачивается из РБД), которая загружается в мониторинг готовности ППЭ.

Для работы с мониторингом и обеспечения доставки ЭМ по сети «Интернет» необходимо:

- установить и настроить в Штабе ППЭ АРМ с доступом к РБД (сеть VipNet №4897);
- получить и сохранить в сейфе ППЭ копию парольно-ключевой информации от РБД;

<sup>4</sup> В случае проведения ГИА не на базе образовательной организации поле «ФИО руководителя организации» в форме ППЭ-01 заполняется вручную

- скачать доступные интернет-пакеты (необходимо скачать все пакеты на дату проведения экзамена);
- сохранить полученные интернет-пакеты на основной и резервный флешнакопители для хранения резервных копий полученных интернет-пакетов (полученные интернет-пакеты также можно сохранить на аттестованный по информационной безопасности АРМ с доступом к РБД);
- передать основной и резервный флеш-накопители для хранения резервных копий интернет-пакетов руководителю ППЭ на хранение в сейфе в штабе ППЭ. Хранение осуществляется с использованием мер информационной безопасности.

**Важно!** Технический специалист должен обеспечивать получение интернет-пакетов в соответствии с описанным выше порядком и сроками предоставления экзаменационных материалов.

# Подготовка автоматизированных рабочих мест к этапу ГИА

<span id="page-17-0"></span>Перед началом проведения ГИА все используемые в ППЭ компьютеры должны быть пронумерованы (каждому компьютеру должен быть присвоен уникальный в рамках ППЭ номер, который не меняется в течение всего экзаменационного периода), и на них должно быть установлено соответствующее программное обеспечение.

**Для станции доступа к РБД<sup>5</sup>** (работе с мониторингом ППЭ) устанавливается программное обеспечение (передаётся Институтом развития образования):

- VipNet Client 4.5 межсетевой экран, криптошлюз;
- Антивирус Касперского антивирус;
- Dallas Lock 8.0 программа защиты от несанкционированного доступа;
- Acrobat Reader (актуальной версии);

**Для станций сканирования** используется программное обеспечение Ixora Станция удалённого сканирования версии 2.0 (СУС 2.0) (допускается совмещение станции сканирования со станциями печати и станциями доступа к РБД; при этом устанавливаются все комплекты программного обеспечения).

**Для станций печати** используется программное обеспечение Станция печати ППЭ ОГЭ (для регионального тренировочного экзамена по математике 26.01.2024 – Ixora станция печати).

**Для станций воспроизведения** в аудиториях следует использовать программу чтения PDF-файлов (например, AcrobatReader), а также воспроизведения видеофайлов, позволяющих воспроизведение mp4-файлов и mp3-файлов (например, VLC Player).

На всех станциях следует установить программу 7zip для распаковки зашифрованных файлов. Все станции работают под управлением только Windows 10, кроме станций воспроизведения – в качестве данных станций можно использовать операционные системы семейства Linux или MacOs. Перед этим следует проверить качество отображения текста, его видимость в аудитории при включенном освещении.

По окончании техподготовки основных и резервных станций акты готовности станций передаются в РБД.

-

<sup>5</sup> Используется одна станция на пункт проведения экзаменов

#### Описание этапа технической подготовки

<span id="page-18-0"></span>На этапе технической подготовки производится настройка станций на экзамен. Данный этап начинается за 5 дней до проведения экзаменов и заканчивается за 2 дня до экзамена. Для проведения регионального тренировочного экзамена – не позднее 24 января. На этапе технической подготовки допускается замена (добавление, изменение) станций для использования их в качестве станций печати.

#### Описание этапа контроля технической готовности

<span id="page-18-1"></span>На данном этапе проводится окончательная подготовка станций и расстановка их по местам проведения, после которого перемещение станций не производится. Интернетпакеты, используемые на станциях печати, доступны не ранее, чем за 2 рабочих дня и формируются на основе сведений о распределённых по ППЭ участниках и аудиторном фонде ППЭ. Интернет-пакеты на 26.01.2024 будут переданы заранее, не позднее 24.01.2024. Интернет-пакеты на каждую дату и предмет экзамена должны быть скачаны до контроля технической подготовки к экзамену. Руководителем ППЭ, членом ГЭК, техническим специалистом по итогам контроля технической готовности заполняется:

- форма ППЭ-01-01-ГИА-9 «Протокол технической готовности ППЭ для печати полного комплекта ЭМ»;
- форма ППЭ-01-02-ГИА-9 «Протокол технической готовности Штаба ППЭ для сканирования бланков в ППЭ».

Техническая подготовка проводится не ранее чем за пять календарных дней, а контроль технической готовности за два рабочих дня до дня проведения экзамена. Для проведения контроля технической готовности должны быть переданы в мониторинг акты готовности со всех станций печати ЭМ (на региональном тренировочном экзамене 26.01.2024 передача актов готовности не предусмотрена). Подробное описание технической подготовки представлено в инструкции для технического специалиста по работе со станцией печати ЭМ ОГЭ.

При проведении контроля технической готовности в ППЭ необходимо **в штабе ППЭ:**

на станции доступа к РБД:

- получить из РБД интернет-пакет с экзаменационными материалами;
- сохранить на флеш-накопитель полученные интернет-пакеты с экзаменационными материалами; на станциях печати:
- загрузить интернет-пакет на станцию печати;
- произвести печать тестового комплекта материалов на каждой станции печати;
- оценить качество печати тестового комплекта ЭМ (оценивается качество печати комплекта, полученного при проведении технической подготовки, по усмотрению члена ГЭК тестовый комплект ЭМ может быть напечатан в его присутствии) – при необходимости настроить принтер и произвести повторную печать;
- произвести дополнение лотка бумаги каждого принтера;
- произвести печать необходимого количества ДБО №2; на станциях сканирования:
- произвести тестовое сканирование на всех станциях сканирования; на станциях записи:
- произвести загрузку зашифрованных экзаменационных материалов;
- произвести тестовую запись, убедиться в её качестве.

## **Во всех аудиториях ППЭ** на станциях воспроизведения:

Проверить качество воспроизведения видеофайлов и аудиофайлов на всех станциях, убедиться в качестве отображения видео при включенном освещении, проверить слышимость в аудитории;

Убедиться в достаточном количестве распечатанных ДБО №2 и в случае необходимости выполнить печать ДБО №2.

В завершении контроля технической готовности следует проверить наличие сигнала со всех камер видеонаблюдения на CCTV-решении, наличие трансляции со штаба ППЭ в сеть Интернет $^{8}$ .

## <span id="page-19-0"></span>2.2 Печать ДБО № 2

Руководителю ППЭ до начала экзамена необходимо выдать ответственным организаторам в аудиториях ДБО №2 в количестве не меньшем, чем количество использованных ДБО№2 в предыдущем учебном году (можно получить с сервера статистики), при этом количество подготовленных ДБО№2 должно быть больше или равно числу распределённых в соответствующую аудиторию участников экзамена, в целях обеспечения оперативной выдачи ДБО №2 участникам экзамена по их запросу во время проведения экзамена. После экзамена невостребованные ДБО №2 сдаются руководителю ППЭ и хранятся до следующего экзамена. Диапазон номеров ДБО №2 выделяется на ППЭ на весь экзаменационный период автоматически, на основе количества распределенных на экзамены участников. ДБО №2, напечатанные для регионального тренировочного экзамена, не могут использоваться на любом экзамене.

## **Запрещается использовать ДБО № 2, предназначавшихся для ГИА-2023!**

В случае превышения выделенного лимита номеров ДБО №2 руководитель ППЭ должен обратиться с заявкой на https://support.gia66.ru.

Для обеспечения печати ДБО №2: при проведении технической подготовки технический специалист должен подключить локальный принтер к АРМ станции печати, и выполнить печать комплекта ДБО №2, чтобы убедиться, что печать выполнена качественно: на бланке отсутствуют белые и темные полосы; черные квадраты (реперы) напечатаны целиком, штрих-коды и QR-код хорошо читаемы и четко пропечатаны.

Для печати ДБО №2 руководитель ППЭ с участием члена ГЭК определяет необходимое количество бланков ДБО №2, на один или более экзаменов, технический специалист оценивает достаточность ресурса картриджа для печати заданного количества и выполняет печать ДБО №2. По окончании печати каждого пакета руководитель ППЭ оценивает качество напечатанных бланков: отсутствуют белые и темные полосы; черные квадраты (реперы) напечатаны целиком, штрих-коды и QR-код хорошо читаемы и четко пропечатаны.

Качественные бланки остаются на хранение в ППЭ в сейфе, расположенном в Штабе ППЭ в зоне видимости камер видеонаблюдения, до дня проведения экзамена, некачественные бланки уничтожаются.

По окончании экзамена в ППЭ неиспользованные ДБО №2 помещаются в сейф в

Штабе ППЭ на хранение. Указанные ДБО №2 должны быть использованы на следующем экзамене. В случае обнаружения нехватки ДБО №2 в ППЭ во время проведения экзамена необходимо осуществить печать очередного пакета ДБО №2 в Штабе ППЭ.

По окончании проведения всех запланированных тренировочных мероприятий в ППЭ неиспользованные ДБО №2 уничтожаются.

## **Копирование ДБО №2 недопустимо!**

#### <span id="page-20-0"></span>2.3 Общий порядок подготовки и проведения ГИА-9 в ППЭ

Распределение участников РТЭ по ППЭ и аудиториям, а также распределение общественных наблюдателей по ППЭ осуществляет РЦОИ в соответствии с Порядком и с проведённым в РБД планированием. Распределение участников экзаменов с ОВЗ, участников экзаменов – детей-инвалидов и инвалидов по аудиториям осуществляется индивидуально с учетом состояния их здоровья, особенностей психофизического развития, информация о таких участниках получается ППЭ самостоятельно с сервера статистики, при необходимости каких-либо уточнений, следует сделать запрос на https://support.gia66.ru.

Списки распределения участников экзаменов по аудиториям передаются руководителем ППЭ организаторам в аудитории, а также вывешиваются на информационном стенде при входе в ППЭ и у каждой аудитории, в которой будет проходить экзамен.

За один день до начала экзамена в ППЭ технический специалист совместно с руководителем ППЭ проводят тестирование средств видеонаблюдения на возможность осуществления режима офлайн-наблюдения.

#### <span id="page-20-1"></span>3. Проведение экзамена

#### <span id="page-20-2"></span>3.1 Доставка ЭМ в ППЭ

ЭМ доставляются в ППЭ по сети «Интернет» и в день экзамена уже должны быть загружены на станции печати.

## <span id="page-20-3"></span>3.2 Вход лиц, привлекаемых к проведению ГИА, и участников экзаменов в ППЭ

В день проведения ГИА руководитель ППЭ и руководитель ОО должны явиться в ППЭ не позднее 07:30 по местному времени. Технический специалист, ответственный за включение видеонаблюдения, должен явиться в ППЭ в одно время с руководителем ППЭ.

Ответственный организатор вне аудитории, уполномоченный руководителем ППЭ на проведение регистрации лиц, привлекаемых к проведению ГИА, в соответствии с формой ППЭ-07 «Список работников ППЭ и общественных наблюдателей» должен явиться в ППЭ ранее, чем организаторы в аудитории.

Технический специалист после включения видеонаблюдения в штабе ППЭ получает из РБД пароль для расшифровки PDF-файла с формами руководителя ППЭ, расшифровывает его при помощи архиватора 7zip и полученного пароля, производит печать формы 07 при помощи Acrobat Reader.

Ответственный организатор вне аудитории, уполномоченный руководителем ППЭ на проведение регистрации лиц, привлекаемых к проведению ГИА, начиная с 08:00 по местному времени, на входе в ППЭ совместно с сотрудниками, осуществляющими охрану правопорядка, и (или) сотрудниками органов внутренних дел (полиции) проверяет наличие документов у лиц, привлекаемых к проведению ГИА в ППЭ, устанавливает соответствие личности представленным документам, а также проверяет наличие указанных лиц в форме ППЭ-07 «Список работников ППЭ и общественных наблюдателей».

В случае неявки распределенных в ППЭ работников ППЭ руководителем ППЭ проводится замена работников ППЭ в соответствии с формой ППЭ-19 «Контроль изменения состава работников в день экзамена». **Замена работников ППЭ проводится только из числа работников, распределенных в данный ППЭ в день экзамена** (из числа указанных в формах ППЭ-07).

Организаторы ППЭ, технические специалисты, медицинские работники, а также ассистенты должны оставить свои личные вещи в специально выделенном до входа в ППЭ месте для хранения личных вещей.

При входе в ППЭ на информационных стендах размещаются списки распределения участников экзаменов по аудиториям (форма ППЭ-06-01 «Список участников экзамена образовательной организации» и (или) форма ППЭ-06-02 «Список участников экзамена в ППЭ по алфавиту»).

Допуск участников экзаменов в ППЭ осуществляется с 09:00 по местному времени при наличии у них документов, удостоверяющих личность, и при наличии их в списках распределения в данный ППЭ.

Организаторы (работники по обеспечению охраны образовательных организаций) указывают участникам экзаменов на необходимость оставить личные вещи (уведомление о регистрации на ГИА, средства связи и иные запрещенные средства и материалы и др.) в специально выделенном до входа в ППЭ месте для хранения личных вещей участников экзамена.

Член ГЭК присутствует при организации входа участников экзаменов в ППЭ и осуществляет контроль за соблюдением требований Порядка, в том числе осуществляет контроль за организацией сдачи иных вещей (не перечисленных в п. 55 Порядка) в специально выделенном месте для хранения личных вещей участников экзаменов, расположенном до входа в ППЭ.

При входе в ППЭ организаторы (работники по обеспечению охраны образовательных организаций) совместно с сотрудниками, осуществляющими охрану правопорядка, и (или) сотрудниками органов внутренних дел (полиции) проверяют документы, удостоверяющие личность участников экзаменов, и наличие их в списках распределения в данный ППЭ.

При отсутствии участника экзамена в списках распределения в данный ППЭ участник экзамена в ППЭ не допускается, член ГЭК фиксирует данный факт для дальнейшего принятия решения, технический специалист делает заявку на https://support.gia66.ru с указанием ФИО ученика и места его обучения.

С помощью стационарных и (или) переносных металлоискателей организаторы (работники по обеспечению охраны образовательных организаций) самостоятельно или совместно с сотрудниками, осуществляющими охрану правопорядка, и (или) сотрудниками органов внутренних дел (полиции) проверяют у участников экзаменов наличие запрещенных средств. При появлении сигнала металлоискателя предлагают участнику экзамена показать предмет, вызывающий сигнал. Если этим предметом является запрещенное средство, в том числе средство связи, предлагают участнику экзамена сдать данное средство в место хранения личных вещей участников экзаменов или сопровождающему.

В случае отказа участника экзамена сдать запрещенное средство, вызывающее сигнал металлоискателя, повторно разъясняют ему, что в соответствии с пунктом Порядка в день проведения экзамена в ППЭ запрещается иметь при себе средства связи, электронновычислительную технику, фото-, аудио- и видеоаппаратуру, справочные материалы, письменные заметки и иные средства хранения и передачи информации. Таким образом, такой участник экзамена не может быть допущен в ППЭ.

В этом случае необходимо пригласить руководителя ППЭ и члена ГЭК. Руководитель ППЭ в присутствии члена ГЭК составляет акт о недопуске участника экзамена, отказавшегося от сдачи запрещенного средства. Указанный акт подписывают член ГЭК, руководитель ППЭ и участник экзамена, отказавшийся от сдачи запрещенного средства. Акт составляется в двух экземплярах в свободной форме. Первый экземпляр член ГЭК оставляет себе для передачи председателю ГЭК, второй отдаёт участнику экзамена. Повторно к сдаче экзамена по данному учебному предмету в резервные сроки указанный участник экзамена может быть допущен только по решению председателя ГЭК.

В случае отказа участника показать предмет, вызывающий сигнал металлодетектора, участнику разъясняется пункт Порядка ГИА-9 и разъясняется административная ответственность за нарушение Порядка. После чего предлагается повторно предъявить предмет, вызывающий сигнал металлодетектора. При повторном отказе следует сообщить о данном факте председателю ГЭК для принятия решения о допуске участника и применении дополнительных мер обеспечения объективности экзамена.

В случае отсутствия по объективным причинам у участника ГИА документа, удостоверяющего личность, он допускается в ППЭ после письменного подтверждения его личности сопровождающим (форма ППЭ-20 «Акт об идентификации личности участника ГИА»). Акт об идентификации личности участника ГИА передается участнику ГИА, который сдаёт его организатору в аудитории на входе в аудиторию. По окончании экзамена организатор в аудитории сдаёт данную форму руководителю ППЭ вместе с остальными материалами.

Если участник экзамена опоздал на экзамен, он допускается к сдаче ГИА в установленном порядке, при этом время окончания экзамена не продлевается, о чем сообщается участнику экзамена. Повторный общий инструктаж для опоздавших участников экзаменов не проводится. В этом случае организаторы предоставляют необходимую информацию для заполнения регистрационных полей бланков ГИА. Рекомендуется составить акт в свободной форме. Указанный акт подписывает участник экзамена, руководитель ППЭ и член ГЭК.

В случае проведения ГИА по русскому языку или иностранным языкам (письменная часть, раздел «Аудирование») допуск опоздавших участников экзамена в аудиторию во время воспроизведения аудиозаписи не осуществляется (за исключением отсутствия других

23

участников экзамена) до завершения прослушивание аудиозаписи. Персональное аудирование для опоздавших участников экзамена не проводится (за исключением отсутствия других участников экзамена в аудитории).

Организаторы вне аудитории оказывают содействие участникам экзаменов в перемещении по ППЭ. Организаторы сообщают участникам экзаменов номера аудиторий в соответствии с автоматизированным распределением и сопровождают (направляют) участников экзаменов до аудиторий.

Организаторы в аудитории проверяют соответствие документа, удостоверяющего личность участника экзамена форме ППЭ-05-02 «Протокол проведения экзамена в аудитории» и направляют участника экзамена на рабочее место согласно спискам автоматизированного распределения.

#### <span id="page-23-0"></span>3.3 Действия лиц, привлекаемых к проведению ГИА, до начала экзамена

**Член ГЭК должен** прибыть в ППЭ не позднее 08:30 по местному времени, чтобы осуществить печать ЭМ в Штабе ППЭ. Все материалы должны быть загружены заранее. При авторизации на https://gia66.ru под логином/паролем члена ГЭК или в РБД под логином школы, член ГЭК или технический специалист получают код расшифровки материалов. Получив код доступа к ЭМ, технический специалист и член ГЭК запускают печать на всех станциях печати в штабе ППЭ. На каждой станции печати технический специалист или член ГЭК выполняют ввод кода доступа к ЭМ в станцию печати.

#### **Руководитель ППЭ должен:**

- до 8:00 обеспечить передачу форм 07-02 на вход в ППЭ, назначить ответственного за организацию пропускного режима организатора вне аудитории;
- предусмотреть необходимое количество листов формы ППЭ-12-04-МАШ «Ведомость учёта времени отсутствия участников экзамена в аудитории» на аудиторию и определить схему передачи в аудитории дополнительных листов формы ППЭ-12-04-МАШ (например, организовать выдачу по 2 листа указанной формы ППЭ перед экзаменом либо организовать выдачу дополнительного листа по запросу организаторов в аудитории через организатора вне аудитории);
- с 8:00 по местному времени обеспечить вход работников ППЭ;
- не ранее 8:15 провести инструктаж для работников ППЭ, ответственных за печать экзаменационных материалов;
- не ранее 8:15 и не позднее 8:30 по местному времени начать проведение инструктажа по процедуре проведения экзамена для остальных работников ППЭ (содержание инструктажа указано в Приложении 1.9), выдать ответственному организатору вне аудитории формы ППЭ-06-01 «Список участников экзамена образовательной организации» и ППЭ-06-02 «Список участников экзамена в ППЭ по алфавиту» для размещения на информационном стенде при входе в ППЭ;
- назначить ответственного организатора в каждой аудитории и направить организаторов всех категорий на рабочие места в соответствии с формой ППЭ-07 «Список работников ППЭ и общественных наблюдателей»;
- выдать ответственным организаторам в аудитории:
	- o форму ППЭ-05-01 «Список участников экзамена в аудитории ППЭ» (2 экземпляра); форму ППЭ-05-02 «Протокол проведения экзамена в аудитории»;
- o форму ППЭ-12-02 «Ведомость коррекции персональных данных участников экзамена в аудитории»;
- o форму ППЭ-12-03 «Ведомость использования дополнительных бланков ответов  $N_2^2 \rightarrow$ ;
- o форму ППЭ-12-04-МАШ «Ведомость учета времени отсутствия участников экзамена в аудитории»;
- o форму ППЭ-16 «Расшифровка кодов образовательных организаций»;
- o инструкцию для участников экзамена, зачитываемую организатором в аудитории перед началом экзамена (одна инструкция на аудиторию);
- o таблички с номерами аудиторий;
- o черновики (минимальное количество черновиков два листа на одного участника экзамена);
- o конверт для упаковки использованных черновиков (один конверт на аудиторию).
- не ранее 09:00 по местному времени обеспечить допуск: участников экзаменов согласно спискам распределения; сопровождающих (присутствуют в день экзамена в помещении, которое организуется до входа в ППЭ)
- не позднее 09.45 по местному времени выдать по форме ППЭ-14-02 «Ведомость учета экзаменационных материалов» в Штабе ППЭ ответственным организаторам в аудиториях: ВДП для упаковки бланков ГИА; ВДП для упаковки КИМ; ДБО №2; ВДП для упаковки испорченных и бракованных ЭМ.

# **Организатор в аудитории:**

Не позднее 08:45 по местному времени проходит в указанную им руководителем ППЭ аудиторию, проверяет её готовность к экзамену (в том числе готовность средств видеонаблюдения), проветривает аудиторию (при необходимости) и приступает к выполнению своих обязанностей.

Размещает у входа в аудиторию один экземпляр формы ППЭ-05-01 «Список участников экзамена в аудитории ППЭ».

Раскладывает на рабочие места участников экзамена черновики на каждого участника экзамена (минимальное количество – два листа для участника).

Оформляет на доске (информационном стенде) образец регистрационных полей бланка регистрации участника экзамена (оформление на доске регистрационных полей бланка регистрации участника экзамена может быть произведено за день до проведения экзамена), а также готовит необходимую информацию для заполнения бланков регистрации с использованием полученной у руководителя формы ППЭ-16 «Расшифровка кодов образовательных организаций».

Ответственный организатор в аудитории, назначенный руководителем ППЭ, распределяет роли организаторов в аудитории на процедуру комплектования индивидуальных комплектов и демонстрации видеоролика (презентации или чтения) инструктажа участников ГИА: организатор, ответственный за чтение инструктажа, организатор, ответственный за комплектование ИК, организатор, ответственный за выдачу ИК.

## <span id="page-25-0"></span>3.4 Требования к соблюдению порядка проведения ГИА в ППЭ

В день проведения экзамена запрещается:

- участникам экзаменов иметь при себе уведомление о регистрации на экзамены, средства связи, электронно-вычислительную технику, фото-, аудио- и видеоаппаратуру, справочные материалы, письменные заметки и иные средства хранения и передачи информации;
- выносить из аудиторий и ППЭ ЭМ на бумажном или электронном носителях (за исключением случая перехода из аудитории подготовки в аудиторию проведения при проведении экзамена по иностранным языкам раздел «Говорение», перехода в лабораторные по химии и физике), фотографировать или переписывать задания ЭМ;
- организаторам, техническим специалистам, медицинским работникам, ассистентам иметь при себе средства связи и выносить из аудиторий и ППЭ ЭМ на бумажном или электронном носителях (за исключением случая перемещения ЭМ из аудитории подготовки в аудиторию проведения при проведении экзамена по иностранным языкам раздел «Говорение», перехода в лабораторные по химии и физике), фотографировать или переписывать задания ЭМ;
- всем лицам, находящимся в ППЭ оказывать содействие участникам экзаменов, в том числе передавать им средства связи, электронно-вычислительную технику, фото-, аудиои видеоаппаратуру, справочные материалы, письменные заметки и иные средства хранения и передачи информации.

В день проведения экзамена **в ППЭ использование средств связи только в связи со служебной необходимостью в Штабе ППЭ разрешено определенной категории лиц, привлекаемых к проведению ГИА**:

а) руководитель ППЭ;

б) члены ГЭК;

в) руководитель образовательной организации, в помещениях которой организован ППЭ, или уполномоченное им лицо;

г) сотрудники, осуществляющие охрану правопорядка, и (или) сотрудники органов внутренних дел (полиции);

д) аккредитованные представители средств массовой информации;

е) общественные наблюдатели.

Во время проведения экзамена участникам экзаменов запрещается выносить из аудиторий письменные принадлежности, письменные заметки и иные средства хранения и передачи информации.

Лица, допустившие нарушение указанных требований или иное нарушение Порядка, удаляются из ППЭ. Члены ГЭК составляют акт об удалении лица, нарушившего Порядок, в Штабе ППЭ в зоне видимости камер видеонаблюдения.

Если участник экзамена нарушил Порядок, члены ГЭК составляют акт об удалении с экзамена участника экзамена (форма ППЭ-21 «Акт об удалении участника экзамена») в Штабе ППЭ в зоне видимости камер видеонаблюдения. Организатор ставит в бланке регистрации участника экзамена и в форме 05-02 «Протокол проведения экзамена в аудитории» соответствующую отметку.

В случае если участник экзамена по состоянию здоровья или другим объективным причинам не может завершить выполнение экзаменационной работы, он покидает аудиторию. Ответственный организатор должен пригласить организатора вне аудитории, который сопроводит такого участника экзамена к медицинскому работнику и пригласит члена ГЭК в медицинский кабинет. В случае если участник экзамена, обратившийся за медицинской помощью, хочет досрочно завершить экзамен, заполняется форма ППЭ-22 «Акт о досрочном завершении экзамена по объективным причинам» в медицинском кабинете членом ГЭК и медицинским работником. Ответственный организатор и руководитель ППЭ ставят свою подпись в указанном акте. Организатор ставит в бланке регистрации участника экзамена и в форме ППЭ-05-02 «Протокол проведения экзамена в аудитории» соответствующую отметку.

Акты об удалении с экзамена и о досрочном завершении экзамена по объективным причинам составляются в двух экземплярах. Первый экземпляр акта выдается лицу, нарушившему Порядок, или лицу, досрочно завершившему экзамен по объективным причинам, второй экземпляр в тот же день направляется в ГЭК (посредством VipNet Деловая почта) и РЦОИ (посредством мониторинга) для учета при обработке экзаменационных работ. Количество удалённых и не завершивших по уважительной причине участников экзаменов вносится в мониторинг проведения экзаменов в РБД.

## <span id="page-26-0"></span>3.5 Проведение ГИА в аудитории. Порядок комплектования ИК

Во время экзамена в каждой аудитории присутствует не менее двух организаторов в аудитории. В случае необходимости временно покинуть аудиторию следует произвести их замену из числа организаторов вне аудитории.

До начала экзамена организаторы в аудиториях должны предупредить участников экзаменов о ведении видеонаблюдения, позволяющего осуществлять видеозапись и трансляцию проведения экзаменов в сети «Интернет» с соблюдением требований законодательства Российской Федерации в области защиты персональных данных, и провести инструктаж участников экзаменов.

Первая часть инструктажа проводится с 9:50 по местному времени и включает в себя информирование участников экзамена о порядке и процедуре проведения экзамена (приложение 1.8 настоящего регламента).

По окончании проведения первой части инструктажа необходимо проинформировать участников экзамена о том, что выдача экзаменационных материалов начнётся не ранее 10:00 по местному времени.

В 10:00 по местному времени организатор в аудитории, ответственный за проведение инструктажа, информирует участников о том, что ЭМ были доставлены в аудиторию в запечатанном конверте и демонстрирует целостность конверта. После чего вскрывает его для выполнения комплектования индивидуальных комплектов.

Выполняется комплектование индивидуальных комплектов и проверка качества печати (комплект начинается с бланка ответов №1, никаких титульных листов не предусмотрено, и заканчивается контрольным листом; качество печати каждого листа комплекта ЭМ не проверяется организатором): отсутствие белых и темных полос, текст хорошо читаем и чётко пропечатан, защитные знаки, расположенные по всей поверхности листа, четко видны. Качественный комплект размещается на столе для выдачи участникам, некачественный

откладывается. Комплектуется необходимое количество комплектов (по количеству участников в аудитории). Остальные комплекты помещаются назад в упаковку, а при нехватке комплектов – запрашивается необходимое количество дополнительных комплектов через организаторов вне аудитории.

Ориентировочное время на выполнение данной операции (для 15 участников экзамена) составляет до 5 минут.

**Важно! Организатор, ответственный за проверку качества ЭМ, не проверяет качество печати каждого листа комплекта ЭМ.** 

Далее начинается вторая часть инструктажа, во время которого участникам выдаются напечатанные в штабе ППЭ индивидуальные комплекты. (Организаторы раздают участникам распечатанные комплекты ЭМ в произвольном порядке). При проведении второй части инструктажа организатору необходимо:

дать указание участникам экзамена взять контрольный лист;

сравнить уникальный номер КИМ на листах КИМ и номер КИМ, указанный на контрольном листе;

сравнить цифровое значение штрих-кода на бланке ответов №1 со значением, указанным на контрольном листе; убедиться в совпадении значений в обеих парах чисел, а в случае несовпадения сообщить об этом организаторам (которые произведут замену всего комплекта ЭМ);

дать указание участникам экзамена проверить комплектность (наличие всех бланков и КИМ, а также количество листов в КИМ, пересчитать количество листов в комплекте) и качество напечатанного комплекта (отсутствие белых и тёмных полос, текст хорошо читаем и чётко пропечатан, защитные знаки, расположенные по всей поверхности листа КИМ, чётко видны), проверить правильность кода региона и номера ППЭ в бланке ответов №1, и при выявлении любого брака необходимо осуществить замену всего комплекта ЭМ;

дать указание участникам экзамена приступить к заполнению регистрационных полей бланков ГИА (участник экзамена должен поставить свою подпись в регистрационных полях бланков);

проверить правильность заполнения регистрационных полей на всех бланках ГИА у каждого участника экзамена и соответствие данных участника экзамена (ФИО, серии и номера документа, удостоверяющего личность) в бланке регистрации и документе, удостоверяющем личность.

В случае обнаружения ошибочного заполнения регистрационных полей бланков организаторы руководствуются Правилами заполнения бланков государственной итоговой аттестации по образовательным программам основного общего образования в форме основного государственного экзамена и государственного выпускного экзамена в 2024 году; после заполнения всеми участниками экзамена регистрационных полей бланков и окончания второй части инструктажа объявить начало, продолжительность и время окончания выполнения экзаменационной работы и зафиксировать их на доске (информационном стенде).

После объявления начала экзамена ответственный организатор в аудитории сообщает организатору вне аудитории информацию об успешном начале экзамена. Руководитель ППЭ после получения информации об успешном начале экзамена во всех аудиториях дает указание техническому специалисту передать статус «Экзамены успешно начались» в

28

систему мониторинга готовности ППЭ, а также факт явки участников ГИА по каждому из проводимых экзаменов.

**Важно! В случае если участник экзамена явился в ППЭ, но был удалён или не завершил экзамен по уважительной причине до заполнения ЭМ, комплект ЭМ на него комплектуется (достаточно только бланков ответов) и заполняется организаторами в аудитории (заполняются все бланки), куда он распределён, при этом в соответствующих полях ставится отметка об удалении или незавершения экзамена.** В случае, если участник был удалён до прихода в аудиторию, информация о необходимости заполнения за данного участника бланков и выставлении соответствующей отметки должен передать руководитель ППЭ в аудиторию до завершения экзамена.

В случае обнаружения во время экзамена участником брака (некомплектности) ЭМ или порчи ЭМ участником экзамена, организаторы выдают ему новый полный комплект ЭМ (при необходимости комплекты запрашиваются в штабе ППЭ через организаторов вне аудитории). В случае опоздания участника ему комплектуется комплект из оставшихся ранее не скомплектованных комплектов, а при их отсутствии комплект запрашивается в штабе ППЭ. Замена комплекта производится полностью, включая КИМ.

В случае недостатка полученных ЭМ организатор информирует руководителя ППЭ и члена ГЭК (через организатора вне аудитории) о необходимости получения резервных ЭМ. В этом случае технический специалист совместно с членом ГЭК в Штабе ППЭ на станциях печати ЭМ производят печати резервных комплектов ЭМ (ключ для резервных комплектов доступен после 10:00 в РБД).

После проведения организаторами в аудитории инструктажа участники экзамена приступают к выполнению экзаменационной работы.

Участники экзамена должны соблюдать Порядок и следовать указаниям организаторов в аудитории, а организаторы ППЭ обеспечивать порядок проведения экзамена в аудитории и осуществлять контроль за порядком проведения экзамена в аудитории и вне аудитории.

Во время экзамена на рабочем столе участника экзамена, помимо ЭМ, могут находиться:

- гелевая, капиллярная ручка с чернилами черного цвета;
- документ, удостоверяющий личность (акт идентификации личности таковым не является);
- лекарства и питание (при необходимости);
- специальные технические средства (для участников экзамена с ОВЗ, участников экзамена – детей-инвалидов, инвалидов) (при необходимости);
- черновики;
- средства обучения и воспитания в соответствии с таблицей:

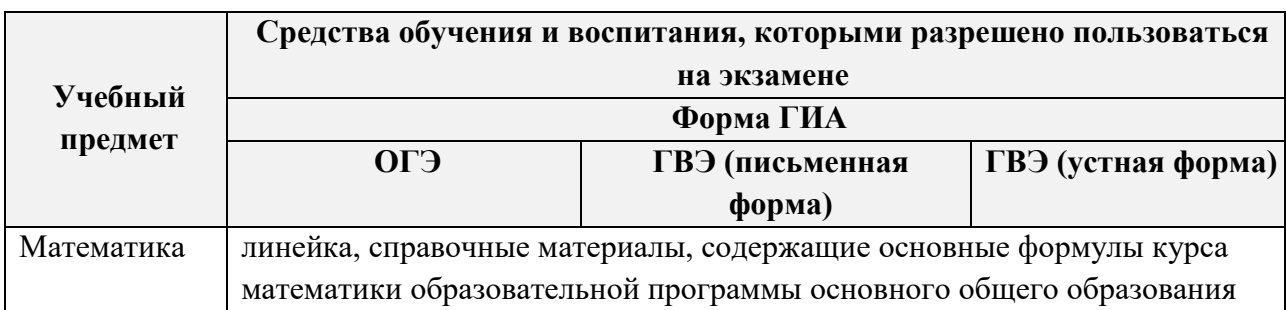

Линейка для построения чертежей и рисунков не должна содержать справочной информации.

Непрограммируемый калькулятор – прибор, не осуществляющий функций средства связи, хранилища базы данных и не имеющий доступа к сетям передачи данных, но обеспечивающий выполнение арифметических вычислений (сложение, вычитание, умножение, деление, извлечение корня) и вычисление тригонометрических функций (sin, cos, tg, ctg, arcsin, arccos, arctg).

Во время экзамена участники экзамена имеют право выходить из аудитории и перемещаться по ППЭ только в сопровождении одного из организаторов вне аудитории. При выходе из аудитории участники экзамена оставляют документ, удостоверяющий личность, ЭМ, письменные принадлежности и черновики на рабочем столе, а организатор должен проверить комплектность оставленных ЭМ и количество черновиков.

Каждый выход участника экзамена из аудитории фиксируется организаторами в ведомости учёта времени отсутствия участников экзамена в аудитории (форма ППЭ-12- 04МАШ). Если один и тот же участник экзамена выходит несколько раз, то каждый его выход фиксируется в ведомости в новой строке. При нехватке места на одном листе записи продолжаются на следующем листе (выдаётся в Штабе ППЭ по схеме, установленной руководителем ППЭ). Форма ППЭ-12-04-МАШ не может содержать ни одной незаполненной клетки: если участник не вернулся, то ставится время его выхода из ППЭ (такое возможно только в случае, если участник не закончил написание экзамена по уважительной причине и покинул ППЭ, в этом случае ставится время, в которое участник забрал документ, удостоверяющий личность или время выхода из ППЭ, если данный документ передаётся ему членом ГЭК); во всех остальных случаях участник возвращается в аудиторию для сдачи экзаменационных материалов организаторам в аудитории. Знак Z в форме не ставится.

# <span id="page-29-0"></span>3.6 Завершение выполнения экзаменационной работы участниками экзамена, организация сбора ЭМ и порядок сканирования

Участники экзамена, досрочно завершившие выполнение экзаменационной работы, сдают ЭМ и черновики организаторам, не дожидаясь завершения окончания экзамена. Организаторы принимают от них все ЭМ, заполняют форму ППЭ-05-02 и получают подписи участников в указанной форме, после чего участники покидают аудиторию и в сопровождении организатора вне аудитории покидают ППЭ.

За 30 минут и за 5 минут до окончания экзамена организаторы сообщают участникам экзамена о скором завершении экзамена и напоминают о необходимости перенести ответы из черновиков и КИМ в бланки.

По истечении времени экзамена организаторы в центре видимости камер видеонаблюдения объявляют об окончании экзамена. Участники экзамена откладывают ЭМ, включая КИМ и черновики на край своего стола. Организаторы собирают ЭМ у участников экзамена. Оформление соответствующих форм ППЭ (включая сбор подписей участников экзамена в форме ППЭ-05-02).

**При сканировании ЭМ в аудитории организаторами станция сканирования не предусмотрена, формат – многостраничный tif 300 dpi. Отсканированные материалы технический специалист сохраняет на флеш-накопитель и передает в штаб**

Упаковка организаторами ЭМ, собранных у участников экзамена, осуществляется в специально выделенном в аудитории месте (столе), находящемся в зоне видимости камер видеонаблюдения.

После завершения экзаменационной работы во всех аудиториях (все участники экзамена покинули аудитории ППЭ) технический специалист по указанию руководителя ППЭ передает статус «Экзамены завершены» в систему мониторинга готовности ППЭ.

Раскладка и упаковка ЭМ подробно описаны в инструкции для организатора в аудитории (приложение 1.4)

Для упаковки экзаменационных материалов ответственный организатор в аудитории собирает и упаковывает бланки ответов №1, бланки ответов №2 лист 1, бланки ответов №2 лист 2, ДБО №2 (при проведении ГИА в формате ГВЭ – бланки регистрации, бланки ответов и дополнительные бланки ответов) в один ВДП и запечатывает его. На каждом ВДП напечатан «Сопроводительный бланк к материалам ГИА», обязательный к заполнению.

В отдельный ВДП упаковываются неиспользованные ИК, включая забракованные; в другой – использованные КИМ, в третий – использованные черновики.

После упаковки ЭМ, организаторы демонстрируют упаковку и зачитывают данные протокола проведения экзамена в аудитории (форма ППЭ-05-02) на видеокамеру и объявляют, что экзамен в данной аудитории завершён.

По завершении процедуры организаторы проходят в Штаб ППЭ с ЭМ и передают ЭМ руководителю ППЭ в присутствии члена ГЭК по форме ППЭ-14-02 «Ведомость учета экзаменационных материалов».

Прием ЭМ должен проводиться за специально отведенным столом, находящимся в зоне видимости камер видеонаблюдения. ЭМ, которые организаторы передают руководителю ППЭ:

- запечатанный ВДП с бланками;
- запечатанный ВДП с использованными КИМ участников экзамена;
- запечатанный ВДП с испорченными/забракованными и неиспользованными комплектами ЭМ;
- запечатанный конверт с использованными черновиками;
- неиспользованные черновики;
- неиспользованные ДБО №2;
- служебные записки (при наличии), акты, включая акт идентификации личности; формы ППЭ-05-02, ППЭ-12-02, ППЭ-12-03, ППЭ-12-04-МАШ.

## <span id="page-30-0"></span>4. Завершение экзамена в ППЭ

#### <span id="page-30-1"></span>4.1 Порядок перевода форм ППЭ в электронный вид

Для осуществления перевода бланков ответов участников экзамена в электронный вид в ППЭ необходимо осуществить техническую подготовку и контроль технической готовности станции сканирования и станции доступа к РБД.

По окончании выполнения экзаменационной работы участниками экзаменов ответственный организатор в аудитории собирает и упаковывает все бланки участников в один ВДП и запечатывает его. На каждом ВДП напечатан «Сопроводительный бланк к материалам ГИА», обязательный к заполнению.

Ответственный организатор в аудитории передаёт запечатанный ВДП с бланками вместе с другими материалами (формами ППЭ, служебными записками, и пр.) руководителю ППЭ в Штабе ППЭ в зоне видимости камер видеонаблюдения.

Руководитель ППЭ в присутствии членов ГЭК по мере поступления ЭМ из аудиторий вскрывает ВДП с бланками, пересчитывает бланки ГИА и оформляет соответствующие формы ППЭ. Организаторы в аудитории после передачи всех ЭМ руководителю ППЭ могут с его разрешения покинуть ППЭ.

Пересчитанные бланки передаются техническому специалисту для осуществления сканирования по мере получения их от организаторов. По окончании сканирования бланков из аудитории технический специалист вкладывает бланки обратно в ВДП и возвращает их руководителю ППЭ. Скан-копии можно экспортировать и загружать в РБД.

После заполнения формы ППЭ-13-02-МАШ «Сводная ведомость учёта участников и использования экзаменационных материалов в ППЭ» все формы передаются техническому специалисту для осуществления сканирования и загрузки их в РБД.

Технический специалист осуществляет загрузку на станцию сканирования СУС 2.0 сведения о рассадке, полученные из РБД. Затем технический специалист в соответствии с информацией, указанной на полученном ВДП с бланками (заполненная форма «Сопроводительный бланк к материалам ГИА»), указывает номер аудитории на станции сканирования в ППЭ, а также вводит количество бланков ответов №1, ДБО №2, сведения о количестве не явившихся и не закончивших экзамен участников.

Технический специалист извлекает бланки из ВДП и выполняет сканирование бланков с лицевой стороны в одностороннем режиме, проверяет качество отсканированных изображений, ориентацию и последовательность всех бланков, при этом:

за бланком ответов №2 лист 1 должен идти бланк ответов №2 лист 2 той же работы; далее все ДБО №2 той же работы;

при необходимости изменяет последовательность бланков, выполняет повторное сканирование.

После завершения сканирования всех бланков из аудитории в случае отсутствия особых ситуаций технический специалист сверяет количество отсканированных бланков, указанное на станции сканирования в ППЭ, с информацией, указанной на ВДП (заполненная форма «Сопроводительный бланк к материалам»), из которого были извлечены бланки. При необходимости выполняется повторное или дополнительное сканирование.

В случае если по результатам повторного и дополнительного сканирования устранить особые ситуации не удалось, технический специалист переводит станцию в режим обработки нештатных ситуаций, который позволяет в ручном режиме присвоить тип бланка отсканированному изображению и разрешает экспорт при наличии нештатных ситуаций.

Технический специалист завершает сканирование бланков текущей аудитории на станции сканирования в ППЭ, помещает бланки в ВДП, из которого они были извлечены и возвращает ВДП руководителю ППЭ.

Далее по аналогичной процедуре технический специалист выполняет сканирование бланков из всех аудиторий.

После завершения сканирования всех бланков технический специалист получает от руководителя ППЭ заполненные формы ППЭ:

ППЭ-05-02 «Протокол проведения экзамена в аудитории»;

ППЭ-07 «Список работников ППЭ и общественных наблюдателей»;

ППЭ-12-02 «Ведомость коррекции персональных данных участников экзамена в аудитории» (при наличии);

ППЭ-12-04-МАШ «Ведомость учета времени отсутствия участников экзамена в аудитории»;

ППЭ-14-01 «Акт приёмки-передачи экзаменационных материалов в ППЭ»;

ППЭ-13-02-МАШ «Сводная ведомость учёта участников и использования экзаменационных материалов в ППЭ»;

ППЭ-18-МАШ «Акт общественного наблюдения за проведением экзамена в ППЭ» (при наличии);

ППЭ-19 «Контроль изменения состава работников в день экзамена» (при наличии); ППЭ-21 «Акт об удалении участника экзамена» (при наличии);

ППЭ-22 «Акт о досрочном завершении экзамена по объективным причинам» (при наличии).

Также сканируются материалы апелляций о нарушении установленного порядка проведения ГИА (формы ППЭ-02 «Апелляция о нарушении установленного порядка проведения ГИА» и ППЭ-03 «Протокол рассмотрения апелляции о нарушении установленного порядка проведения ГИА» (при наличии).

Технический специалист сканирует полученные формы ППЭ и возвращает руководителю ППЭ.

Член ГЭК по приглашению технического специалиста проверяет, что экспортируемые данные не содержат особых ситуаций и сверяет данные о количестве отсканированных бланков по аудиториям, указанные на Станции сканирования в ППЭ, с количеством бланков из формы ППЭ-13-02-МАШ «Сводная ведомость учёта участников и использования экзаменационных материалов в ППЭ». При необходимости любая аудитория может быть заново открыта для выполнения дополнительного или повторного сканирования.

**Технический специалист и член ГЭК несут ответственность за экспортируемые данные, в том числе за качество сканирования, и соответствие передаваемых материалов информации о рассадке. Для этого используются все технические и организационные методы контроля.** 

Для сокращения времени обработки бланков в ППЭ допускается использование нескольких станций сканирования (две и более). Вторую (и более) станцию рекомендуется оборудовать, если прогнозное время сканирования на одной станции превышает 2 часа. В этом случае каждой станции должен быть присвоен свой уникальный номер, предварительно проведена техническая подготовка и контроль технической готовности, распределение ЭМ для сканирования выполняется строго по аудиториям. При необходимости повторного сканирования бланков аудитории на другой станции сканирования следует удалить отсканированные ранее бланки соответствующей аудитории.

После получения ЭМ от всех ответственных организаторов руководитель ППЭ передает ЭМ по форме ППЭ-14-01 «Акт приемки-передачи экзаменационных материалов в ППЭ» (два экземпляра) члену ГЭК.

Члены ГЭК составляют отчет о проведении ГИА в ППЭ (форма ППЭ-10), скан-копия которого загружается в мониторинг ППЭ.

## <span id="page-33-0"></span>4.2. Передача ЭМ из ППЭ в РЦОИ и ППОИ

Если все данные по всем аудиториям корректны, член ГЭК и технический специалист убедились в качестве сканирования, член ГЭК даёт команду и технический специалист выполняет экспорт электронных образов бланков и форм ППЭ. Пакет с электронными образами бланков и форм ППЭ зашифровывается для передачи в РЦОИ.

По решению члена ГЭК может быть выполнена передача бланков для отдельной аудитории (аудиторий) до окончания сканирования всех бланков и форм ППЭ. В этом случае член ГЭК сверяет данные о количестве отсканированных бланков передаваемой аудитории (аудиторий), и, если данные корректны, подтверждает экспорт электронных образов бланков.

Технический специалист сохраняет на флеш-накопитель пакет с электронными образами бланков и форм ППЭ и выполняет передачу пакета с электронными образами бланков и форм ППЭ при помощи функционала мониторинга в РБД. После завершения передачи всех пакетов с электронными образами бланков и форм ППЭ в РЦОИ (статус пакета с электронными образами бланков и форм ППЭ принимает значение «передан»).

Член ГЭК, руководитель ППЭ и технический специалист ожидают в Штабе ППЭ подтверждения факта успешной загрузки бланков в проект, самостоятельно контролируя данные на сервере статистики.

Во время ожидания руководитель ППЭ совместно с техническим специалистом заполняют табель учёта рабочего времени работников ППЭ, а также проверяют списки аудиторий и сотрудников на следующий экзамен.

После получения с сервера статистики данных об успешной загрузке, расшифровке и распознавании ЭМ, член ГЭК совместно с руководителем ППЭ ещё раз пересчитывают все бланки, помещают их в те же ВДП, в которых они были доставлены из аудиторий и упаковывают в сейф-пакет, который остаётся на хранение в ППЭ до момента передачи их в ППОИ. В карман вкладывается сопроводительный ярлык.

В зависимости от размера ППЭ и объёма экзамена для упаковки материалов может использоваться наиболее подходящая в данной ситуации упаковка, включая ВДП.

Важно, чтобы материалы, передаваемые в ППОИ, были упакованы в один сейфпакет, а материалы, оставляемые на хранение в ППЭ, были упакованы в другой сейф-пакет.

# **В случае ППЭ на дому печать ЭМ и сканирование производятся в специально выделенном помещении в ППОИ.**

Неиспользованные и использованные ЭМ, а также использованные листы бумаги для черновиков со штампом образовательной организации, на базе которой организован ППЭ, остаются на хранении в ППЭ и хранятся в течение месяца после проведения экзамена. По истечении указанного срока перечисленные материалы уничтожаются комиссией по уничтожению конфиденциальных материалов, утверждённой в образовательной организации, на базе которой создан ППЭ.

#### Приложение 1. Инструкции для лиц, привлекаемых к проведению ГИА в ППЭ

#### <span id="page-34-1"></span><span id="page-34-0"></span>I. Инструкция для технического специалиста

Не позднее чем **за 5 календарных дней до проведения первого экзамена этапа** в ППЭ технический специалист должен провести организационно-технологические мероприятия по подготовке ППЭ:

получить из РЦОИ дистрибутивы программного обеспечения (утилита печати ЭМ или станция печати ЭМ, дистрибутивы для доступа к сети VipNet №4897, станция сканирования СУС 2.0);

проверить соответствие технических характеристик компьютеров (ноутбуков) в аудиториях и Штабе ППЭ, а также резервных компьютеров (ноутбуков) (далее – рабочие станции) предъявляемым минимальным требованиям (приложение 2);

проверить соответствие технических характеристик лазерных принтеров и сканеров, включая резервных, предъявляемым минимальным требованиям (Приложение 2);

установить полученное программное обеспечение на все компьютеры (ноутбуки), предназначенные для использования при проведении экзаменов, включая резервные, и подключить необходимое оборудование: для станции печати ЭМ – локальный лазерный принтер в каждой аудитории проведения, для станции сканирования – сканер в Штабе ППЭ, для станции доступа к РБД – локальный лазерный принтер в Штабе ППЭ.

Выполнить предварительную настройку компьютеров (ноутбуков): внести код региона, код ППЭ, уникальный в рамках ППЭ номер компьютера (в случае использования компьютера (ноутбука) для установки нескольких видов ПО номер компьютера должен совпадать), код МСУ (только для станции печати ЭМ).

В случае использования нового дополнительного компьютера (ноутбука) или замены новым компьютером (ноутбуком) ранее использовавшегося, ему должен быть присвоен новый уникальный для ППЭ номер, не совпадающий с ранее использовавшимся.

#### **Перед каждым экзаменом проводится техническая подготовка ППЭ.**

До проведения технической подготовки технический специалист должен выгрузить с сервера статистики информацию о номерах аудиторий и учебных предметах, назначенных на предстоящий экзамен.

Не ранее чем за 5 календарных дней, но не позднее, чем за 2 календарных дня, предшествующих экзамену, и до проведения контроля технической готовности технический специалист должен завершить техническую подготовку ППЭ к экзамену (подробнее о сроках проведения этапов подготовки и проведения экзаменов см. приложение 11), для чего

#### на каждой станции печати ЭМ:

проверить работоспособность утилиты печати (станции печати ЭМ) при помощи печати тестового комплекта, убедиться в качестве печати: все напечатанные границы видны, на тестовых бланках и КИМ отсутствуют белые и темные полосы; черные квадраты (реперы), штрихкоды и QR-код, текст, рисунки и схемы хорошо читаемы и четко пропечатаны; знакоместа на бланках и защитные знаки, расположенные по всей

поверхности листа КИМ, четко видны (при необходимости принять меры по настройке необходимого качества печати и замене картриджа принтера);

проверить номер компьютера – уникальный для ППЭ номер компьютера (ноутбука);

проверить настройки системного времени;

оценить достаточность ресурса картриджа для проведения экзамена (в дальнейшем проводится в рамках контроля технической готовности);

получить от руководителя ППЭ или руководителя ОО, на базе которого организован ППЭ, достаточное количество бумаги для печати ЭМ.

Напечатанные тестовые комплекты ЭМ со всех станций печати ЭМ, включая резервные, предъявляются члену ГЭК при проведении контроля технической готовности. На станции доступа к РБД, установленной в Штабе ППЭ:

проверить доступ к координаторам РЦОИ по основному и резервному каналу доступа в сеть «Интернет»;

выбрать принтер на станции авторизации и выполнить тестовую печать ДБО №2, убедиться в качестве печати: на тестовом бланке отсутствуют белые и темные полосы; чёрные квадраты (реперы) напечатаны целиком, штрихкоды и QR-код хорошо читаемы и чётко пропечатаны;

убедиться, что пароли доступа к РБД и support хранящиеся в сейфе руководителя ППЭ, подходят для доступа к указанным ресурсам;

принять меры по настройке необходимого качества печати и при необходимости замене картриджа принтера.

подготовить и проверить дополнительное оборудование, необходимое для проведения экзамена:

основной и резервный флеш-накопитель для переноса электронных материалов между станцией доступа к РБД и станциями печати ЭМ, станциями сканирования в ППЭ и станцией доступа к РБД;

основной и резервный флеш-накопитель для переноса зашифрованных экзаменационных материалов между станциями КОГЭ, станциями записи и станцией доступа к РБД;

USB-модем (сотовый телефон с проводами подключения к ПК) для обеспечения резервного канала доступа в сеть «Интернет». USB-модем используется в случае возникновения проблем с доступом в сеть «Интернет» по стационарному каналу связи;

резервные картриджи для принтеров;

резервные лазерные принтеры;

резервные кабели для подключения принтеров к компьютерам (ноутбукам). На основной и резервной станциях сканирования в ППЭ:

проверить, при необходимости скорректировать, настройки экзамена по каждому учебному предмету: код региона, код ППЭ, номер компьютера – уникальный для ППЭ номер компьютера (ноутбука);

проверить настройки системного времени; выполнить тестовое сканирование тестового комплекта бланков, напечатанных на станциях печати ЭМ, включая резервные, и тестовые ДБО №2, напечатанные на станции авторизации, оценить качество сканирования напечатанных бланков, тестовую форму 13-02 МАШ/13-03-у МАШ: все бланки и форма успешно распознаны и не отмечены как некачественные; черные
квадраты (реперы), штрихкоды и QR-код хорошо читаемы, знакоместа на бланках не слишком яркие;

принять меры по настройке параметров сканирования для обеспечения получения качественного изображения или повторить настройку принтера на станции печати ЭМ, на которой напечатаны тестовые бланки недостаточного качества;

сохранить тестовый пакет сканирования с отсканированными тестовыми бланками и формами.

По окончании технической подготовки в аудиториях и Штабе ППЭ технический специалист должен передать статус «Техническая подготовка завершена» в систему мониторинга готовности ППЭ.

Основная станция сканирования в ППЭ должна быть установлена на отдельном компьютере (ноутбуке), не имеющем подключений к сети «Интернет» на период сканирования, возможна установка на станции доступа к РБД после установки всего комплекта средств защиты информации.

За 2 календарных дня, предшествующих экзамен, совместно с членами ГЭК и руководителем ППЭ провести **контроль технической готовности ППЭ** к проведению экзамена:

на станции доступа к РБД необходимо:

проверить настройки системного времени;

проверить наличие соединения с координаторами РЦОИ;

предложить всем членам ГЭК, назначенным на экзамен, выполнить авторизацию на портале [https://gia66.ru;](https://gia66.ru/)

получить из РБД пакеты с ДБО№2, с основными и резервными ЭМ для станций печати, файл с «авторассадкой» для станции сканирования СУС 2.0;

на каждой станции печати ЭМ:

указать номера аудиторий, для которых будет производиться печать на данной станции;

загрузить ЭМ для указанных аудиторий;

проверить настройки системного времени;

выполнить тестовую печать границ в присутствии Члена ГЭК;

предоставить члену ГЭК напечатанный во время технической подготовки тестовый комплект ЭМ. Член ГЭК оценивает качество печати границ и тестового комплекта ЭМ: все напечатанные границы видны, на тестовых бланках и КИМ отсутствуют белые и темные полосы; черные квадраты (реперы), штрихкоды и QR-код, текст, рисунки и схемы хорошо читаемы и четко пропечатаны; знакоместа на бланках и защитные знаки, расположенные по всей поверхности листа КИМ, четко видны, по усмотрению члена ГЭК тестовый комплект ЭМ может быть напечатан в его присутствии;

проверить работоспособность архиватора 7zip, распаковав тестовый комплект;

проверить наличие достаточного количества бумаги для печати полных комплектов ЭМ;

на резервных станциях печати ЭМ:

кроме вышеперечисленных действий загрузить ЭМ для всех аудиторий.

на станции сканирования:

проверить настройки системного времени;

убедиться в том, что СУС 2.0 установлена;

загрузить файл с авторассадкой в СУС 2.0;

выполнить тестовое сканирование не менее одного из предоставленных тестовых комплектов ЭМ повторно, тестового ДБО № 2, а также (при наличии) напечатанных по решению члена ГЭК тестовых комплектов ЭМ;

оценить качество сканирования бланков: все бланки успешно распознаны и не отмечены как некачественные; черные квадраты (реперы), штрихкоды и QR-код хорошо читаемы, знакоместа на бланках не слишком яркие, что все бланки распознаются, продемонстрировать данный факт члену ГЭК, после чего можно удалить материалы тестового сканирования.

Не рекомендуется перемещать станции с подключенным принтером или сканером, отключать, менять разъёмы USB и т.п. после завершения контроля технической готовности.

Проверить дополнительное (резервное) оборудование, необходимое для проведения экзамена:

основной и резервный флеш-накопитель для переноса электронных материалов между рабочими станциями ППЭ;

USB-модем для обеспечения резервного канала доступа в сеть «Интернет». USBмодем используется в случае возникновения проблем с доступом в сеть «Интернет» по стационарному каналу связи; при его отсутствии можно использовать мобильный телефон руководителя ППЭ или членов ГЭК, следует проверить возможность подключения к ним;

резервные картриджи для принтеров;

резервные лазерные принтеры;

резервные внешние CD (DVD)-приводы (в случае доставки ЭМ на CD-дисках);

резервные кабели для подключения принтеров к рабочим станциям;

резервный сканер;

резервные кабели для подключения сканеров к рабочим станциям.

По окончании следует передать статус «Контроль технической готовности завершён» в систему мониторинга готовности ППЭ со станции доступа к РБД в Штабе ППЭ.

Для обеспечения печати ДБО №2 технический специалист ППЭ обязан:

при проведении технической подготовки подключить локальный принтер к станции авторизации, выполнить печать тестовой страницы, убедиться, что печать выполнена качественно: на тестовом бланке отсутствуют белые и темные полосы; черные квадраты (реперы) напечатаны целиком, штрихкоды и QR-код хорошо читаемы и четко пропечатаны;

получить от руководителя ППЭ информацию о необходимом количестве бланков для печати;

оценить достаточность ресурса картриджа для печати заданного количества бланков; запустить печать ДБО №2 пакетами по 20 экземпляров;

по окончании печати каждого пакета оценить качество напечатанных бланков: отсутствуют белые и темные полосы; черные квадраты (реперы) напечатаны целиком, штрихкоды и QR-код хорошо читаемы и четко пропечатаны.

Повторная печать ДБО №2 с выделенным номером, в том числе по причине технического сбоя, не предусмотрена. Недостающее количество бланков следует указать при печати следующего пакета.

#### **На этапе проведения экзамена технический специалист обязан:**

до печати файла с формами руководителя ППЭ включить режим видеозаписи в штабе ППЭ;

не позднее 07:45 получить доступ к РБД, перейти к разделу получения материалов и убедиться, что версия файла с формами ППЭ, скачанная заранее, не изменилась (нет «красной подсветки» даты публикации файла); при изменении – скачать новый файл «авторассадки»;

распечатать файл с формами ППЭ (файл авторассадки) – формы 06 и 07, необходимые для обеспечения входа работников и участников в ППЭ;

распечатать файл с остальными формами ППЭ по указанию руководителя ППЭ;

не позднее 08.00 по местному времени включить режим записи на камерах видеонаблюдения в аудиториях ППЭ;

не позднее 08:10 запустить программное обеспечение утилита печати на всех станциях печати ЭМ, включить подключённые к станциям принтеры;

не позднее 08:10 убедиться, что все принтеры заправлены бумагой на 100%;

с 08:10 до 08:30 получить от руководителя ППЭ сведения о комиссии по печати, возвратно-доставочные пакеты по количеству задействованных аудиторий, присутствовать на инструктаже;

в 08:30-08:35 скачать пароль (ключ) доступа к ЭМ, и запустить расшифровку основного пакета ЭМ на всех станциях, кроме резервных;

в присутствии всей комиссии по печати, утверждённой руководителем ППЭ, начать печать первого комплекта экзаменационных материалов; устранять неисправности по ходу печати;

по окончании печати первого комплекта материалов добавить необходимое количество бумаги в лоток принтера;

после проверки и подтверждения качества печати ЭМ членом ГЭК комплекта, дождаться его упаковки в доставочный пакет и запустить печать следующего комплекта материалов.

При некачественной печати основного комплекта любой аудитории весь комплект уничтожается, после чего производится настройка станции (принтера) и повторная печать. Возможна печать на резервной станции.

Технический специалист и член ГЭК работают с экзаменационными материалами раздельно: технический специалист запускает и обеспечивает печать, а член ГЭК самостоятельно, без участия технического специалиста, проверяет комплектность печати и экспресс-проверку качества печати, последующую упаковку ЭМ в доставочные пакеты.

При отсутствии доступа к РБД технический специалист обязан проверить доступ к координаторам РЦОИ, и в зависимости от его наличия выполнить работы по восстановлению доступа. Пароль в этом случае следует запросить через [https://support.gia66.ru,](https://support.gia66.ru/) пароль будет предоставлен не ранее 08:45. Тема запроса «пароль доступа к ЭМ», в содержании кратко описать проблему: есть ли связь с координаторами РЦОИ, приложить скриншот наличия связи.

После завершения печати ЭМ технический специалист передаёт в систему мониторинга готовности ППЭ статус «Печать ЭМ завершена».

С 09:00 до 10:00 технический специалист обходит все аудитории и подготавливает демонстрацию ролика, в том числе проверяет наличие звука или демонстрацию PDFпрезентации.

В случае обнаружения некачественной печати ЭМ, технический специалист получает из РБД пароль к печати резервных комплектом ЭМ, указывая при причину и количество необходимых резервных комплектов.

После получения информации об успешном начале экзаменов во всех аудиториях технический специалист передает статус «Экзамены успешно начались» в систему мониторинга готовности ППЭ. В случае отсутствия участников во всех аудиториях ППЭ технический специалист при участии руководителя ППЭ передает в систему мониторинга статус «Экзамен не состоялся». После этого все станции печати, включая принтеры, можно отключить, оставив включенными только резервные станции (на случай необходимости печати резервного комплекта), предварительно удалив все комплекты ЭМ на станциях (архивы и расшифрованные архивы). После этого технический специалист с членом ГЭК могут пройти по аудиториям и выключить оборудование для демонстрации видео-инструкции.

Не позднее 10:30 технический специалист передаёт факт явки участников по каждому из экзаменов.

После окончания экзаменов технический специалист передаёт статус «Экзамены завершены» в систему мониторинга готовности ППЭ.

По мере поступления ЭМ после заполнения формы ППЭ-13-02МАШ («Сводная ведомость учёта участников и использования экзаменационных материалов в ППЭ») руководитель ППЭ передаёт техническому специалисту для сканирования вскрытый ВДП из аудитории, предварительно пересчитав бланки, технический специалист приступает к сканированию материалов.

Технический специалист в соответствии с информацией, указанной на полученном ВДП с бланками ГИА (заполненная форма «Сопроводительный бланк к материалам ГИА», форма ППЭ-11), указывает номер аудитории на станции сканирования в ППЭ, а также вводит количество бланков, включая ДБО №2, сведения о количестве не явившихся и не закончивших экзамен участников.

Технический специалист извлекает бланки ГИА из ВДП и выполняет сканирование бланков с лицевой стороны в одностороннем режиме, проверяет качество отсканированных изображений, ориентацию и последовательность всех бланков, при этом для ОГЭ:

сначала идёт бланк ответов №1, затем бланк ответов №2 лист 1;

за бланком ответов № 2 лист 1 должен идти бланк ответов № 2 лист 2;

далее ДБО № 2;

для ГВЭ:

сначала идёт бланк регистрации;

затем идёт бланк ответов;

далее дополнительные бланки ответов.

при необходимости технический специалист изменяет последовательность бланков, или выполняет повторное сканирование.

После завершения сканирования всех бланков из аудитории в случае отсутствия особых ситуаций технический специалист сверяет количество отсканированных бланков, указанное на станции сканирования в ППЭ, с информацией, указанной на ВДП (заполненная форма ППЭ-11 «Сопроводительный бланк к материалам ГИА»), из которого были извлечены бланки. При необходимости выполняется повторное или дополнительное сканирование.

В случае если по результатам повторного и дополнительного сканирования устранить особые ситуации не удалось, технический специалист переводит станцию в режим обработки нештатных ситуаций, который позволяет в ручном режиме присвоить тип бланка отсканированному изображению и разрешает экспорт при наличии нештатных ситуаций.

Технический специалист завершает сканирование бланков текущей аудитории на станции сканирования в ППЭ, помещает бланки в ВДП, из которого они были извлечены, и возвращает ВДП руководителю ППЭ.

Далее по аналогичной процедуре технический специалист выполняет сканирование бланков из всех аудиторий.

После завершения сканирования всех бланков из всех аудиторий технический специалист получает от руководителя ППЭ заполненные формы ППЭ:

ППЭ-05-02 «Протокол проведения экзамена в аудитории»;

ППЭ-07 «Список работников ППЭ и общественных наблюдателей»;

ППЭ-12-02 «Ведомость коррекции персональных данных участников экзамена в аудитории» (при наличии);

ППЭ-12-04-МАШ «Ведомость учета времени отсутствия участников экзамена в аудитории»;

ППЭ-14-01 «Акт приёмки-передачи экзаменационных материалов в ППЭ»;

ППЭ-13-02МАШ «Сводная ведомость учёта участников и использования экзаменационных материалов в ППЭ»;

ППЭ-18МАШ «Акт общественного наблюдения за проведением экзамена в ППЭ» (при наличии);

ППЭ-19 «Контроль изменения состава работников в день экзамена» (при наличии);

ППЭ-21 «Акт об удалении участника экзамена» (при наличии);

ППЭ-22 «Акт о досрочном завершении экзамена по объективным причинам» (при наличии).

Также сканируются материалы апелляций о нарушении установленного порядка проведения ГИА (формы ППЭ-02 «Апелляция о нарушении установленного порядка проведения ГИА» и ППЭ-03 «Протокол рассмотрения апелляции о нарушении установленного порядка проведения ГИА» (при наличии).

Технический специалист сканирует полученные формы ППЭ и после сканирования возвращает их руководителю ППЭ.

Член ГЭК по приглашению технического специалиста проверяет, что экспортируемые данные не содержат особых ситуаций и сверяет данные о количестве отсканированных бланков по аудиториям, указанные на Станции сканирования в ППЭ с количеством бланков из формы ППЭ-13-02МАШ («Сводная ведомость учёта участников и использования экзаменационных материалов в ППЭ»).

#### **Член ГЭК несет ответственность за качество и полноту сканирования бланков.**

При необходимости любая аудитория в программном обеспечении может быть заново открыта для выполнения дополнительного или повторного сканирования.

Если все данные по всем аудиториям корректны, член ГЭК отдаёт распоряжение техническому специалисту выполнить экспорт электронных образов бланков и форм ППЭ.

По решению члена ГЭК для ускорения процессов передачи данных в РЦОИ может быть выполнена передача бланков для отдельной аудитории (аудиторий) до окончания сканирования всех бланков и форм ППЭ. В этом случае член ГЭК сверяет данные о количестве отсканированных бланков передаваемой аудитории (аудиторий), и, если данные корректны, выполняется экспорт электронных образов бланков только одной аудитории (выбранных аудиторий).

В системе мониторинга ППЭ для каждой аудитории по каждому экзамену указывается количество распределённых и явившихся участников, вносится информация о количестве использованных ДБО №2, загружаются экспортированные файлы формата «\*.trb».

После завершения передачи всех пакетов с бланками и формами в РЦОИ появляется статус «Бланки переданы в РЦОИ».

Член ГЭК, руководитель ППЭ и технический специалист ожидают в Штабе ППЭ расшифровки успешной загрузки в проект пакета с электронными образами бланков и форм ППЭ (при помощи отчёта на сервере статистики). Как только все бланки отобразились верно, передача завершена. Во время ожидания руководитель ППЭ совместно с техническим специалистом заполняют ведомость учёта рабочего времени работников ППЭ (табель ППЭ) и загружают его в РБД.

При обнаружении ошибок сканирования ППЭ следует сделать запрос на support с указанием того, какие бланки в какой аудитории следует забраковать. Только после получения подтверждения, что бланки забракованы – загрузить в РБД новый файл экспорта.

После подтверждения полного сканирования материалов, член ГЭК совместно с руководителем ППЭ ещё раз пересчитывают все бланки, упаковывают все материалы в один ВДП и заполняют адресный ярлык.

Бумажные ЭМ после направления отсканированных изображений ЭМ хранятся в ППЭ до момента передачи их в ППОИ для работы конфликтных комиссий.

**Действия в случае нештатной ситуации**: технический специалист должен сделать скриншот экрана непосредственно перед появлением нештатной ситуации и приложить его в заявке на support, сопроводив описанием действий, приведших к появлению ошибки.

### II. Инструкция для члена ГЭК в ППЭ

Член ГЭК обеспечивает соблюдение требований Порядка, в том числе:

не позднее чем за две недели до начала экзаменов проводит проверку готовности ППЭ, обеспечивает печать ЭМ в день экзамена, осуществляет контроль за проведением экзаменов в ППЭ;

осуществляет взаимодействие с лицами, присутствующими в ППЭ, по обеспечению соблюдения требований Порядка;

в случае выявления нарушений Порядка принимает решение об удалении с экзамена участников экзамена, а также иных лиц, находящихся в ППЭ, по согласованию с председателем ГЭК принимает решение об остановке экзамена в ППЭ или отдельных аудиториях ППЭ.

Член ГЭК несет ответственность за:

целостность, полноту и сохранность экзаменационных материалов; за качество сканирования материалов;

своевременность проведения проверки фактов о нарушении порядка в ППЭ в случае подачи участником экзамена апелляции о нарушении установленного порядка проведения ГИА и предоставление всех материалов для рассмотрения апелляции в КК в тот же день;

соблюдение информационной безопасности на всех этапах проведения ГИА;

незамедлительное информирование председателя ГЭК о факте компрометации экзаменационных материалов;

незамедлительное РЦОИ о факте компрометации доступа к РБД, support или gia66.ru.

На члена ГЭК возлагается обязанность по фиксированию всех случаев нарушения порядка проведения ГИА в ППЭ.

На подготовительном этапе проведения ГИА член ГЭК:

проходит подготовку по порядку исполнения своих обязанностей в период проведения ГИА;

знакомится с нормативными правовыми документами, методическими рекомендациями Рособрнадзора, методическими материалами ГЭК, РЦОИ;

проводит проверку готовности ППЭ не позднее чем за две недели до начала экзаменов;

за 2 календарных дня предшествующих дню экзамена совместно с руководителем ППЭ и техническим специалистом проводит контроль технической готовности ППЭ, в том числе:

#### **на станции доступа к РБД:**

- проверяет настройки системного времени;
- проверяет наличие соединения с РБД;

 выполняет авторизацию на gia66.ru с использованием собственного логина/пароля, убеждается в своём назначении на нужный экзамен;

 контролирует получение из РБД экзаменационных материалов, их сохранение на флеш-накопитель;

контролирует получение и печать ДБО №2;

#### **на каждой станции печати ЭМ**:

проверяет настройки системного времени;

 проверяет качество тестовой печати границ, выполненной в его присутствии и напечатанного ранее тестового комплекта ЭМ: все напечатанные границы видны, на тестовых бланках и КИМ отсутствуют белые и темные полосы; черные квадраты (реперы), штрихкоды и QR-код, текст, рисунки и схемы хорошо читаемы и четко пропечатаны; знакоместа на бланках и защитные знаки, расположенные по всей поверхности листа КИМ, четко видны, по усмотрению члена ГЭК тестовый комплект ЭМ может быть напечатан повторно, в его присутствии;

проверяет загрузку на станции печати ЭМ пакетов для указанных аудиторий;

 проверяет загрузку на резервную станцию печати ЭМ пакетов для всех аудиторий.

#### **на станции сканирования ЭМ:**

проверяет настройки системного времени;

 контролирует выполнение тестового сканирования не менее одного из предоставленных тестовых комплектов ЭМ в своем присутствии, тестового ДБО № 2, распечатанного на станции авторизации в штабе ППЭ, а также (при наличии) напечатанных по решению члена ГЭК новых тестовых комплектов ЭМ;

 оценивает качество сканирования бланков: все бланки успешно распознаны и не отмечены как некачественные; черные квадраты (реперы), штрихкоды и QR-код хорошо читаемы, знакоместа на бланках не слишком яркие.

# **Важно! Все Члены ГЭК, назначенные на экзамен, должны пройти авторизацию на [https://gia66.ru](https://gia66.ru/) и убедиться, что они назначены на все экзамены в ППЭ для получения пароля от экзаменационных материалов.**

Проверяет наличие дополнительного (резервного) оборудования:

 USB-модем для обеспечения резервного канала доступа в информационнотелекоммуникационную сеть «Интернет». USB-модем используется в случае возникновения проблем с доступом в сеть «Интернет» по стационарному каналу связи; возможно подключение сотового телефона руководителя ППЭ или члена ГЭК, для чего должен быть предусмотрен необходимый комплект проводов, такое подключение следует проверить заранее;

резервные картриджи для принтеров;

 резервные лазерные принтеры, дополнительно к настроенным резервным станциям печати ЭМ;

• резервный сканер;

резервные кабели для подключения принтеров и сканеров к рабочим станциям.

По окончании контроля технической готовности аудиторий и Штаба ППЭ к экзамену контролирует передачу статуса «Контроль технической готовности завершён» в систему мониторинга готовности ППЭ.

Обеспечивает распечатку ДБО № 2 в Штабе ППЭ.

На этапе проведения ГИА член ГЭК:

 приходит в ППЭ не позднее 07.30 по местному времени в день проведения экзамена;

- проверяет наличие видеонаблюдения в штабе;
- присутствует при печати пакета руководителя ППЭ;

 присутствует при проведении руководителем ППЭ инструктажа организаторов ППЭ, который проводится не ранее 8:15 по местному времени;

 в промежутке 8:30-8:35 получает пароль (ключ) для печати экзаменационных материалов на gia66.ru, если технический специалист по каким-либо причинам не смог получить его из РБД;

отдаёт распоряжение о начале печати ЭМ на всех станциях печати ЭМ;

 проводит экспресс-проверку качества печати (проверяется качество печати двух-трёх последних листов, затем вся стопка переворачивается и ставится подпись о проверке на первом листе в пачке), упаковывает ЭМ в возвратно-доставочный пакет (первый лист с подписью кладёт в карман для ярлыка, остальные – внутрь пакета); при выявлении некачественной печати даёт распоряжение об уничтожении всего комплекта ЭМ и печати его на другой станции, либо восстановлении текущей станции печати;

даёт распоряжение о печати следующего комплекта;

 по окончании печати ЭМ передаёт все запечатанные ВДП в штабе руководителю ППЭ;

 присутствует при организации входа участников экзамена в ППЭ и осуществляет контроль за выполнением требования о запрете участникам экзаменов, организаторам, техническим специалистам, ассистентам, медицинским работникам иметь при себе средства связи, в том числе осуществляет контроль за организацией сдачи иных вещей в специально выделенном до входа в ППЭ месте для личных вещей участников экзамена, организаторов, медицинских работников, технических специалистов и ассистентов ;

присутствует при заполнении сопровождающим формы ППЭ-20 «Акт об идентификации личности участника ГИА» в случае отсутствия у обучающегося, экстерна документа, удостоверяющего личность;

вместе с техническим специалистом проходит по всем аудиториям, где будет выполняться демонстрация видео-инструктажа, проверяет качество отображения информации и её слышимость;

контролирует соблюдение порядка проведения ГИА в ППЭ, в том числе не допускает наличие в ППЭ (аудиториях, коридорах, туалетных комнатах, медицинском кабинете и т.д.) у участников экзамена, организаторов, медицинского работника, технических специалистов, ассистентов средств связи, электронно-вычислительной техники, фото-, аудио- и видеоаппаратуры, справочных материалов, письменных заметок и иных средств хранения и передачи информации;

не допускает выноса письменных заметок и иных средств хранения и передачи информации, ЭМ на бумажном или электронном носителях из аудиторий и ППЭ, а также фотографирования ЭМ;

оказывает содействие руководителю ППЭ в решении возникающих в процессе экзамена ситуаций, не регламентированных нормативными правовыми актами государственной итоговой аттестации и настоящей Инструкцией;

обеспечивает печать резервного комплекта ЭМ (в случаях наличия брака печати, непреднамеренной порчи распечатанных комплектов или нехватки ЭМ);

обеспечивает печать дополнительного комплекта ЭМ сверх количества распределенных в аудиторию участников для участников, отказавшихся от обработки персональных данных;

в случае принятия решения об удалении с экзамена участника экзамена совместно с руководителем ППЭ и ответственным организатором в аудитории заполняет форму ППЭ-21 «Акт об удалении участника экзамена» в Штабе ППЭ в зоне видимости камер видеонаблюдения;

по приглашению организатора вне аудитории проходит в медицинский кабинет (в случае если участник экзамена по состоянию здоровья или другим объективным причинам не может завершить выполнение экзаменационной работы) для контроля подтверждения (неподтверждения) медицинским работником ухудшения состояния здоровья участника экзамена;

в случае подтверждения медицинским работником ухудшения состояния здоровья участника экзамена и при согласии участника экзамена досрочно завершить экзамен совместно с медицинским работником заполняет соответствующие поля формы ППЭ-22 «Акт о досрочном завершении экзамена по объективным причинам» в медицинском

кабинете. Ответственный организатор и руководитель ППЭ ставят свою подпись в указанном акте. После заполнения формы ППЭ-22 «Акт о досрочном завершении экзамена по объективным причинам» в медицинском кабинете член ГЭК приносит данную форму в помещение для руководителя ППЭ (Штаб ППЭ) и на камеру зачитывает текст документа»;

в случае заполнения форм ППЭ-21 «Акт об удалении участника экзамена» и (или) ППЭ-22 «Акт о досрочном завершении экзамена по объективным причинам» осуществляет контроль наличия соответствующих отметок, поставленных ответственным организатором в аудитории («Удален с экзамена в связи с нарушением порядка проведения ГИА» и (или) «Не закончил экзамен по уважительной причине»), в бланках регистрации таких участников экзамена;

принимает от участника экзамена апелляцию о нарушении установленного порядка проведения ГИА в двух экземплярах по форме ППЭ-02 в Штабе ППЭ в зоне видимости камер видеонаблюдения (соответствующую информацию о поданной участником экзамена апелляции о нарушении порядка проведения ГИА также необходимо внести в формы 05-02 «Протокол проведения экзамена в аудитории», 05-02-У «Протокол проведения ГИА в аудитории подготовки», 05-03-У «Протокол проведения ГИА в аудитории проведения»);

организует проведение проверки изложенных в апелляции о нарушении Порядка сведений при участии организаторов, не задействованных в аудитории, в которой сдавал экзамен участник экзамена, технических специалистов, ассистентов, общественных наблюдателей (при наличии), сотрудников, осуществляющих охрану правопорядка, медицинских работников и заполняет форму ППЭ-03 «Протокол рассмотрения апелляции о нарушении установленного Порядка проведения ГИА» в Штабе ППЭ в зоне видимости камер видеонаблюдения;

принимает решение об остановке экзамена в ППЭ или в отдельных аудиториях ППЭ по согласованию с председателем ГЭК (заместителем председателя ГЭК) в случае отсутствия средств видеонаблюдения, неисправного состояния или отключения указанных средств во время проведения экзамена, которое приравнивается к отсутствию видеозаписи экзамена, а также при форс-мажорных обстоятельствах с последующим составлением соответствующих актов в свободной форме;

в случае нехватки ДБО № 2 в ППЭ осуществляет контроль их печати техническим специалистом в присутствии руководителя ППЭ.

В случае неявки всех распределенных в ППЭ участников экзамена по согласованию с председателем ГЭК (заместителем председателя ГЭК) член ГЭК принимает решение о завершении экзамена в данном ППЭ с оформлением соответствующих форм ППЭ.

В случае отсутствия участников во всех аудиториях ППЭ технический специалист при участии руководителя ППЭ передает в систему мониторинга готовности ППЭ статус «Экзамен не состоялся».

Члену ГЭК необходимо помнить, что экзамен проводится в спокойной и доброжелательной обстановке.

В день проведения экзамена члену ГЭК в ППЭ запрещается:

а) оказывать содействие участникам экзаменов, в том числе передавать им средства связи, электронно-вычислительную технику, фото-, аудио- и видеоаппаратуру, справочные материалы, письменные заметки и иные средства хранения и передачи информации;

б) пользоваться средствами связи вне Штаба ППЭ (пользование средствами связи допускается только в Штабе ППЭ в случае служебной необходимости).

**По окончании проведения ГИА** член ГЭК:

осуществляет контроль за получением ЭМ руководителем ППЭ от ответственных организаторов в Штабе ППЭ за специально подготовленным столом, находящимся в зоне видимости камер видеонаблюдения, (форма ППЭ-14-02 «Ведомость учета экзаменационных материалов»), форме ППЭ-14-04 «Ведомость материалов доставочного сейф-пакета по экзамену». Все бланки сдаются в одном запечатанном ВДП с заполненным сопроводительным бланком.

Также сдаются:

запечатанный сейф-пакет (стандартный) с КИМ;

запечатанный ВДП с испорченными ЭМ;

электронный носитель с ЭМ в сейф-пакете, в котором он был выдан (ответственный организатор при этом расписывается в форме ППЭ-14-04 «Ведомость материалов доставочного сейф-пакета»);

формы ППЭ-05-02 «Протокол проведения экзамена в аудитории»;

формы ППЭ-12-02 «Ведомость коррекции персональных данных участников экзамена в аудитории»;

формы ППЭ-12-03 «Ведомость использования ДБО №2»;

формы ППЭ-12-04-МАШ «Ведомость учета времени отсутствия участников экзамена в аудитории»;

запечатанные конверты с использованными листами бумаги для черновиков (на каждом конверте должна быть указана следующая информация: код региона, номер ППЭ (наименование и адрес) и номер аудитории, код учебного предмета, название учебного предмета, по которому проводится ГИА, количество черновиков в конверте);

неиспользованные ДБО № 2;

неиспользованные листы бумаги для черновиков;

служебные записки (при наличии).

Для материалов, упакованных в сейф-пакет (большой), в форме ППЭ-11, вкладываемой в карман сейф-пакета, отражается общее количество бланков по каждому виду. Факт упаковки форм ППЭ можно не отражать.

Для материалов, упакованных в первый сейф-пакет (стандартный), ППЭ-11 используется для отражения количества испорченных ЭМ. Для отражения ситуации с использованными электронными носителями достаточно использовать форму ППЭ-14-04. При этом целесообразно оригинал формы положить внутрь сейф-пакета, а в карман сейфпакета вложить её копию наряду с ППЭ-11.

Для материалов, упакованных во второй сейф-пакет (стандартный), также достаточно использовать копию формы ППЭ-14-04.

Во всех случаях применения формы ППЭ-11 для упаковки материалов в Штабе ППЭ поле «Аудитория» остаётся незаполненным.

При проведении сканирования бланков в ППЭ и передачи их в РЦОИ в электронном виде член ГЭК:

присутствует при вскрытии руководителем ППЭ ВДП с бланками, полученными от ответственных организаторов;

по приглашению технического специалиста проверяет, что экспортируемые данные не содержат особых ситуаций и сверяет данные о количестве отсканированных бланков по аудиториям, указанные на Станции сканирования в ППЭ, с количеством бланков из формы ППЭ-13-02МАШ «Сводная ведомость учёта участников и использования экзаменационных материалов в ППЭ».

совместно с техническим специалистом проверяет качество сканирования ЭМ и несёт ответственность за экспортируемые данные, в том числе за качество сканирования и соответствие передаваемых данных информации о рассадке;

при корректности данных по всем аудиториям даёт распоряжение на выполнение техническим специалистом экспорта электронных образов бланков и форм ППЭ. Пакеты с электронными образами бланков и формами ППЭ передаются в РЦОИ посредством РБД. В том числе, член ГЭК может принимать решение о передаче бланков для отдельной аудитории (аудиторий) до окончания сканирования всех бланков и форм ППЭ (например, во время ожидания окончания экзамена в аудиториях с ОВЗ, можно передавать остальные бланки из всех остальных аудиторий). В этом случае член ГЭК сверяет данные о количестве отсканированных бланков передаваемой аудитории (аудиторий), и, если данные корректны, обеспечивает выполнение техническим специалистом экспорта электронных образов бланков;

участвует совместно с руководителем ППЭ в передаче техническим специалистом статуса о завершении передачи бланков в РЦОИ;

совместно с руководителем ППЭ и техническим специалистом ожидает в Штабе ППЭ информации о расшифровке и распознавании переданного пакета с электронными образами бланков и форм ППЭ (соответствующий отчёт на сервере статистики должен содержать данные о реальном количестве бланков в ППЭ);

убеждается во время ожидания, что на всех станциях ЭМ на текущий экзамен удалены, повторное их использование невозможно;

совместно с руководителем ППЭ контролирует получение статуса «Бланки переданы в РЦОИ» в системе мониторинга готовности ППЭ;

совместно с руководителем ППЭ ещё раз пересчитывают все бланки, помещают их в те же ВДП, в которых они были доставлены из аудиторий, и упаковывают все бланки в один (или несколько, если в один пакет не помещается) сейф-пакет.

Член ГЭК совместно с руководителем ППЭ оформляет необходимые документы по результатам проведения ГИА в ППЭ по следующим формам:

форма ППЭ 13-01 «Протокол проведения ГИА в ППЭ»;

форма ППЭ 13-02-МАШ «Сводная ведомость учёта участников и использования экзаменационных материалов в ППЭ»;

форма ППЭ 14-01 «Акт приёмки-передачи экзаменационных материалов в ППЭ»; форма ППЭ-14-02 «Ведомость учета экзаменационных материалов».

После окончания экзамена член ГЭК упаковывает ЭМ в сейф-пакеты за специально подготовленным столом, находящимся в зоне видимости камер видеонаблюдения.

В зависимости от размера ППЭ и объёма экзамена для упаковки материалов может использоваться наиболее подходящая в данной ситуации упаковка, включая ВДП.

По завершении экзамена члены ГЭК составляют отчет о проведении ГИА в ППЭ (форма ППЭ-10), который в тот же день передается в ГЭК (загружается в мониторинг ППЭ).

### III. Инструкция для руководителя ППЭ

При проведении ГИА по учебному предмету не допускается привлекать в качестве руководителей ППЭ педагогических работников, являющихся учителями обучающихся, сдающих экзамен в данном ППЭ (за исключением ППЭ, организованных в труднодоступных и отдаленных местностях, в организациях, осуществляющих образовательную деятельность за пределами территории Российской Федерации, загранучреждениях, а также в учреждениях уголовно-исполнительной системы).

Руководитель ППЭ должен заблаговременно пройти инструктаж по порядку и процедуре проведения ГИА и ознакомиться с:

 нормативными правовыми документами, регламентирующими проведение ГИА;

 инструкцией, определяющей порядок работы руководителя ППЭ, а также инструкциями, определяющими порядок работы лиц, привлекаемых к проведению ГИА (организаторов, организаторов вне аудитории и т.д.);

правилами заполнения бланков ГИА;

 правилами оформления ведомостей, протоколов и актов, заполняемых при проведении ГИА.

### Подготовка к проведению ГИА

Руководитель ППЭ совместно с руководителем образовательной организации, на базе которой организован ППЭ, обязан обеспечить готовность ППЭ к проведению ГИА в соответствии с требованиями к ППЭ, изложенными в настоящих Методических рекомендациях, в том числе техническое оснащение в соответствии с требованиями Приложения 2.

В случае распределения в ППЭ участников экзамена с ОВЗ, детей-инвалидов и инвалидов готовятся аудитории, учитывающие состояние их здоровья, особенности психофизического развития и индивидуальные возможности (сведения о наличии таких участников и требуемых для них спецусловий направляется в ППЭ посредством сервера статистики, при необходимости уточнений следует сделать запрос на support).

Не позднее чем за один календарный день до проведения экзамена руководитель ППЭ и руководитель образовательной организации обязаны обеспечить и проверить наличие:

 аудиторий, необходимых для проведения ГИА, в том числе аудиторий, необходимых для проведения ГИА для участников экзамена с ОВЗ, детей-инвалидов и инвалидов;

 рабочих мест (столы, стулья) для организаторов вне аудитории, сотрудников, осуществляющих охрану правопорядка, и (или) сотрудников органов внутренних дел (полиции);

 отдельного места для хранения личных вещей участников экзамена до входа в ППЭ;

49

 отдельного места для хранения личных вещей организаторов ППЭ, медицинского работника, технических специалистов, ассистентов для участников экзамена с ОВЗ, детей-инвалидов и инвалидов, которое расположено до входа в ППЭ;

 аппаратно-программных комплексов для печати ЭМ, расположенных в зоне видимости камер в штабе ППЭ;

 специально выделенного места в каждой аудитории ППЭ (стола), находящегося в зоне видимости камер видеонаблюдения, для оформления соответствующих форм ППЭ, осуществления раскладки и последующей упаковки организаторами ЭМ, собранных у участников экзамена;

рабочих мест организаторов в аудитории и общественных наблюдателей;

 помещения для руководителя ППЭ (Штаб ППЭ), соответствующего требованиям, изложенным в разделе «Требования к ППЭ» Методических рекомендаций;

помещения для медицинского работника;

 журнала учета участников экзамена, обратившихся к медицинскому работнику (см. приложение 10);

 помещения для лиц, сопровождающих участников экзамена, которое организуется до входа в ППЭ;

помещения для представителей СМИ, которое организуется до входа в ППЭ;

 помещения, изолированного от аудиторий для проведения экзамена, для общественных наблюдателей и других лиц, имеющих право присутствовать в ППЭ в день проведения ГИА;

 заметных обозначений номеров аудитории для проведения ГИА и наименований помещений, используемых для проведения экзамена;

 заметных информационных плакатов о ведении видеонаблюдения в аудиториях и коридорах ППЭ;

не более 25 рабочих мест для участников ГИА в аудиториях;

 обозначения каждого рабочего места участника экзамена в аудитории заметным номером;

 часов, находящихся в поле зрения участников экзамена, в каждой аудитории с проведением проверки их работоспособности.

Не позднее чем за один календарный день до начала проведения экзамена также необходимо:

 убрать (закрыть) в аудиториях стенды, плакаты и иные материалы со справочно-познавательной информацией по соответствующим учебным предметам;

подготовить ножницы для вскрытия сейф-пакетов с ЭМ для каждой аудитории;

 подготовить листы бумаги для черновиков со штампом образовательной организации, на базе которой расположен ППЭ, на каждого участника ГИА (минимальное количество – два листа), а также дополнительные листы бумаги для черновиков со штампом образовательной организации, на базе которой расположен ППЭ (в случае проведения ГИА по иностранным языкам (раздел «Говорение») листы бумаги для черновиков не выдаются);

 подготовить достаточное количество бумаги для печати полного комплекта экзаменационных материалов в Штабе ППЭ;

 подготовить достаточное количество бумаги для печати ДБО № 2 в Штабе ППЭ;

 подготовить конверты для упаковки использованных черновиков (по одному конверту на аудиторию);

 подготовить в достаточном количестве формы ППЭ-11 «Сопроводительный бланк к материалам ГИА» для упаковки в сейф-пакеты экзаменационных материалов (форму ППЭ-11 необходимо распечатать с раздела «ОГЭ-2023» [https://support.gia66.ru\)](https://support.gia66.ru/)

 подготовить в необходимом количестве инструкции для участников экзамена, зачитываемые организаторами в аудитории перед началом экзамена (одна инструкция на одну аудиторию);

проверить пожарные выходы, наличие средств первичного пожаротушения;

запереть и опечатать помещения, не использующиеся для проведения экзамена;

 провести проверку работоспособности средств видеонаблюдения в ППЭ совместно с техническим специалистом;

 за 2 календарных дня до дня экзамена совместно с членом ГЭК и техническим специалистом провести контроль технической готовности ППЭ (подробнее о сроках проведения этапов подготовки и проведения экзамена см. приложение 11), в том числе:

 обеспечить распечатку ДБО № 2 в Штабе ППЭ в соответствии с разделом 2 настоящих Методических рекомендаций;

 заполнить совместно с руководителем организации, на базе которой организован ППЭ, форму ППЭ-01 «Акт готовности ППЭ», проконтролировать передачу скан-копию акта в систему мониторинга готовности ППЭ;

 проконтролировать передачу в систему мониторинга готовности ППЭ статуса «Контроль технической готовности завершен»;

Заблаговременно провести инструктаж под подпись со всеми работниками ППЭ по порядку и процедуре проведения ГИА и ознакомить:

 с нормативными правовыми документами, регламентирующими проведение ГИА;

 с инструкциями, определяющими порядок работы организаторов и других лиц, привлекаемых к проведению ГИА в ППЭ;

с правилами заполнения бланков ГИА;

 с правилами оформления ведомостей, протоколов и актов, заполняемых при проведении ГИА.

Руководитель ППЭ должен назначить одного из технических специалистов (в случае наличия в ППЭ нескольких технических специалистов) ответственным за включение видеонаблюдения в день проведения экзамена.

Проведение ГИА в ППЭ

Руководителю ППЭ необходимо помнить, что экзамен проводится в спокойной и доброжелательной обстановке.

В день проведения экзамена (в период с момента входа в ППЭ и до окончания экзамена) в ППЭ руководителю ППЭ запрещается:

а) пользоваться средствами связи за пределами Штаба ППЭ;

б) оказывать содействие участникам ГИА, в том числе передавать им средства связи, электронно-вычислительную технику, фото-, аудио- и видеоаппаратуру, справочные материалы, письменные заметки и иные средства хранения и передачи информации.

В день проведения экзамена руководитель ППЭ должен явиться в ППЭ не позднее 07:30 по местному времени.

Руководитель ППЭ несет персональную ответственность за соблюдение мер информационной безопасности и исполнение порядка проведения ГИА в ППЭ на всех этапах проведения экзаменов в ППЭ.

До начала экзамена руководитель ППЭ должен:

 обеспечить включение в штабе режима видеонаблюдения, записи, трансляции до получения пароля и печати форм руководителя;

 в 07:30 по местному времени получить из РБД пароль для к пакету руководителя ППЭ (акты, протоколы, формы апелляции, списки распределения участников экзамена и работников ППЭ, ведомости, отчеты и др.). Распечатать необходимое количество форм;

 назначить ответственного за регистрацию лиц, привлекаемых к проведению ГИА в ППЭ, в соответствии с формой ППЭ-07 «Список работников ППЭ и общественных наблюдателей» из числа организаторов вне аудитории не позднее 07:50 по местному времени;

 обеспечить контроль за регистрацией работников ППЭ в день экзамена (в случае неявки распределенных в данный ППЭ работников ППЭ, произвести замену работников ППЭ по форме ППЭ-19);

проверить готовность аудиторий к проведению ГИА;

 дать распоряжение техническим специалистам, отвечающим за организацию видеонаблюдения в ППЭ, о начале видеонаблюдения (в Штабе ППЭ до печати форм ППЭ, в аудиториях ППЭ не позднее 08.00 по местному времени), о сверке часов во всех аудиториях ППЭ, сверке времени на ПАК;

 не ранее 8.15 по местному времени начать проведение инструктажа по процедуре проведения экзамена для работников ППЭ (содержание инструктажа представлено в Приложении 1.9), выдать ответственному организатору вне аудитории формы ППЭ-06-01 «Список участников экзамена образовательной организации» и ППЭ-06-02 «Список участников экзамена в ППЭ по алфавиту» для размещения на информационном стенде при входе в ППЭ;

 определить комиссию по печати экзаменационных материалов из числа членов ГЭК и технических специалистов, направить их не позднее 8:30 на проведение печати ЭМ;

 назначить ответственного организатора в каждой аудитории и направить организаторов всех категорий на рабочие места в соответствии с формой ППЭ-07 «Список работников ППЭ и общественных наблюдателей»;

Выдать ответственным организаторам в аудитории:

 форму ППЭ-05-01 «Список участников экзамена в аудитории ППЭ» (2 экземпляра);

форму ППЭ-05-02 «Протокол проведения экзамена в аудитории»;

 форму ППЭ-12-02 «Ведомость коррекции персональных данных участников экзамена в аудитории»;

• форму ППЭ-12-03 «Ведомость использования ДБО № 2»;

 форму ППЭ-12-04-МАШ «Ведомость учета времени отсутствия участников экзамена в аудитории»;

форму ППЭ-16 «Расшифровка кодов образовательных организаций ППЭ»;

 инструкцию для участников экзамена, зачитываемую организатором в аудитории перед началом экзамена (одна инструкция на аудиторию);

- ножницы для вскрытия сейф-пакета с экзаменационными материалами;
- таблички с номерами аудиторий;

 листы бумаги для черновиков со штампом образовательной организации, на базе которой расположен ППЭ (в случае проведения ГИА по иностранным языкам (раздел «Говорение») листы бумаги для черновиков не выдаются) (минимальное количество черновиков – два на одного участника);

 конверт для упаковки использованных черновиков (один конверт на аудиторию).

Руководитель ППЭ должен запланировать необходимое количество листов формы ППЭ-12-04-МАШ на аудиторию и продумать схему передачи в аудитории дополнительных листов формы ППЭ-12-04-МАШ (например, организовать выдачу по 2 листа указанной формы ППЭ либо выдавать дополнительный лист по запросу организаторов в аудитории при необходимости через организатора вне аудитории).

Передать медицинскому работнику инструкцию, определяющую порядок его работы во время проведения ГИА в ППЭ, журнал учета участников экзамена, обратившихся к медицинскому работнику.

Не позднее 9:00 получить от члена ГЭК экзаменационные материалы для всех аудиторий ППЭ. Оставить их на хранении в штабе ППЭ в зоне видимости камер видеонаблюдения.

Не ранее 09:00 по местному времени обеспечить допуск:

- участников экзамена согласно спискам распределения;
- ассистентов участников экзамена (отмечаются в форме ППЭ-07);

 сопровождающих обучающихся (присутствуют в день экзамена в помещении, которое организуется до входа в ППЭ).

Если участник экзамена опоздал на экзамен, он допускается к сдаче ГИА в установленном порядке, при этом время окончания экзамена не продлевается, о чем сообщается участнику экзамена. Рекомендуется составить акт в свободной форме. Указанный акт подписывает участник экзамена, руководитель ППЭ и член ГЭК.

В случае проведения ГИА по русскому языку или иностранным языкам (письменная часть, раздел «Аудирование») допуск опоздавших участников в аудиторию после включения аудиозаписи и до окончания её воспроизведения не осуществляется (за исключением, если в аудитории нет других участников или, если участники в аудитории завершили прослушивание аудиозаписи). Возможен допуск участника в промежутке до повторения записи. Персональное аудирование для опоздавших участников не проводится (за исключением, если в аудитории нет других участников экзамена).

В случае отказа участника экзамена от сдачи запрещенного средства (средства связи, электронно-вычислительная техника, фото-, аудио- и видеоаппаратура, справочные материалы, письменные заметки и иные средства хранения и передачи информации) составляет акта о недопуске указанного участника ГИА в ППЭ. Указанный акт подписывают член ГЭК и участник, отказавшийся от сдачи запрещенного средства. Акт

составляется в двух экземплярах в свободной форме. Первый экземпляр член ГЭК оставляет у себя для передачи председателю ГЭК, второй передает участнику экзамена.

При отсутствии участника экзамена в списках распределения в данный ППЭ, участник экзамена в ППЭ не допускается, член ГЭК фиксирует данный факт для дальнейшего принятия решения, руководитель ППЭ организует запрос на [https://support.gia66.ru](https://support.gia66.ru/) с указанием ФИО и места учёбы участника.

Не позднее 09:45 по местному времени выдать в Штабе ППЭ ответственным организаторам в аудиториях сейф-пакеты с ЭМ по форме ППЭ-14-04 «Ведомость материалов доставочного сейф-пакета», получив подпись ответственного организатора, ВДП для упаковки, сейф-пакеты (или ВДП) для упаковки КИМ , ДБО №2, ВДП для упаковки испорченных ЭМ по форме ППЭ-14-02 «Ведомость учета экзаменационных материалов». К сейф-пакетам выдать соответствующее число форм ППЭ-11 «Сопроводительный бланк к материалам ГИА».

До начала экзамена руководитель ППЭ должен выдать общественным наблюдателям форму ППЭ-18-МАШ «Акт общественного наблюдения за проведением экзамена в ППЭ» по мере их прибытия в ППЭ.

Во время экзамена руководитель ППЭ совместно с членами ГЭК должен осуществлять контроль за ходом проведения экзамена, проверять помещения ППЭ на предмет присутствия посторонних лиц, решать вопросы, не предусмотренные настоящей инструкцией, содействовать членам ГЭК в проведении проверки сведений, изложенных в поданной апелляции о нарушении установленного порядка проведения ГИА, и в оформлении формы заключения комиссии.

После получения информации от организаторов из аудиторий об успешном начале экзаменов во всех аудиториях ППЭ должен дать указание техническому специалисту о необходимости передачи в систему мониторинга готовности ППЭ статуса «Экзамены успешно начались».

С 10:30 до 11:00 дать техническому специалисту задачу передать явку на экзамены в систему мониторинга ППЭ.

#### Этап завершения экзамена в ППЭ

В случае неявки всех распределенных в ППЭ участников экзамена по согласованию с председателем ГЭК (заместителем председателя ГЭК) член ГЭК принимает решение о завершении экзамена в данном ППЭ с оформлением соответствующих форм ППЭ. Технический специалист удаляет экзаменационные материалы на всех станциях печати во всех аудиториях ППЭ, а также на резервных станциях печати. Технический специалист при участии руководителя ППЭ передает в систему мониторинга готовности ППЭ статус «Экзамен не состоялся».

После проведения экзамена руководитель ППЭ в Штабе ППЭ за специально подготовленным столом, находящимся в зоне видимости камер видеонаблюдения, в присутствии членов ГЭК, должен получить от всех ответственных организаторов в аудитории следующие материалы в присутствии члена ГЭК по форме ППЭ-14-02 «Ведомость учета экзаменационных материалов»:

 запечатанный ВДП с бланками (бланки регистрации и бланки ответов, включая дополнительные бланки ответов для ГВЭ; бланки ответов № 1 и бланка ответов № 2 лист 1 и лист 2, в том числе с ДБО № 2 для ОГЭ);

 КИМ участников экзамена, вложенные в сейф-пакет (ВДП в аудиториях с количеством запланированных участников не более 7);

 сейф-пакет с неиспользованными и бракованными экзаменационными материалами и сейф-пакет(ы), в котором(ых) они были выданы (принимается по форме ППЭ-14-04 «Ведомость материалов доставочного сейф-пакета» под подпись ответственного организатора);

запечатанный конверт с использованными черновиками;

неиспользованные листы бумаги для черновиков;

• форму ППЭ-05-02 «Протокол проведения экзамена в аудитории»;

 форму ППЭ-12-02 «Ведомость коррекции персональных данных участников экзамена в аудитории»;

 форму ППЭ-12-03 «Ведомость использования дополнительных бланков ответов № 2»;

 форму ППЭ-12-04-МАШ «Ведомость учета времени отсутствия участников экзамена в аудитории»;

неиспользованные ДБО № 2;

служебные записки (при наличии).

До проведения сканирования руководитель ППЭ принимает у общественного (-ых) наблюдателя (-ей) (в случае присутствия его в ППЭ в день проведения экзамена) заполненную форму ППЭ-18-МАШ «Акт общественного наблюдения за проведением экзамена в ППЭ» (в случае неявки общественного наблюдателя в форме ППЭ-18-МАШ «Акт общественного наблюдения за проведением экзамена в ППЭ» поставить соответствующую отметку в разделе «Общественный наблюдатель не явился в ППЭ».

Полученные материалы передаются на сканирование техническому специалисту, для чего руководитель ППЭ должен:

 при получении от ответственного организатора ЭМ из аудитории вскрыть ВДП с бланками и после заполнения формы ППЭ-13-02МАШ («Сводная ведомость учёта участников и использования экзаменационных материалов в ППЭ») все бланки ГИА из аудитории вложить обратно в ВДП и передать техническому специалисту для осуществления сканирования;

после сканирования бланков техническим специалистом принять их обратно;

заполнить формы:

ППЭ 14-01 «Акт приёмки-передачи экзаменационных материалов в ППЭ»;

ППЭ 13-01 «Протокол проведения ГИА в ППЭ»;

ППЭ-14-02 «Ведомость учета экзаменационных материалов»;

После завершения сканирования всех бланков передать техническому специалисту заполненные формы ППЭ:

ППЭ-05-02 «Протокол проведения экзамена в аудитории»;

ППЭ-07 «Список работников ППЭ и общественных наблюдателей»;

ППЭ-12-02 «Ведомость коррекции персональных данных участников экзамена в аудитории» (при наличии);

ППЭ-12-04-МАШ «Ведомость учета времени отсутствия участников экзамена в аудитории»;

ППЭ-14-01 «Акт приёмки-передачи экзаменационных материалов в ППЭ»;

ППЭ-13-02-МАШ «Сводная ведомость учёта участников и использования экзаменационных материалов в ППЭ»;

ППЭ-18-МАШ «Акт общественного наблюдения за проведением экзамена в ППЭ» (при наличии);

ППЭ-19 «Контроль изменения состава работников в день экзамена» (при наличии);

ППЭ-21 «Акт об удалении участника экзамена» (при наличии);

ППЭ-22 «Акт о досрочном завершении экзамена по объективным причинам» (при наличии).

Также сканируются материалы апелляций о нарушении установленного порядка проведения ГИА (формы ППЭ-02 «Апелляция о нарушении установленного порядка проведения ГИА» и ППЭ-03 «Протокол рассмотрения апелляции о нарушении установленного порядка проведения ГИА» (при наличии).

Технический специалист сканирует полученные формы ППЭ и возвращает руководителю ППЭ.

После сканирования всех материалов совместно с членом ГЭК ещё раз пересчитать все бланки, упаковывать в ВДП, в котором материалы были доставлены из аудитории в Штаб ППЭ.

Для материалов, упакованных в сейф-пакет (большой), в форме ППЭ-11, вкладываемой в карман сейф-пакета, отражается общее количество бланков по каждому виду. Факт упаковки форм ППЭ можно не отражать.

Для материалов, упакованных в первый сейф-пакет (стандартный), ППЭ-11 используется для отражения количества неиспользованных и испорченных ЭМ. При этом целесообразно оригинал формы вложить в карман сейф-пакета наряду с ППЭ-11.

Во всех случаях применения формы ППЭ-11 для упаковки материалов в Штабе ППЭ поле «Аудитория» остаётся незаполненным.

Член ГЭК, руководитель ППЭ и технический специалист ожидают в Штабе ППЭ расшифровки успешной загрузки в проект пакета с электронными образами бланков и форм ППЭ (при помощи отчёта на сервере статистики). Как только все бланки отобразились верно, передача завершена. Во время ожидания руководитель ППЭ совместно с техническим специалистом заполняют ведомость учёта рабочего времени работников ППЭ (табель ППЭ) и загружают его в РБД.

При обнаружении ошибок сканирования ППЭ следует сделать запрос на support с указанием того, какие бланки в какой аудитории следует забраковать. Только после получения подтверждения, что бланки забракованы – загрузить в РБД новый файл экспорта.

После подтверждения полного сканирования материалов, член ГЭК совместно с руководителем ППЭ ещё раз пересчитывают все бланки, упаковывают все материалы в один ВДП и заполняют адресный ярлык.

Неиспользованные ДБО №2 оставляются в сейфе в Штабе ППЭ на хранение. Указанные ДБО №2 должны могут быть использованы на следующем экзамене. По окончании проведения всех запланированных в ППЭ экзаменов неиспользованные ДБО № 2 направляются в ППОИ вместе с другими неиспользованными ЭМ (упаковываются в большой сейф-пакет вместе с ВДП и формами ППЭ). Все материалы упаковываются в сейф-пакеты и помещаются на хранение в ППЭ.

При этом:

 в сейф-пакет (большой) упаковываются ВДП с бланками ответов участников экзамена и формы ППЭ;

 в один сейф-пакет (стандартный) упаковываются неиспользованные ИК и ВДП с испорченными ЭМ. В этот же пакет убирается заполненная форма ППЭ-14-04 «Ведомость материалов доставочного сейф-пакета»;

во второй сейф-пакет упаковываются использованные КИМ.

Также к материалам, принимаемым членом ГЭК от руководителя ППЭ для передачи в ППОИ, относятся сейф-пакеты (стандартные) с использованными КИМ (по числу аудиторий).

В зависимости от размера ППЭ и объёма экзамена для упаковки материалов может использоваться наиболее подходящая в данной ситуации тара, включая ВДП.

#### IV. Инструкция для организатора в аудитории

В качестве организаторов в аудитории ППЭ привлекаются лица, прошедшие соответствующую подготовку и удовлетворяющие требованиям, предъявляемым к работникам ППЭ. При проведении ГИА по учебному предмету в состав организаторов не входят специалисты по этому учебному предмету.

Подготовка к проведению экзамена

Организатор в аудитории заблаговременно должен пройти инструктаж по порядку и процедуре проведения ГИА и ознакомиться с:

 нормативными правовыми документами, регламентирующими проведение государственной итоговой аттестации по образовательным программам среднего общего образования (ГИА);

- инструкциями, определяющими порядок работы организаторов в аудитории;
- правилами заполнения бланков ОГЭ и ГВЭ;

 правилами оформления ведомостей, протоколов и актов, заполняемых при проведении ГИА в аудиториях;

порядком комплектования материалов ГИА.

В день проведения экзамена организатор в аудитории ППЭ должен:

 явиться в ППЭ в 08.00 по местному времени и зарегистрироваться у ответственного организатора вне аудитории, уполномоченного руководителем ППЭ;

 оставить личные вещи в месте для хранения личных вещей организаторов, которое расположено до входа в ППЭ;

 пройти инструктаж у руководителя ППЭ по процедуре проведения экзамена. Инструктаж проводится не ранее 08:15 по местному времени;

 получить у руководителя ППЭ информацию о назначении ответственных организаторов в аудитории и распределении по аудиториям ППЭ согласно форме ППЭ-07 «Список работников ППЭ и общественных наблюдателей».

Ответственный организатор распределяет роли организаторов на процедуру комплектования ЭМ: организатор, ответственный за чтение инструктажа, и организатор, ответственный за проверку комплектности и качества полученных ЭМ.

Ответственный организатор должен получить у руководителя ППЭ:

 форму ППЭ-05-01 «Список участников экзамена в аудитории ППЭ» (2 экземпляра);

• форму ППЭ-05-02 «Протокол проведения экзамена в аудитории»;

 форму ППЭ-12-02 «Ведомость коррекции персональных данных участников экзамена в аудитории»;

 форму ППЭ-12-03 «Ведомость использования дополнительных бланков ответов № 2»;

 форму ППЭ-12-04-МАШ «Ведомость учета времени отсутствия участников экзамена в аудитории»;

• форму ППЭ-16 «Расшифровка кодов образовательных организаций ППЭ»;

 инструкцию для участника ОГЭ или ГВЭ (в зависимости от формы экзамена в аудитории), зачитываемую организатором в аудитории перед началом экзамена;

ножницы для вскрытия сейф-пакета с экзаменационными материалами;

таблички с номерами аудиторий;

 листы бумаги для черновиков со штампом образовательной организации, на базе которой расположен ППЭ (в случае проведения ГИА по иностранным языкам (раздел «Говорение») листы бумаги для черновиков не выдаются);

 конверт для упаковки использованных черновиков (один конверт на аудиторию).

Не позднее 08:45 по местному времени пройти в свою аудиторию, проверить её готовность к экзамену (в том числе готовность средств видеонаблюдения), проветрить аудиторию (при необходимости) и приступить к выполнению своих обязанностей.

Вывесить у входа в аудиторию один экземпляр формы ППЭ-05-01 «Список участников экзамена в аудитории ППЭ».

Раздать на рабочие места участников экзамена листы бумаги для черновиков со штампом образовательной организации, на базе которой расположен ППЭ, на каждого участника экзамена (минимальное количество – два листа).

Оформить на доске образец регистрационных полей бланка ответов ОГЭ или бланка регистрации ГВЭ участника экзамена (оформление на доске регистрационных полей может быть произведено за день до проведения экзамена), а также подготовить необходимую информацию для заполнения бланков регистрации с использованием полученной у руководителя формы ППЭ-16 «Расшифровка кодов образовательных организаций ППЭ».

Проверить наличие видео-инструкции для участников, выяснить процесс запуска/останова инструкции.

Проведение экзамена

Организатору необходимо помнить, что экзамен проводится в спокойной и доброжелательной обстановке.

В день проведения экзамена (в период с момента входа в ППЭ и до окончания экзамена) в ППЭ организатору в аудитории запрещается:

а) иметь при себе средства связи, электронно-вычислительную технику, фото-, аудио- и видеоаппаратуру, справочные материалы, письменные заметки и иные средства хранения и передачи информации, художественную литературу и т.д.;

б) оказывать содействие участникам экзамена, в том числе передавать им средства связи, электронно-вычислительную технику, фото-, аудио- и видеоаппаратуру, справочные материалы, письменные заметки и иные средства хранения и передачи информации;

в) выносить из аудиторий и ППЭ экзаменационные материалы (ЭМ) на бумажном или электронном носителях, фотографировать ЭМ.

#### Вход участников экзамена в аудиторию

Ответственный организатор при входе участников экзамена в аудиторию должен:

 сверить данные документа, удостоверяющего личность участника экзамена, с данными в форме ППЭ-05-02 «Протокол проведения экзамена в аудитории». В случае расхождения персональных данных участника экзамена в документе, удостоверяющем личность, с данными в форме ППЭ-05-02 «Протокол проведения экзамена в аудитории» ответственный организатор заполняет форму ППЭ 12-02 «Ведомость коррекции персональных данных участников экзамена в аудитории»;

сообщить участнику экзамена номер его места в аудитории.

Участники экзамена могут взять с собой в аудиторию только документ, удостоверяющий личность, гелевую, капиллярную ручку с чернилами черного цвета, при необходимости – лекарства и питание, а также средства обучения и воспитания (далее – дополнительные материалы, которые можно использовать на ГИА по отдельным учебным предметам) – См. ср. 30 настоящего Ргеламента.

Линейка для построения чертежей и рисунков не должна содержать справочной информации.

Непрограммируемый калькулятор – прибор, не осуществляющий функций средства связи, хранилища базы данных и не имеющий доступа к сетям передачи данных, но обеспечивающий выполнение арифметических вычислений (сложение, вычитание, умножение, деление, извлечение корня) и вычисление тригонометрических функций (sin, cos, tg, ctg, arcsin, arccos, arctg).

Организатор должен:

 проследить, чтобы участник экзамена занял отведенное ему место строго в соответствии с формой ППЭ-05-01 «Список участников экзамена в аудитории ППЭ»;

следить, чтобы участники экзамена не менялись местами;

 напомнить участникам экзамена о ведении видеонаблюдения в ППЭ и о запрете иметь при себе уведомление о регистрации на экзамен, средства связи, электронно-вычислительную технику, фото-, аудио- и видеоаппаратуру, справочные материалы, письменные заметки и иные средства хранения и передачи информации.

### Выдача ЭМ

Не позднее 09.45 ответственный организатор в Штабе ППЭ принимает у руководителя ППЭ ЭМ:

 сейф-пакеты с ЭМ по форме ППЭ-14-02 «Ведомость учета экзаменационных материалов» и форме ППЭ-14-04 «Ведомость материалов доставочного сейф-пакета» (расписывается в формах);

 ВДП для упаковки бланков, испорченных КИМ, сейф-пакеты для упаковки использованных КИМ (ВДП в аудиториях с количеством запланированных участников не более 7);

 $\bullet$  IISO No 2.

До начала экзамена организатор в аудитории должен предупредить участников экзамена о ведении видеонаблюдения; провести инструктаж участников экзамена.

Инструктаж состоит из двух частей. Первая часть инструктажа проводится с 9:50 по местному времени и включает в себя информирование участников экзамена о порядке проведения экзамена, правилах оформления экзаменационной работы, продолжительности выполнения экзаменационной работы по соответствующему учебному предмету (см. таблицу «Продолжительность выполнения экзаменационной работы»), порядке подачи апелляций о нарушении установленного Порядка и о несогласии с выставленными баллами, о случаях удаления с экзамена, о времени и месте ознакомления с результатами экзамена, а также о том, что записи на КИМ, оборотных сторонах бланков, и черновиках не обрабатываются и не проверяются. По окончании первой части инструктажа участникам экзамена демонстрируется целостность упаковки доставочного (-ых) спецпакета (-ов) с индивидуальными комплектами.

Не ранее 10.00 по местному времени организатор в аудитории, ответственный за чтение инструкции, извлекает из сейф-пакета пачку экзаменационных материалов и передаёт её на комплектование. Организатор, ответственный за комплектование ЭМ, отделяет верхний индивидуальный комплект, основываясь на правиле: первый лист ИК – это бланк ответов №1 (бланк регистрации в случае ГВЭ), последний лист ИК – это контрольный лист. Затем проверяет качество печати контрольного листа, который распечатывается последним в комплекте ЭМ: отсутствие белых и темных полос, текст хорошо читаем и четко пропечатан, защитные знаки, расположенные по всей поверхности листа, четко видны; по окончании проверки качественный комплект размещается на столе для выдачи участникам, некачественный откладывается. После завершения проверки необходимого числа комплектов ЭМ, качественные комплекты раздаются участникам экзамена в аудитории в произвольном порядке (в каждом напечатанном комплекте участника экзамена в форме ОГЭ находятся: чёрно-белый бланк ответов № 1, чёрно-белые односторонние бланк ответов № 2 лист 1, бланк ответов № 2 лист 2, КИМ, справочные материалы, контрольный лист с информацией о номере бланка регистрации, номере КИМ и инструкцией по проверке комплекта для участника; в каждом напечатанном комплекте участника экзамена в форме ГВЭ находятся: чёрно-белый бланк регистрации, чёрнобелый бланк ответов, КИМ, справочные материалы – все бланки односторонние).

Далее начинается вторая часть инструктажа, при проведении которой организатору необходимо:

дать указание участникам экзамена проверить комплектность и качество напечатанного комплекта (отсутствие белых и темных полос, текст хорошо читаем и четко пропечатан, защитные знаки, расположенные по всей поверхности листа, четко видны), соответствия номеров бланка регистрации и номера КИМ на контрольном листе с соответствующими номерами на бланке регистрации и КИМ, кода региона и номера ППЭ в бланке регистрации ответов, соответствие количества листов в комплекте указанному в инструкции;

дать указание участникам экзамена приступить к заполнению регистрационных полей бланков (участник экзамена должен поставить свою подпись в соответствующем поле регистрационных полей бланков);

проверить правильность заполнения регистрационных полей на всех бланках у каждого участника экзамена и соответствие данных участника экзамена (ФИО, серии и номера документа, удостоверяющего личность) в бланке регистрации и документе, удостоверяющем личность. В случае обнаружения ошибочного заполнения регистрационных полей бланков организаторы дают указание участнику экзамена внести соответствующие исправления;

после заполнения всеми участниками экзамена регистрационных полей бланков объявить начало, продолжительность и время окончания выполнения экзаменационной работы и зафиксировать их на доске (информационном стенде).

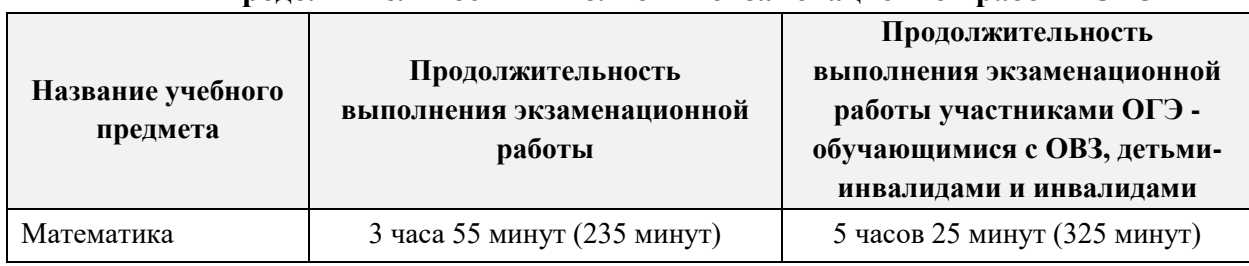

#### **Продолжительность выполнения экзаменационной работы ОГЭ**

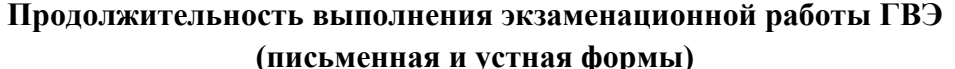

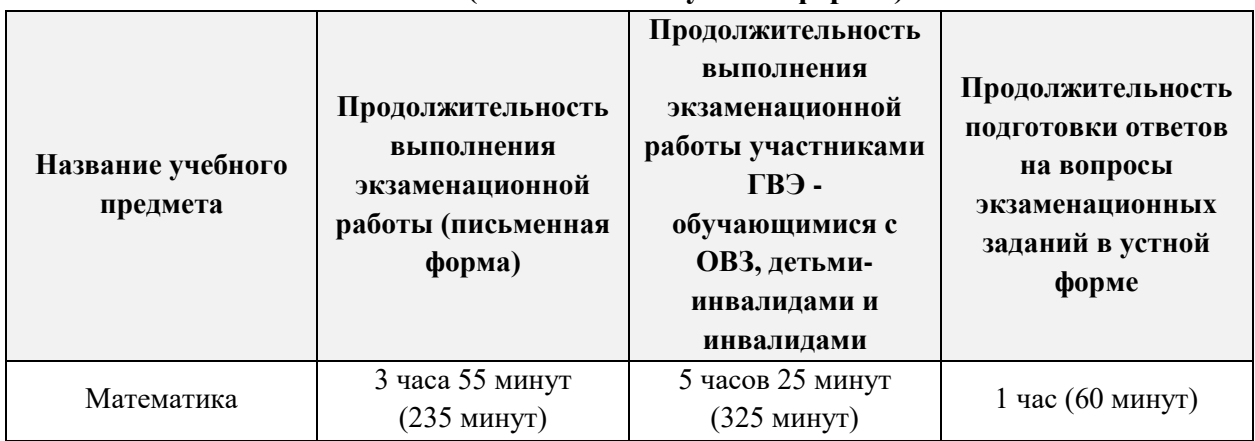

После объявления начала экзамена организатор в аудитории, ответственный за комплектование материалов, сообщает организатору вне аудитории информацию об успешном начале экзамена.

В случае обнаружения участником ГИА брака или некомплектности ЭМ организатор, ответственный за проверку ЭМ, изымает некачественный или некомплектный экземпляр ЭМ, комплектует из имеющегося запаса дополнительный ИК или через организаторов вне аудитории сообщает информацию о необходимости дополнительных экзаменационных материалов, их количестве. Аналогичная замена производится в случае порчи ЭМ участником экзамена или опозданием участника.

Замена комплекта ЭМ производится полностью, включая КИМ.

Участники экзамена приступают к выполнению экзаменационной работы.

Во время экзамена в каждой аудитории присутствует не менее двух организаторов. В случае необходимости временно покинуть аудиторию следует произвести замену из числа организаторов вне аудитории.

Во время выполнения экзаменационной работы участниками экзамена организатор в аудитории должен:

следить за порядком в аудитории и не допускать:

• разговоров участников экзамена между собой;

обмена любыми материалами и предметами между участниками экзамена;

 наличия уведомления о регистрации на экзамены (при наличии необходимо изъять), средств связи, электронно-вычислительной техники, фото-, аудио- и видеоаппаратуры, справочных материалов, кроме разрешенных, которые содержатся в КИМ, письменных заметок и иных средств хранения и передачи информации;

 переписывания участниками экзамена заданий КИМ в листы бумаги для черновиков со штампом образовательной организации;

 произвольного выхода участника экзамена из аудитории и перемещения по ППЭ без сопровождения организатора вне аудитории;

 содействия участникам экзамена, в том числе в передаче им средств связи, электронно-вычислительной техники, фото-, аудио- и видеоаппаратуры, справочных материалов, письменных заметок и иных средств хранения и передачи информации;

 выноса из аудиторий листов для черновиков со штампом образовательной организации, на базе которой расположен ППЭ, ЭМ на бумажном или электронном носителях, письменных принадлежностей, письменных заметок и иных средств хранения и передачи информации, фотографирования ЭМ участниками экзамена, а также организаторами или техническими специалистами;

следить за состоянием участников экзамена и при ухудшении их самочувствия направлять участников экзамена в сопровождении организаторов вне аудиторий в медицинский кабинет. В этом случае следует напомнить участнику экзамена о возможности досрочно завершить экзамен и прийти на пересдачу;

 следить за работой средств видеонаблюдения и сообщать обо всех случаях неполадок руководителю ППЭ и членам ГЭК.

В случае если участник экзамена предъявил претензию по содержанию задания своего КИМ, необходимо зафиксировать в свободной форме суть претензии в служебной записке и передать ее руководителю ППЭ (служебная записка должна содержать информацию об уникальном номере КИМ, задании и содержании замечания).

При выходе участника экзамена из аудитории необходимо проверить комплектность оставленных им на рабочем столе ЭМ и черновиков.

#### Случаи удаления с экзамена

При установлении факта наличия у участников экзамена средств связи и электронновычислительной техники, фото-, аудио- и видеоаппаратуры, справочных материалов, письменных заметок и иных средств хранения и передачи информации во время проведения экзамена или иного нарушения ими установленного Порядка такие участники удаляются с экзамена.

В этом случае ответственный организатор совместно с членом (членами) ГЭК, руководителем ППЭ должен:

 заполнить форму ППЭ-21 «Акт об удалении участника экзамена» в Штабе ППЭ в зоне видимости камер видеонаблюдения;

 в аудитории ППЭ внести соответствующую запись в форму ППЭ-05-02 «Протокол проведения экзамена в аудитории»;

 в аудитории поставить в бланке регистрации в поле «Удален с экзамена в связи с нарушением порядка проведения ГИА» соответствующую отметку и поставить свою подпись в соответствующем поле.

Рекомендуется продемонстрировать на камеру видеонаблюдения средство связи и электронно-вычислительной техники, фото-, аудио- и видеоаппаратуры, справочные материалы, письменные заметки и иные средстве хранения и передачи информации, обнаруженные у участника экзамена. На камеру проговорить, какой именно предмет обнаружен и его содержание (в случае обнаружения письменных заметок).

В случае если участник экзамена по состоянию здоровья или другим объективным причинам не может завершить выполнение экзаменационной работы, он может покинуть аудиторию. Ответственный организатор должен пригласить организатора вне аудитории, который сопроводит такого участника экзамена к медицинскому работнику и пригласит члена (членов) ГЭК в медицинский кабинет. В случае подтверждения медицинским работником ухудшения состояния здоровья участника экзамена и при согласии участника экзамена досрочно завершить экзамен заполняется форма ППЭ-22 «Акт о досрочном завершении экзамена по объективным причинам» в медицинском кабинете членом ГЭК и медицинским работником. Ответственный организатор и руководитель ППЭ ставят свою подпись в указанном акте.

Ответственный организатор должен:

 в аудитории внести соответствующую запись в форму ППЭ-05-02 «Протокол проведения экзамена в аудитории»;

 в аудитории поставить соответствующую отметку в бланке регистрации участника экзамена в поле «Не закончил экзамен по уважительной причине» и поставить свою подпись в соответствующем поле.

Выдача дополнительных бланков ответов.

В случае если участник экзамена полностью заполнил бланк ответов № 2 лист 1, бланк ответов № 2 лист 2, организатор должен:

 убедиться, чтобы оба листа бланка ответов № 2 лист 1, бланка ответов № 2 лист 2 полностью заполнены, в противном случае ответы, внесенные в ДБО  $\mathbb{N}$  2, оцениваться не будут;

выдать по просьбе участника экзамена ДБО № 2;

 в поле «Дополнительный бланк ответов № 2» внести цифровое значение штрихкода следующего ДБО № 2 (расположенное под штрихкодом бланка), который выдается участнику экзамена для заполнения;

 в поле «Лист» при выдаче ДБО № 2 внести порядковый номер листа работы участника экзамена (при этом листами № 1 и № 2 являются основные бланки ответов № 2 лист 1 и лист 2 соответственно);

 зафиксировать количество выданных ДБО № 2 в форме ППЭ-05-02 «Протокол проведения экзамена в аудитории» и прописать номера выданных ДБО № 2 в форме ППЭ-12-03 «Ведомость использования дополнительных бланков ответов № 2».

Копировать и выдавать копии ДБО № 2 категорически запрещено! При нехватке ДБО № 2 необходимо обратиться в Штаб ППЭ.

Работа с формой ППЭ-12-04-МАШ «Ведомость учета времени отсутствия участников экзамена в аудитории»

Каждый выход участника экзамена из аудитории фиксируется организаторами в ведомости учёта времени отсутствия участников экзамена в аудитории (форма ППЭ-12- 04-МАШ). Если один и тот же участник экзамена выходит несколько раз, то каждый его выход фиксируется в ведомости в новой строке. При нехватке места на текущем листе записи продолжаются на следующем листе (выдаётся в Штабе ППЭ по схеме, установленной руководителем ППЭ).

В случае, если участник вышел из аудитории и покинул ППЭ досрочно по уважительной причине, фиксируется время возвращения, равное времени покидания ППЭ.

Участникам экзамена, досрочно завершившим выполнение экзаменационной работы и сдавшим все экзаменационные материалы, время выхода из аудитории с целью покинуть ППЭ в форме 12-04-МАШ не фиксируется.

Погашать любыми знаками оставшиеся незаполненными места формы недопустимо.

Завершение выполнения экзаменационной работы участниками экзамена и организация сбора ЭМ

Участники экзамена, досрочно завершившие выполнение экзаменационной работы, могут покинуть ППЭ. Организатору необходимо принять у них все ЭМ и получить их подпись в форме ППЭ-05-02.

За 30 минут и за 5 минут до окончания выполнения экзаменационной работы сообщить участникам экзамена о скором завершении выполнения экзаменационной работы и напомнить о необходимости перенести ответы из черновиков и КИМ в бланки ответов.

За 15 минут до окончания выполнения экзаменационной работы:

 пересчитать ИК в аудитории (испорченные и (или) имеющие полиграфические дефекты);

неиспользованные листы бумаги для черновиков;

 отметить в форме ППЭ-05-02 «Протокол проведения экзамена в аудитории» факты неявки на экзамен участников экзамена, а также проверить отметки фактов (в случае если такие факты имели место) удаления с экзамена, незавершения выполнения экзаменационной работы, ошибок в документах.

По окончании выполнения экзаменационной работы участниками экзамена организатор должен:

 в центре видимости камер видеонаблюдения объявить, что выполнение экзаменационной работы окончено;

- попросить положить все ЭМ на край стола (включая КИМ и черновики);
- собрать у участников экзамена:

- бланки ответов № 1, бланки ответов № 2 лист 1 и лист 2, ДБО № 2 в случае проведения ОГЭ, либо бланки регистрации и бланки ответов, дополнительные бланки ответов в случае проведения ГВЭ;

- КИМ и справочные материалы, включая контрольный лист;

листы бумаги для черновиков со штампом образовательной организации, на базе которой расположен ППЭ, (в случае проведения ГИА по иностранным языкам (раздел «Говорение») листы бумаги для черновиков не используются);

в случае если бланки ответов № 2, предназначенные для записи ответов на задания с развернутым ответом, и ДБО № 2 содержат незаполненные области (за исключением регистрационных полей), то необходимо погасить их следующим образом: «Z».

Ответственный организатор в аудитории также должен проверить бланк ответов № 1 участника экзамена на наличие замены ошибочных ответов на задания с кратким ответом. В случае если участник экзамена осуществлял во время выполнения экзаменационной работы замену ошибочных ответов, организатору необходимо посчитать количество замен ошибочных ответов, в поле «Количество заполненных полей «Замена ошибочных ответов» поставить соответствующее цифровое значение, а также поставить подпись в специально отведенном месте.

В случае если участник экзамена не использовал поле «Замена ошибочных ответов на задания с кратким ответом» организатор в поле «Количество заполненных полей «Замена ошибочных ответов» ставит «Х» и подпись в специально отведенном месте.

Заполнить форму ППЭ-05-02 «Протокол проведения экзамена в аудитории», получив подписи у участников экзамена.

Пересчитать все типы бланков и запечатать их в ВДП. Заполнить «Сопроводительный бланк к материалам ГИА».

**Оформление соответствующих форм ППЭ, осуществление раскладки и последующей упаковки организаторами ЭМ, собранных у участников экзамена, осуществляется в специально выделенном в аудитории месте (столе), находящемся в зоне видимости камер видеонаблюдения.**

В ВДП упаковываются только использованные участниками экзамена бланки. При этом запрещается:

- использовать какие-либо иные пакеты (конверты и т.д.) вместо выданных ВДП;
- вкладывать вместе с бланками ГИА какие-либо другие материалы;
- скреплять бланки ГИА (скрепками, степлерами и т.п.);

 менять ориентацию бланков ГИА в ВДП (верх-низ, лицевая-оборотная сторона).

В другой ВДП упаковываются неиспользованные и испорченные комплекты ЭМ.

Комплект использованных КИМ упаковать в сейф-пакет и запечатать, обязательно приложив к КИМ контрольные листы, заполнить сопроводительный бланк к материалам ГИА и вложить его в карман сейф-пакета или ВДП.

Использованные и неиспользованные листы бумаги для черновиков необходимо пересчитать. Использованные черновики необходимо упаковать в конверт и запечатать. На конверте необходимо указать: код региона, номер ППЭ (наименование и адрес) и номер аудитории, код учебного предмета, название учебного предмета, по которому проводится экзамен, количество черновиков в конверте.

По завершении сбора и упаковки ЭМ в аудитории ответственный организатор в центре видимости камеры видеонаблюдения объявляет об окончании экзамена. После проведения сбора ЭМ и подписания протокола о проведении экзамена в аудитории (форма ППЭ-05-02 «Протокол проведения экзамена в аудитории») ответственный организатор на камеру видеонаблюдения громко объявляет все данные протокола, в том числе наименование предмета, количество участников экзамена в данной аудитории и количество ЭМ (использованных и неиспользованных), а также время подписания протокола. **Ответственный организатор должен продемонстрировать на камеру видеонаблюдения запечатанный ВДП с ЭМ участников экзамена**.

ВДП и сейф-пакеты с ЭМ, конверт с черновиками, неиспользованные листы бумаги для черновиков и ДБО №2, прочие формы ППЭ, служебные записки, если есть, организатор передает руководителю ППЭ в Штабе ППЭ в присутствии члена ГЭК по форме ППЭ-14-02 «Ведомость учета экзаменационных материалов». Приём ЭМ должен проводиться за специально отведенным столом, находящимся в зоне видимости камер видеонаблюдения.

ЭМ, которые организаторы передают руководителю ППЭ:

- запечатанный ВДП с бланками, включая дополнительные бланки;
- КИМ участников экзамена, вложенные в сейф-пакет (или ВДП);
- сейф-пакет или ВДП с испорченными и неиспользованными комплектами ЭМ;
- запечатанный конверт с использованными черновиками;
- неиспользованные листы бумаги для черновиков;
- форму ППЭ-05-02 «Протокол проведения экзамена в аудитории»;

 форму ППЭ-12-02 «Ведомость коррекции персональных данных участников экзамена в аудитории»;

• форму ППЭ-12-03 «Ведомость использования ДБО № 2»;

 форму ППЭ-12-04-МАШ «Ведомость учета времени отсутствия участников экзамена в аудитории»;

- неиспользованные ДБО № 2;
- служебные записки (при наличии).

Организаторы покидают ППЭ после передачи всех ЭМ руководителю ППЭ и с разрешения руководителя ППЭ.

#### V. Инструкция для организатора вне аудитории

В качестве организаторов вне аудитории ППЭ привлекаются лица, прошедшие соответствующую подготовку и удовлетворяющие требованиям, предъявляемым к работникам ППЭ.

При проведении ГИА по учебному предмету в состав организаторов не входят специалисты по этому учебному предмету.

#### Подготовка к проведению экзамена

Организатор вне аудитории должен заблаговременно пройти инструктаж по порядку и процедуре проведения ГИА и ознакомиться:

 с нормативными правовыми документами, регламентирующими проведение государственной итоговой аттестации по образовательным программам среднего общего образования (ГИА);

 с инструкциями, определяющими порядок работы организаторов вне аудитории.

В день проведения экзамена организатор вне аудитории ППЭ должен:

 в 08:00 по местному времени явиться в ППЭ и зарегистрироваться у ответственного организатора вне аудитории, уполномоченного руководителем ППЭ. Ответственный организатор вне аудитории, уполномоченный руководителем ППЭ на проведение регистрации лиц, привлекаемых к проведению ГИА, должен явиться в ППЭ не позднее 07:50 и получить у руководителя ППЭ форму ППЭ-07 «Список работников ППЭ и общественных наблюдателей». Не позднее 08:00 по местному времени на входе в ППЭ совместно с сотрудниками, осуществляющими охрану правопорядка, и (или) сотрудниками органов внутренних дел (полиции) проверить наличие документов, установить соответствие их личности представленным документам, а также проверить наличие указанных лиц в списке работников ППЭ;

 оставить личные вещи в месте для хранения личных вещей лиц, привлекаемых к проведению экзаменов, которое расположено до входа в ППЭ. Вход в ППЭ обозначается стационарным металлоискателем. В случае использования переносных металлоискателей входом в ППЭ является место проведения уполномоченными лицами работ с использованием указанных металлоискателей;

 пройти инструктаж у руководителя ППЭ по процедуре проведения экзамена. Инструктаж проводится не ранее 08:15 по местному времени;

 получить у руководителя ППЭ информацию о назначении организаторов и распределении на места дежурства.

 не позднее 08:45 по местному времени получить от руководителя ППЭ формы ППЭ-06-01 «Список участников экзамена образовательной организации» и ППЭ-06-02 «Список участников экзамена в ППЭ по алфавиту» для размещения на информационном стенде при входе в ППЭ и пройти на своё место дежурства и приступить к выполнению своих обязанностей.

### Проведение экзамена

Организатору необходимо помнить, что экзамен проводится в спокойной и доброжелательной обстановке.

В день проведения экзамена (в период с момента входа в ППЭ и до окончания экзамена) в ППЭ запрещается:

а) иметь при себе средства связи, электронно-вычислительную технику, фото-, аудио- и видеоаппаратуру, справочные материалы, письменные заметки и иные средства хранения и передачи информации, художественную литературу и т.д.;

б) оказывать содействие участникам экзамена, в том числе передавать им средства связи, электронно-вычислительную технику, фото-, аудио- и видеоаппаратуру, справочные материалы, письменные заметки и иные средства хранения и передачи информации;

в) выносить из аудиторий и ППЭ экзаменационные материалы (ЭМ) на бумажном или электронном носителях, фотографировать ЭМ.

Организатор вне аудитории в соответствии с распределением должен:

В случае распределения до входа в ППЭ, начиная с 09:00 указывать участникам экзамена на необходимость оставить личные вещи (уведомление о регистрации на ГИА, средства связи и иные запрещенные средства и материалы и др.) в специально выделенном до входа в ППЭ месте для личных вещей (указанное место для личных вещей участников экзамена организуется до установленной рамки стационарного металлоискателя или до места проведения уполномоченными лицами работ с использованием переносного металлоискателя).

В случае распределения на вход в ППЭ организатор должен совместно с сотрудниками, осуществляющими охрану правопорядка, и (или) сотрудниками органов внутренних дел (полиции) проверять документы, удостоверяющие личность участников экзамена, и наличие их в списках распределения в данный ППЭ. В случае отсутствия по объективным причинам у обучающегося документа, удостоверяющего личность, он допускается в ППЭ после письменного подтверждения его личности сопровождающим (форма ППЭ-20 «Акт об идентификации личности участника ГИА»). Организатор в аудитории допускает в аудиторию такого участника экзамена после предъявления им формы ППЭ-20 «Акт об идентификации личности участника ГИА», забирает у участника экзамена данную форму для дальнейшей передачи руководителю ППЭ.

При отсутствии участника экзамена в списках распределения в данный ППЭ, участник ГИА в ППЭ не допускается, в этом случае, необходимо пригласить члена ГЭК для фиксирования данного факта для дальнейшего принятия решения.

С помощью стационарных и (или) переносных металлоискателей проверить у участников экзамена наличие запрещённых средств. Проверка участников экзамена с помощью металлоискателей может быть осуществлена организаторами и (или) сотрудниками, осуществляющими охрану правопорядка, и (или) сотрудниками органов внутренних дел (полиции). По медицинским показаниям (при предоставлении подтверждающего документа) участник экзамена может быть освобожден от проверки с использованием металлоискателя. При появлении сигнала металлоискателя организатор предлагает участнику экзамена показать предмет, вызывающий сигнал. Если этим предметом является запрещенное средство, в том числе средство связи, организатор предлагает участнику экзамена сдать данное средство в место хранения личных вещей участников экзамена или сопровождающему. ВАЖНО: организатор вне аудитории не прикасается к участникам экзамена и его вещам, а просит добровольно показать предмет, вызывающий сигнал переносного металлоискателя, и сдать все запрещенные средства в место хранения личных вещей участников экзамена или сопровождающему.

В случае если участник экзамена отказывается показать, на что реагирует металлодетектор или сдавать запрещенное средство, организатор вне аудитории повторно разъясняет ему, что в соответствии с пунктом 45 Порядка в день проведения экзамена (в период с момента входа в ППЭ и до окончания экзамена) в ППЭ запрещается иметь при себе средства связи, электронно-вычислительную технику, фото-, аудио- и

68

видеоаппаратуру, справочные материалы, письменные заметки и иные средства хранения и передачи информации. Таким образом, такой участник экзамена не может быть допущен в ППЭ. Следует пригласить руководителя ППЭ и члена ГЭК. Руководитель ППЭ в присутствии члена ГЭК составляет акт о недопуске участника экзамена, отказавшегося от сдачи запрещенного средства. Указанный акт подписывают член ГЭК, руководитель ППЭ и участник экзамена, отказавшийся от сдачи запрещенного средства. Акт составляется в двух экземплярах в свободной форме. Первый экземпляр оставляет член ГЭК для передачи председателю ГЭК, второй – участнику ГИА. Повторно к участию в ГИА по данному учебному предмету в дополнительные сроки указанный участник экзамена может быть допущен только по решению председателя ГЭК.

На этапе проведения ГИА или при распределении на этажи организатор вне аудитории должен:

 помогать участникам экзамена ориентироваться в помещениях ППЭ, указывать местонахождение нужной аудитории, а также осуществлять контроль за перемещением по ППЭ лиц, имеющих право присутствовать в ППЭ в день проведения экзамена;

следить за соблюдением тишины и порядка в ППЭ;

 следить за соблюдением порядка проведения ГИА в ППЭ и не допускать нарушений порядка участниками экзамена, организаторами в аудитории (вне аудиторий), в том числе в коридорах, туалетных комнатах, медицинском пункте и т.д.: наличия в ППЭ у указанных лиц средств связи, электронно-вычислительной техники, фото-, аудио- и видеоаппаратуры, справочных материалов, письменных заметок и иных средств хранения и передачи информации; выноса из аудиторий и ППЭ ЭМ на бумажном или электронном носителях, фотографирования ЭМ;

 сопровождать участников экзамена при выходе из аудитории во время экзамена;

 передать полученную от организатора в аудитории информацию о начале экзаменов или необходимости дополнительных экзаменационных материалов руководителю ППЭ.

В случае сопровождения участника экзамена к медицинскому работнику пригласить члена (членов) ГЭК в медицинский кабинет.

В случае выявления нарушений порядка проведения ГИА следует незамедлительно обратиться к члену ГЭК (руководителю ППЭ).

На этапе завершения экзамена организатор должен: выполнять все указания руководителя ППЭ и членов ГЭК, оказывать содействие в решении ситуаций, не предусмотренных настоящей Инструкцией. После завершения экзамена организаторы вне аудитории покидают ППЭ только по указанию руководителя ППЭ.

## VI. Инструкция для работников по обеспечению охраны образовательных организаций при организации входа участников ГИА в ППЭ

Настоящая инструкция разработана в соответствии с приказом Минтруда России от 11.12.2015 №1010н «Об утверждении профессионального стандарта «Работник по обеспечению охраны образовательных организаций» (зарегистрирован Минюстом России 31.12.2015, регистрационный № 40478) (далее – Приказ).

В соответствии с Приказом к трудовым функциям работников по обеспечению охраны образовательных организаций относятся:

подготовка мероприятий по безопасному проведению ГИА;

 проверка технической готовности и использование технических средств обнаружения запрещенных к проносу предметов;

участие в обеспечении пропускного режима в ходе ГИА.

В рамках обеспечения организации входа участников экзамена в ППЭ работник по обеспечению охраны образовательных организаций должен:

До входа в ППЭ (начиная с 09:00):

указать участникам экзамена на необходимость оставить личные вещи (уведомление о регистрации на ГИА, средства связи и иные запрещенные средства и материалы и др.) в специально выделенном до входа в ППЭ месте для личных вещей (указанное место для личных вещей участников экзамена организуется до установленной рамки стационарного металлоискателя или до места проведения уполномоченными лицами работ с использованием переносного металлоискателя).

При входе в ППЭ:

проверить документы, удостоверяющие личность участников экзамена, и наличие их в списках распределения в данный ППЭ. В случае отсутствия по объективным причинам у обучающегося документа, удостоверяющего личность, он допускается в ППЭ после письменного подтверждения его личности сопровождающим (форма ППЭ-20 «Акт об идентификации личности участника ГИА»). При отсутствии участника экзамена в списках распределения в данный ППЭ, участник экзамена в ППЭ не допускается, в этом случае необходимо пригласить члена ГЭК для фиксирования данного факта для дальнейшего принятия решения;

с помощью стационарных и (или) переносных металлоискателей проверить у участников экзамена наличие запрещенных средств. По медицинским показаниям (при предоставлении подтверждающего документа) участник экзамена может быть освобожден от проверки с использованием металлоискателя. При появлении сигнала металлоискателя предложить участнику экзамена показать предмет, вызывающий сигнал. Если этим предметом является запрещенное средство, в том числе средство связи, предложить участнику экзамена сдать данное средство в место хранения личных вещей участников экзамена или сопровождающему. ВАЖНО: Работник по обеспечению охраны образовательных организаций не прикасается к участникам экзамена и его вещам, а просит добровольно показать предмет, вызывающий сигнал переносного металлоискателя, и сдать все запрещенные средства в место хранения личных вещей участников экзамена или сопровождающему;

в случае если участник экзамена отказывается сдавать запрещенное средство, повторно разъяснить ему, что в соответствии с пунктом 55 Порядка в день проведения экзамена (в период с момента входа в ППЭ и до окончания экзамена) в ППЭ запрещается иметь при себе средства связи, электронно-вычислительную технику, фото-, аудио- и видеоаппаратуру, справочные материалы, письменные заметки и иные средства хранения и передачи информации. Таким образом, такой участник экзамена не может быть допущен в ППЭ.

В этом случае с помощью организаторов вне аудитории необходимо пригласить руководителя ППЭ и члена ГЭК. Руководитель ППЭ в присутствии члена ГЭК составляет акт о недопуске участника экзамена, отказавшегося от сдачи запрещенного средства. Указанный акт подписывают член ГЭК, руководитель ППЭ и участник экзамена, отказавшийся от сдачи запрещенного средства. Акт составляется в двух экземплярах в свободной форме. Первый экземпляр оставляет член ГЭК оставляет у себя для передачи председателю ГЭК, второй передает участнику экзамена.

На этапе проведения и завершения ГИА должен контролировать организованный выход из ППЭ участников экзамена, завершивших экзамен.

#### VII. Инструкция для медицинского работника, привлекаемого в дни проведения ГИА

В день проведения экзаменов медицинский работник ППЭ должен:

 в 08:30 по местному времени явиться в ППЭ и зарегистрироваться у ответственного организатора вне аудитории, уполномоченного руководителем ППЭ;

 оставить личные вещи в месте для хранения личных вещей лиц, привлекаемых к проведению экзамена, которое расположено до входа в ППЭ;

 получить от руководителя ППЭ или руководителя образовательной организации, на базе которого расположен ППЭ, указанную инструкцию и ознакомиться с ней, а также Журнал учета участников экзамена, обратившихся к медицинскому работнику (далее – Журнал) (см. приложение 10);

 пройти в отведенное для него помещение в ППЭ и приступить к выполнению своих обязанностей.

Проведение экзамена

В день проведения экзамена (в период с момента входа в ППЭ и до окончания экзамена) в ППЭ медицинскому работнику запрещается:

а) иметь при себе средства связи (в случае необходимости вызова бригады скорой помощи в Штабе ППЭ есть телефон), электронно-вычислительную технику, фото-, аудиои видеоаппаратуру, справочные материалы, письменные заметки и иные средства хранения и передачи информации, художественную литературу и т.д.;

б) оказывать содействие участникам экзамена, в том числе передавать (получать от них средства связи) им средства связи, электронно-вычислительную технику, фото-, аудио- и видеоаппаратуру, справочные материалы, письменные принадлежности, письменные заметки и иные средства хранения и передачи информации;

в) выносить из аудиторий и ППЭ экзаменационные материалы (ЭМ) на бумажном или электронном носителях, фотографировать ЭМ.

Учёт участников экзамена, обратившихся в медицинский пункт, и составление акта о досрочном завершении экзамена по объективным причинам

Медицинский работник должен вести Журнал. Все поля Журнала обязательны к заполнению. Участник экзамена, получивший должную медицинскую помощь, вправе отказаться от составления акта о досрочном завершении экзамена по объективным причинам и вернуться в аудиторию проведения экзамена для продолжения выполнения экзаменационной работы. Медицинскому работнику необходимо поставить «Х» в соответствующем поле Журнала.

В случае если участник экзамена хочет досрочно завершить экзамен, медицинский работник подтверждает ухудшение состояния здоровья участника экзамена и при помощи организаторов вне аудитории приглашает члена ГЭК в медицинский кабинет для составления акта о досрочном завершении экзамена по объективным причинам.

Медицинскому работнику необходимо поставить «Х» в соответствующем поле Журнала. В форме ППЭ-22 «Акт о досрочном завершении экзамена по объективным причинам», выданной членом ГЭК, заполнить информацию «Досрочно завершил экзамен по следующим причинам» и поставить свою подпись в соответствующем месте.

# VIII. Инструкция для участника экзамена, зачитываемая организатором в аудитории перед началом экзамена в форме ОГЭ

Текст, который выделен жирным шрифтом, должен быть прочитан участникам ГИА слово в слово. Это делается для стандартизации процедуры проведения ГИА. *Комментарии, выделенные курсивом, не читаются участникам ГИА. Они даны в помощь организатору*. Инструктаж и экзамен проводятся в спокойной и доброжелательной обстановке.

При использовании видео-ролика вместо чтения инструктажа используется звук аудио-колонок. Ответственный за чтение инструктажа при этом следит за местом в инструкции и нажимает паузу в местах, указанных в данной инструкции.

*Подготовительные мероприятия:*

*Не позднее 8.45 по местному времени оформить на доске в аудитории образец регистрационных полей бланка регистрации участника ГИА<sup>6</sup> . Заполнить поля: «Дата проведения экзамена», «Код региона», «Код образовательной организации», «Номер и буква класса» (при наличии), «Код пункта проведения экзамена», «Номер аудитории». Поля «ФИО», данные документа, удостоверяющего личность, участники ГИА заполняют в соответствии с документом, удостоверяющим личность. Поля «Код региона», «Код образовательной организации», «Номер класса», «Код пункта проведения», «Номер аудитории» следует заполнять, начиная с первой позиции.*

*Во время экзамена на рабочем столе участника ГИА, помимо ЭМ, могут находиться:*

*гелевая, капиллярная ручка с чернилами черного цвета;*

*документ, удостоверяющий личность;*

 $\overline{a}$ 

*лекарства и питание (при необходимости);*

*дополнительные материалы, которые можно использовать на ГИА по отдельным учебным предметам:*

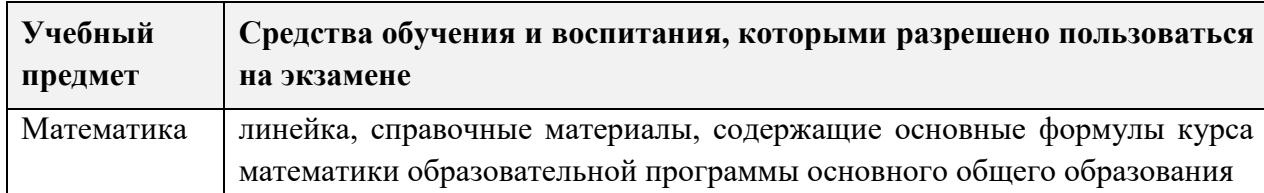

### **Продолжительность выполнения экзаменационной работы ОГЭ**

<sup>6</sup> Оформление на доске регистрационных полей бланка регистрации участника ГИА может быть произведено за день до проведения экзамена.
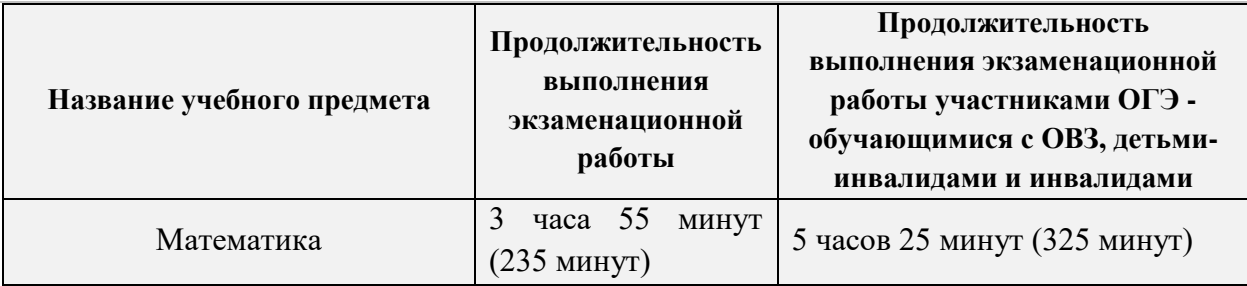

## **Инструкция для участников ГИА**

*Первая часть инструктажа (начало проведения с 9:50 по местному времени):*

**Уважаемые участники экзамена! Сегодня вы проходите региональный тренировочный экзамен по математике.** 

**Все задания составлены на основе школьной программы, поэтому каждый из вас может успешно сдать экзамен.**

**Вместе с тем напоминаем, что в целях предупреждения нарушений порядка проведения ГИА в аудиториях ППЭ ведется видеонаблюдение.**

**Во время проведения экзамена вам необходимо соблюдать порядок проведения ГИА.**

**В день проведения экзамена запрещается:**

 **иметь при себе средства связи, электронно-вычислительную технику, фото-, аудио- и видеоаппаратуру, справочные материалы, письменные заметки и иные средства хранения и передачи информации;**

 **выносить из аудиторий и ППЭ черновики, экзаменационные материалы на бумажном или электронных носителях, фотографировать экзаменационные материалы;**

 **пользоваться справочными материалами, кроме тех, которые указаны в тексте контрольных измерительных материалов (КИМ);**

 **переписывать задания из КИМ в черновики (можно делать пометки в КИМ);** 

 **перемещаться по ППЭ во время экзамена без сопровождения организатора;**

**выносить из аудиторий письменные принадлежности;**

 **разговаривать, пересаживаться, обмениваться любыми материалами и предметами.**

**В случае нарушения порядка проведения ГИА вы будете удалены с экзамена.**

**В случае нарушения порядка проведения ГИА работниками ППЭ или другими участниками экзамена вы имеете право подать апелляцию о нарушении порядка проведения ГИА. Апелляция о нарушении порядка проведения ГИА подаётся в день проведения экзамена члену ГЭК до выхода из ППЭ.**

**Ознакомиться с результатами ГИА вы сможете в своей школе или в местах, в которых вы были зарегистрированы на сдачу ГИА. Дополнительно результаты и копии бланков будут опубликованы на портале gia66.ru.**

**Плановая дата ознакомления с результатами: 06 февраля 2024 г.** 

**Апелляция о несогласии с выставленными баллами на региональном тренировочном экзамене не предусмотрена.** 

**Апелляция по вопросам содержания и структуры заданий по учебным предметам не предусмотрена.** 

**Обращаем ваше внимание, что во время экзамена на вашем рабочем столе, помимо экзаменационных материалов, могут находиться только:**

**гелевая, капиллярная ручка с чернилами черного цвета;**

**документ, удостоверяющий личность;**

**черновики** *(в случае проведения ГИА по иностранным языкам (раздел «Говорение») черновики не выдаются)***;**

**лекарства и питание (при необходимости);**

**дополнительные материалы, которые можно использовать на ГИА по отдельным учебным предметам.**

*Вторая часть инструктажа (начало проведения не ранее 10:00 по местному времени).*

*Организатор обращает внимание участников ГИА на доставочный(-ые) спецпакет(-ы) с ЭМ.*

**Экзаменационные материалы в аудиторию поступили в доставочном спецпакете. Упаковка спецпакета не нарушена.**

**Продемонстрировать спецпакет и вскрыть его не ранее 10:00 по местному времени, используя ножницы.**

**В спецпакете находятся индивидуальные комплекты с экзаменационными материалами, которые сейчас будут вам скомплектованы и выданы.**

*(Организатор в аудитории, ответственный за комплектование, принимает от организатора, ответственного за проведение инструктажа пачку экзаменационных материалов, комплектует их по принципу: первый лист ИК – бланк ответов №1, последний лист ИК – контрольный лист, после проверки качества печати последнего листа, комплект откладывается на край стола. После комплектования ИК по количеству присутствующих в аудитории, организаторы раздают участникам ИК в произвольном порядке).*

**Проверьте комплектацию выданных экзаменационных материалов. В индивидуальном комплекте находятся:**

- **бланк ответов №1 на задания с кратким ответом;**
- **бланк ответов №2 на задания с развернутым ответом лист 1;**
- **бланк ответов №2 на задания с развернутым ответом лист 2;**
- **КИМ, включающий справочные материалы;**
- **контрольный лист.**

**Пересчитайте количество листов, их должно быть 10.**

**Внимательно просмотрите текст КИМ, проверьте наличие полиграфических дефектов. В случае если вы обнаружили несовпадения или некачественную печать, обратитесь к нам.**

*Сделать паузу для проверки участниками комплектации ИК.*

*При обнаружении нарушения комплектации, типографских дефектов заменить полностью индивидуальный комплект на новый. При необходимости – запросить дополнительное количество ИК через организаторов вне аудитории.*

**Приступаем к заполнению бланка ответов №1 на задания с кратким ответом.**

**Записывайте буквы и цифры в соответствии с образцом на бланке. Каждая цифра, символ записывается в отдельную клетку, начиная с первой клетки.**

**Заполните регистрационные поля в соответствии с информацией на доске (информационном стенде) гелевой, капиллярной ручкой с чернилами чёрного цвета. При отсутствии такой ручки обратитесь к нам, так как бланки, заполненные иной ручкой, не обрабатываются и не проверяются.**

*Обратите внимание участников на доску.*

**Заполните поля: «Дата проведения экзамена», «Код региона», «Код образовательной организации», «Номер и буква класса (при наличии), «Код пункта проведения ГИА», «Номер аудитории». При заполнении поля «Код образовательной организации» обратитесь к нам, поле «Класс» заполняйте самостоятельно.**

**Заполните сведения о себе: фамилия, имя, отчество (при наличии), данные документа, удостоверяющего личность.**

*Сделать паузу для заполнения участниками регистрационных полей листов (бланков) ответов №1.*

#### **Поставьте вашу подпись строго внутри окошка «Подпись участника ГИА».**

В случае если участник экзамена отказывается ставить личную подпись в поле «Подпись участника ГИА», организатор в аудитории ставит свою подпись в поле участника экзамена.

Организаторы проверяют правильность заполнения регистрационных полей на всех листах (бланках) ответов №1 каждого участника экзамена и соответствие данных участника экзамена в документе, удостоверяющем личность, и в листе (бланке) ответов №1 с кратким ответом.

**Напоминаем основные правила по заполнению бланков ответов.**

**При выполнении заданий внимательно читайте инструкции к заданиям, указанные у вас в КИМ. Записывайте ответы, начиная с первой клетки, в соответствии с этими инструкциями.**

**При выполнении заданий с кратким ответом ответ необходимо записывать справа от номера задания, начиная с первой позиции. Каждый символ записывается в отдельную ячейку.**

**Не разрешается использовать при записи ответа на задания с кратким ответом никаких иных символов, кроме символов кириллицы, латиницы, арабских цифр, запятой и знака «дефис» («минус»).**

**Вы можете заменить ошибочный ответ.**

**Для этого в поле «Замена ошибочных ответов» следует внести номер задания, ответ на который следует исправить, а в строку записать новое значение верного ответа на указанное задание.**

**Обращаем ваше внимание, что на листах (бланках) ответов №1 на задания с кратким ответом запрещается делать какие-либо записи и пометки, не относящиеся к ответам на задания. Вы можете делать пометки в черновиках и КИМ. Также обращаем ваше внимание на то, что ответы, записанные в черновиках и КИМ, не проверяются.**

**По всем вопросам, связанным с проведением экзамена (за исключением вопросов по содержанию КИМ), вы можете обращаться к нам. В случае необходимости выхода из аудитории оставьте ваши экзаменационные материалы и черновики на своем рабочем столе. Организатор проверит комплектность** 

**оставленных вами экзаменационных материалов, после чего вы сможете выйти из аудитории. На территории пункта вас будет сопровождать организатор.**

**В случае плохого самочувствия незамедлительно обращайтесь к нам. В ППЭ присутствует медицинский работник. Напоминаем, что по состоянию здоровья вы можете досрочно завершить экзамен и прийти на пересдачу.**

**Инструктаж закончен. Перед началом выполнения экзаменационной работы, пожалуйста, успокойтесь, сосредоточьтесь, внимательно прочитайте инструкцию к заданиям КИМ и сами задания.**

**Начало выполнения экзаменационной работы:** *(объявить время начала)*

**Окончание выполнения экзаменационной работы:** *(указать время)*

*Запишите на доске время начала и окончания выполнения экзаменационной работы. Время, отведенное на инструктаж и заполнение регистрационных полей листов (бланков) ответов, в общее время выполнения экзаменационной работы не включается.*

**Не забывайте переносить ответы из черновиков и КИМ в бланки ответов гелевой, капиллярной ручкой с чернилами черного цвета.**

**Вы можете приступать к выполнению заданий. Желаем удачи!**

*За 30 минут до окончания выполнения экзаменационной работы необходимо объявить:*

**До окончания выполнения экзаменационной работы осталось 30 минут.**

**Не забывайте переносить ответы из КИМ и черновиков в бланки ответов №1 и №2 гелевой или капиллярной ручкой с чернилами черного цвета.**

*За 5 минут до окончания выполнения экзаменационной работы необходимо объявить:*

**До окончания выполнения экзаменационной работы осталось 5 минут.**

**Проверьте, все ли ответы вы перенесли из КИМ и черновиков в бланки ответов.**

*По окончании выполнения экзаменационной работы объявить:*

**Выполнение экзаменационной работы окончено. Положите все экзаменационные материалы на край стола. Мы пройдём и соберём ваши экзаменационные материалы.**

*Организаторы осуществляют сбор экзаменационных материалов с рабочих мест участников ГИА в организованном порядке.*

# IX. Инструкция для участника экзамена, зачитываемая организатором в аудитории перед началом экзамена в форме ГВЭ

Текст, который выделен жирным шрифтом, должен быть прочитан участникам ГИА слово в слово. Это делается для стандартизации процедуры проведения ГИА. *Комментарии, выделенные курсивом, не читаются участникам ГИА. Они даны в помощь организатору*. Инструктаж и экзамен проводятся в спокойной и доброжелательной обстановке.

При использовании видео-ролика вместо чтения инструктажа используется звук аудио-колонок. Ответственный за чтение инструктажа при этом следит за местом в инструкции и нажимает паузу в местах, указанных в данной инструкции.

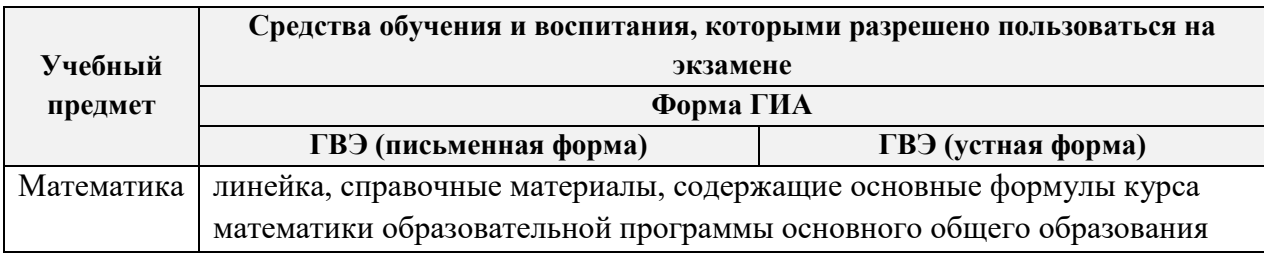

# **Продолжительность выполнения экзаменационной работы ГВЭ (письменная и устная формы)**

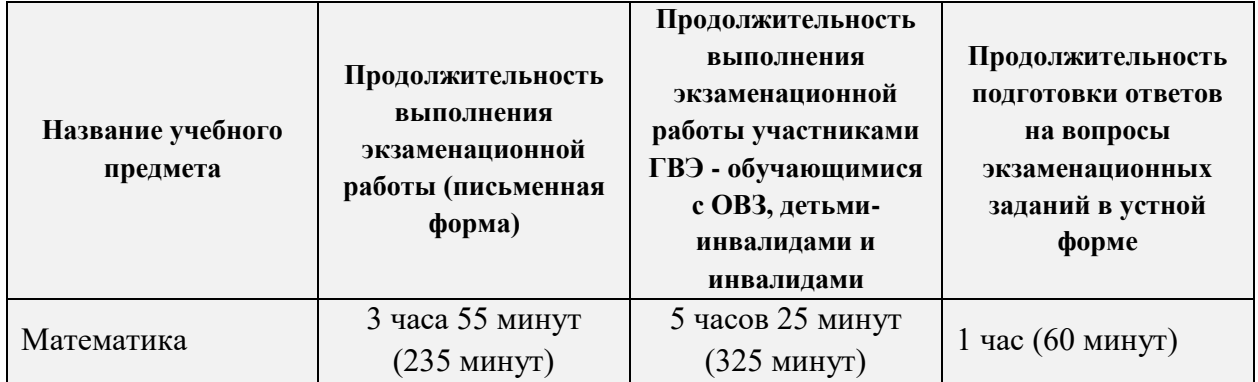

## **Инструкция для участников ГВЭ**

*Первая часть инструктажа (начало проведения с 9:50 по местному времени):*

**Уважаемые участники экзамена! Сегодня Вы сдаёте экзамен по \_\_\_\_\_\_\_\_\_\_\_\_\_\_\_** *(назовите соответствующий учебный предмет)* **в форме государственного выпускного экзамена (ГВЭ).**

**ГВЭ – лишь одно из жизненных испытаний, которое вам предстоит пройти. Будьте уверены: каждому, кто учился в школе, по силам сдать ГВЭ. Все задания составлены на основе школьной программы. Поэтому каждый из вас может успешно сдать экзамен.**

**Вместе с тем напоминаем, что в целях предупреждения нарушений порядка проведения ГИА в аудиториях ППЭ ведется видеонаблюдение.**

**Во время проведения экзамена вам необходимо соблюдать порядок проведения ГИА.**

**В день проведения экзамена (в период с момента входа в ППЭ и до окончания экзамена) запрещается:**

**иметь при себе средства связи, электронно-вычислительную технику, фото-, аудио- и видеоаппаратуру, справочные материалы, письменные заметки и иные средства хранения и передачи информации;**

**выносить из аудиторий и ППЭ листы бумаги для черновиков, экзаменационные материалы на бумажном или электронном носителях, фотографировать экзаменационные материалы;**

**пользоваться справочными материалами, кроме тех, которые указаны в тексте контрольных измерительных материалов ГВЭ (КИМ ГВЭ);**

**переписывать задания из КИМ в черновики (можно делать пометки в КИМ); перемещаться по ППЭ во время экзамена без сопровождения организатора.**

**Во время проведения экзамена запрещается выносить из аудиторий письменные принадлежности, разговаривать, пересаживаться, обмениваться любыми материалами и предметами.**

**В случае нарушения порядка проведения ГИА Вы будете удалены с экзамена.**

**В случае нарушения порядка проведения ГИА работниками ППЭ или другими участниками экзамена Вы имеете право подать апелляцию о нарушении порядка проведения ГИА. Апелляция о нарушении порядка проведения ГИА подается в день проведения экзамена члену ГЭК до выхода из ППЭ.**

**Ознакомиться с результатами ГИА вы сможете в своей школе или в местах, в которых вы были зарегистрированы на сдачу ГИА.** 

**Плановая дата ознакомления с результатами: \_\_\_\_\_\_\_\_\_\_\_\_\_** *(назвать дату).*

**После получения результатов ГВЭ Вы можете подать апелляцию о несогласии с выставленными баллами. Апелляция подается в течение двух рабочих дней после официального дня объявления результатов ГВЭ.**

**Апелляцию Вы можете подать в личном кабинете на сайте gia66.ru.**

**Апелляция по вопросам содержания и структуры заданий по учебным предметам, а также по вопросам, связанным с нарушением участником ГВЭ требований порядка заполнения бланков ГВЭ и неправильным оформлением экзаменационной работы, не рассматривается.**

**Обращаем ваше внимание, что во время экзамена на вашем рабочем столе, помимо экзаменационных материалов, могут находиться только:**

**гелевая, капиллярная ручка с чернилами черного цвета; документ, удостоверяющий личность;**

**черновики;**

**лекарства и питание (при необходимости);**

**средства обучения и воспитания по отдельным учебным предметам:**

**при проведении экзамена в письменной форме:** *по русскому языку – орфографические и толковые словари; по математике – линейка, справочные материалы, содержащие основные формулы курса математики образовательной программы основного общего и среднего общего образования; по географии – непрограммируемый калькулятор, географические атласы для 5-10 классов; по физике – непрограммируемый калькулятор, линейка; по химии – непрограммируемый калькулятор, Периодическая система химических элементов Д.И. Менделеева, таблица растворимости солей, кислот и оснований в воде, электрохимический ряд напряжений металлов;*

**при проведении экзамена в устной форме:** *по математике – линейка, справочные материалы, содержащие основные формулы курса математики образовательной программы основного общего и среднего общего образования; по географии – непрограммируемый калькулятор, географические атласы для 5-10 классов; по физике – непрограммируемый калькулятор, справочные материалы, содержащие основные формулы курса физики образовательной программы основного общего и среднего общего образования; по химии – непрограммируемый калькулятор, Периодическая система химических элементов Д.И. Менделеева, таблица растворимости солей, кислот и оснований в воде, электрохимический ряд напряжений металлов; по истории – атласы по истории России для 6-11 классов; по иностранным языкам –*

78

*двуязычный словарь; по информатике и информационно-коммуникационным технологиям (ИКТ) – компьютерная техника, не имеющая доступ к сети «Интернет».*

*Вторая часть инструктажа (начало проведения не ранее 10:00 по местному времени).*

*Организатор обращает внимание участников ГИА на доставочный(-ые) спецпакет(-ы) с ЭМ.*

**Экзаменационные материалы в аудиторию поступили в доставочном спецпакете. Упаковка спецпакета не нарушена.**

*Продемонстрировать спецпакет и вскрыть его не ранее 10:00 по местному времени, используя ножницы.*

**В спецпакете находятся индивидуальные комплекты с экзаменационными материалами, которые сейчас будут вам скомплектованы и выданы.**

*(Организатор в аудитории, ответственный за комплектование, принимает от организатора, ответственного за проведение инструктажа пачку экзаменационных материалов, комплектует их по принципу: первый лист ИК – бланк регистрации, последний лист ИК – контрольный лист, после проверки качества печати последнего листа, комплект откладывается на край стола. После комплектования ИК по количеству присутствующих в аудитории, организаторы раздают участникам ИК в произвольном порядке).*

**Проверьте целостность комплекта бланков ГВЭ. Комплект бланков ГВЭ включает в себя:**

**бланк регистрации,**

**бланк ответов.**

**Проверьте совпадение 7-значного кода работы на бланке регистрации и бланке записи ответов.**

**Пересчитайте количество листов, их должно быть 6.**

**Внимательно просмотрите текст КИМ, проверьте наличие полиграфических дефектов. В случае если вы обнаружили несовпадения, обратитесь к нам.**

*Сделайте паузу для проверки участниками комплекта бланков ГВЭ.*

*При обнаружении несовпадений кода работы, наличия лишних (нехватки) бланков, типографских дефектов заменит полностью комплект бланков ГВЭ на новый. В случае обнаружения типографских дефектов, затрудняющих выполнение экзаменационной работы, лишних/отсутствующих страниц полностью заменить выданный ИК. При необходимости – запросить дополнительное количество ИК через организаторов вне аудитории.*

**Приступаем к заполнению бланка регистрации.**

**Записывайте буквы и цифры в соответствии с образцом на бланке регистрации. Каждая цифра, символ записывается в отдельную клетку, начиная с первой клетки.**

**Заполните регистрационные поля в соответствии с информацией на доске (информационном стенде) гелевой или капиллярной ручкой с чернилами чёрного цвета. При отсутствии такой ручки обратитесь к нам, так как бланки, заполненные иной ручкой, не обрабатываются и не проверяются.**

*Обратите внимание участников на доску или информационный стенд.*

**Заполните в соответствии с информацией на доске (информационном стенде) следующие поля: «Код региона»** *(пауза)***, «Код пункта проведения ГВЭ»** *(пауза)***, «Номер аудитории»** *(пауза)***, «Код предмета»** *(пауза)***, «Название предмета»** *(пауза)***, «Дата проведения ГВЭ»** *(пауза)***, «Код образовательной организации»** *(пауза)***.**

**Поле «Номер варианта» перепишите из КИМ. Поле «Класс» заполните самостоятельно** *(пауза)***. Поле «Код работы» заполнено автоматически. Поля «Резерв» не заполняются.**

**Заполните самостоятельно сведения о себе: фамилия, имя, отчество, данные документа, удостоверяющего личность.**

*Сделать паузу для заполнения участниками бланков регистрации.*

**Поставьте вашу подпись строго внутри окошка «подпись участника ГВЭ», расположенного в нижней части бланка регистрации.**

*В случае если участник ГВЭ отказывается ставить личную подпись в бланке регистрации, организатор в аудитории ставит в бланке регистрации свою подпись.*

**Приступаем к заполнению регистрационных полей бланка ответов. Перепишите поле «Номер варианта» из КИМ.**

**Служебные поля «Резерв» не заполняйте.** *Сделать паузу для заполнения участниками бланка ответов.*

*Организаторы проверяют правильность заполнения регистрационных полей на всех бланках ГВЭ у каждого участника ГВЭ и соответствие данных участника ГВЭ в документе, удостоверяющем личность, и в бланке регистрации.*

**Напоминаем основные правила по заполнению бланка ответов.**

**Обращаем ваше внимание, что на бланке ответов запрещается делать какиелибо записи и пометки, не относящиеся к ответам на задания, в том числе содержащие информацию о личности участника ГВЭ. Также обращаем ваше внимание на то, что ответы, записанные в черновиках и КИМ ГВЭ, не проверяются.**

**При записи ответа следует указать номер задания.**

**В случае нехватки места в бланке ответов Вы можете обратиться к нам за дополнительным бланком ответов.**

**По всем вопросам, связанным с проведением экзамена (за исключением вопросов по содержанию КИМ ГВЭ), Вы можете обращаться к нам. В случае необходимости выхода из аудитории оставьте ваши экзаменационные материалы и черновики на своём рабочем столе. Организатор проверит комплектность оставленных вами экзаменационных материалов, после чего Вы сможете выйти из аудитории. На территории ППЭ вас будет сопровождать организатор.**

**В случае плохого самочувствия незамедлительно обращайтесь к нам. В ППЭ присутствует медицинский работник. Напоминаем, что по состоянию здоровья Вы можете досрочно завершить экзамен и прийти на пересдачу.**

**Инструктаж закончен. Перед началом выполнения экзаменационной работы, пожалуйста, успокойтесь, сосредоточьтесь.**

**Начало выполнения экзаменационной работы:** *(объявить время начала)*

**Окончание выполнения экзаменационной работы:** *(указать время)*

*Запишите на доске время начала и окончания выполнения экзаменационной работы. Время, отведенное на инструктаж и заполнение регистрационных полей бланков ГВЭ, в общее время выполнения экзаменационной работы не включается.*

**Не забывайте переносить ответы из черновиков и КИМ ГВЭ в бланк ответо чёрной гелевой или капиллярной ручкой.**

**Вы можете приступать к выполнению заданий. Желаем удачи!**

*За 30 минут до окончания выполнения экзаменационной работы необходимо объявить:*

**До окончания выполнения экзаменационной работы осталось 30 минут.**

**Не забывайте переносить ответы из КИМ ГВЭ и черновиков в бланк ответов черной гелевой или капиллярной ручкой.**

*За 5 минут до окончания выполнения экзаменационной работы необходимо объявить:*

**До окончания выполнения экзаменационной работы осталось 5 минут.**

**Проверьте, все ли ответы вы перенесли из КИМ ГВЭ и черновиков в бланки ответов.**

*По окончании выполнения экзаменационной работы объявить:*

**Выполнение экзаменационной работы окончено. Сложите бланки ГВЭ в следующем порядке: бланк регистрации, бланк ответов, дополнительные бланки ответов по порядку. Положите комплект бланков ГВЭ, КИМ ГВЭ и черновики на край стола. Мы пройдём и соберём Ваши экзаменационные материалы.**

*Организаторы осуществляют сбор экзаменационных материалов с рабочих мест участников ГВЭ в организованном порядке.*

## X. Инструктаж для организаторов, проводимый в ППЭ перед началом экзамена

*Инструктаж должен начинаться не ранее 8.15. Ниже приведён текст инструктажа. Текст, выделенный курсивом, не читается, он содержит справочную и/или уточняющую информацию для руководителя ППЭ.*

Здравствуйте, уважаемые коллеги!

Сегодня, « $\longrightarrow$   $\longrightarrow$  2023 года в ППЭ № проводится региональный тренировочный экзамен по

Экзамен проходит в форме ОГЭ, в аудиториях №№ \_\_\_\_\_\_ произведена спецрассадка (аудиторий со спецрассадкой нет), в аудиториях №№ \_\_\_\_\_\_ экзамен проходит в форме ГВЭ (экзамен в форме ГВЭ на территории ППЭ не проводится). Плановая дата ознакомления участников экзамена с результатами – ДД.ММ.ГГГГ.»

Все категории сотрудников действуют в соответствии со своими инструкциями. Сейчас мы проговорим основные моменты подготовки и проведения экзамена.

*1. Подготовка аудиторий ППЭ.*

До начала экзамена в аудитории необходимо проверить:

- что номера аудиторий заметно обозначены и находятся в зоне видимости камер видеонаблюдения;

- что номер каждого рабочего места участника экзамена заметно обозначен;

- в аудитории есть табличка, оповещающая о ведении видеонаблюдения в ППЭ;

- в аудитории есть часы, находящихся в поле зрения участников ГИА, и что они показывают правильное время;

- наличие листов бумаги для черновиков со штампом ОО (за исключением экзамена по иностранным языкам раздел «Говорение»), их необходимо разложить на столы участников экзамена по 2 листа;

- наличие ножниц для вскрытия сейф-пакетов с ЭМ;

- что подготовлено достаточно бумаги для печати ЭМ;

- что специально выделенное место в аудитории (стол) для раскладки и упаковки ЭМ участников экзамена находится в зоне видимости камер видеонаблюдения;

- что оборудование для воспроизведения звука и демонстрации видео настроено;

- что все рабочие места участников расположены в зоне видимости камер видеонаблюдения.

Организатору вне аудитории необходимо проверить на месте дежурства таблички, оповещающей о ведении видеонаблюдения в ППЭ.

*2. Требования к соблюдению порядка проведения экзамена в ППЭ.*

Напоминаю, что во время экзамена запрещается:

участникам экзамена – иметь при себе средства связи, электронновычислительную технику, фото, аудио и видеоаппаратуру, справочные материалы, письменные заметки и иные средства хранения и передачи информации, а также выносить из аудиторий и ППЭ ЭМ на бумажном или электронном носителях, фотографировать ЭМ;

организаторам, медицинским работникам, ассистентам, оказывающим необходимую помощь участникам экзамена с ОВЗ, техническим специалистам – иметь

при себе средства связи и выносить из аудиторий и ППЭ ЭМ на бумажном или электронном носителях, фотографировать ЭМ;

всем находящимся лицам в ППЭ – оказывать содействие участникам экзамена, в том числе передавать им средства связи, электронно-вычислительную технику, фото, аудио и видеоаппаратуру, справочные материалы, письменные заметки и иные средства хранения и передачи информации.

Лица, допустившие нарушение указанных требований или иное нарушение порядка проведения экзамена, удаляются из ППЭ.

#### *3. Допуск участников в ППЭ.*

С 09.00 часов начинается допуск участников экзамена в ППЭ. Участники экзамена допускаются в ППЭ при наличии у них документов, удостоверяющих их личность, и при наличии их в списках распределения в ППЭ.

Нужно напомнить участникам экзамена о требованиях порядка проведения экзамена, в том числе:

- о запрете иметь при себе средства связи, электронно-вычислительную технику, фото, аудио и видеоаппаратуру;

- о необходимости оставить личные вещи в специально выделенном месте до входа в ППЭ;

- о последствиях выявления у участников экзамена запрещенных средств.

Если участник экзамена отказывается сдать запрещенные средства или участник ГИА отсутствует в списках распределения в ППЭ, следует сообщить руководителю ППЭ.

Если у обучающегося нет документа, удостоверяющего личность, он допускается в ППЭ после письменного подтверждения его личности сопровождающим (для этого оформляется Акт об идентификации личности участника экзамена).

Если участник экзамена опоздал на экзамен, он допускается к сдаче экзамена, при этом время окончания экзамена не продлевается, и об этом сообщается участнику ГИА. Повторный общий инструктаж для опоздавших участников экзамена не проводится. (Читается при проведении письменной части экзамена по иностранным языкам: В случае проведения ГИА по иностранным языкам (письменная часть, раздел «Аудирование») допуск опоздавших участников в аудиторию после включения аудиозаписи не осуществляется (за исключением, если в аудитории нет других участников или, если участники в аудитории завершили прослушивание аудиозаписи). Персональное аудирование для опоздавших участников не проводится (за исключением, если в аудитории нет других участников экзамена).

#### *4. Проведение экзамена.*

Непосредственно перед началом экзамена – не позднее, чем в 9:45 по местному времени ответственный организатор должен в штабе ППЭ получить у руководителя ППЭ (под подпись) экзаменационные материалы, дополнительные бланки ответов, упаковочную тару.

Второй организатор при этом остаётся в аудитории.

В 9:50 местного времени начать проведение первой части инструктажа для участников экзамена.

Текст инструктажа, зачитываемый участникам экзамена, будет выдан по окончании настоящего инструктажа.

83

Допускается воспроизведение инструктажа при помощи технических средств демонстрации видео-ролика. В этом случае организатор, ответственный за проведение инструктажа следит за текстом и нажимает на паузы в нужных местах. С текстом следует ознакомиться заранее.

Ответственный организатор распределяет роли организаторов на процедуру комплектования ЭМ: организатор, ответственный за чтение инструктажа, и организатор, ответственный за проверку комплектности и качества распечатанных ЭМ.

Не ранее 10.00 нужно продемонстрировать участникам экзамена целостность упаковки сейф-пакета с ЭМ, вскрыть сейф-пакет и начать комплектование экзаменационных материалов в ИК в соответствии с инструкцией организатора в аудитории.

После окончания комплектования нужно раздать участникам экзамена комплекты экзаменационных материалов в произвольном порядке и провести вторую часть инструктажа для участников экзамена, объявить время начала и окончания экзамена, зафиксировать их на доске (информационном стенде).

По просьбе участника экзамена необходимо выдавать ДБО № 2 в соответствии с инструкцией организатора в аудитории.

Если участник экзамена по состоянию здоровья или другим объективным причинам не может завершить выполнение экзаменационной работы, то он может досрочно покинуть аудиторию. Организатор в аудитории (с помощью организатора вне аудитории) должен сообщить о плохом самочувствии участника экзамена медицинскому работнику, члену ГЭК и руководителю ППЭ.

Если участник экзамена хочет подать апелляцию о нарушении порядка проведения экзамена, организатор в аудитории должен пригласить члена ГЭК.

Во время экзамена участники экзамена имеют право выходить из аудитории и перемещаться по ППЭ только в сопровождении организатора вне аудитории. Каждый выход участника экзамена из аудитории фиксируется организаторами в ведомости учёта времени отсутствия участников ГИА в аудитории (форма ППЭ-12-04-МАШ) в соответствии с инструкцией организатора в аудитории. При нехватке места на текущем листе записи продолжаются на следующем листе (следующие листы передаются в аудитории по запросу через организаторов вне аудитории).

Участники экзамена, досрочно завершившие выполнение экзаменационной работы, могут сдать ее организаторам и покинуть ППЭ, не дожидаясь окончания экзамена. Организатору необходимо принять у них все ЭМ.

## *5. Завершение экзамена.*

- за 30 минут и за 5 минут до окончания экзамена необходимо сообщить участникам экзамена о скором завершении экзамена и необходимости переноса ответов из черновиков и КИМ в экзаменационную работу;

- по истечении установленного времени объявить участникам экзамена в центре видимости камер(ы) видеонаблюдения об окончании времени выполнения заданий и попросить положить все экзаменационные материалы на край стола, собрать все работы, оформить протокол ППЭ-05-02.

По завершении этих процедур организаторы упаковывают материалы в соответствии с инструкцией организатора в аудитории, демонстрируют упаковку на камеры видеонаблюдения, зачитывают протокол проведения на камеры и проходят в Штаб ППЭ с ЭМ, где передают их руководителю ППЭ.

*6. Направление работников ППЭ на рабочие места и выдача документов.*

Членов ГЭК и технических специалистов прошу пройти в штаб ППЭ для выполнения печати экзаменационных материалов. Организаторам в аудиториях и вне аудиторий сейчас будут выданы необходимые формы.

*В конце инструктажа руководитель должен объявить ответственных организаторов в аудитории (для сокращения времени проведения инструктажа руководить должен провести назначение ответственных организаторов заранее) и направить организаторов на рабочие места в соответствии с распределением (форма ППЭ-07 «Список работников ППЭ и общественных наблюдателей»), выдав им материалы:*

*форму ППЭ-05-01 «Список участников экзамена в аудитории ППЭ» (2 экземпляра);*

*форму ППЭ-05-02 «Протокол проведения экзамена в аудитории»;*

*форму ППЭ-12-02 «Ведомость коррекции персональных данных участников экзамена в аудитории»;*

*форму ППЭ-12-03 «Ведомость использования дополнительных бланков ответов № 2»;*

*форму ППЭ-12-04-МАШ «Ведомость учета времени отсутствия участников экзамена в аудитории»;*

*форму ППЭ-16 «Расшифровка кодов образовательных организаций ППЭ»;*

*инструкцию для участников экзамена, зачитываемую организатором в аудитории перед началом экзамена (одна инструкция на аудиторию);*

*ножницы для вскрытия сейф-пакета с упакованными в штабе ЭМ;*

*таблички с номерами аудиторий;*

*таблички с номерами мест в аудитории;*

*листы бумаги для черновиков со штампом образовательной организации, на базе которой расположен ППЭ (в случае проведения ГИА по иностранным языкам (раздел «Говорение») листы бумаги для черновиков не выдаются) (минимальное количество листов бумаги для черновиков – два на одного участника экзамена);*

*конверт для упаковки использованных листов бумаги для черновиков (один конверт на аудиторию).*

Приложение 2.

Требования к техническому оснащению в ППЭ для печати полного комплекта ЭМ в штабе ППЭ и перевода бланков ответов участников экзамена в электронный вид

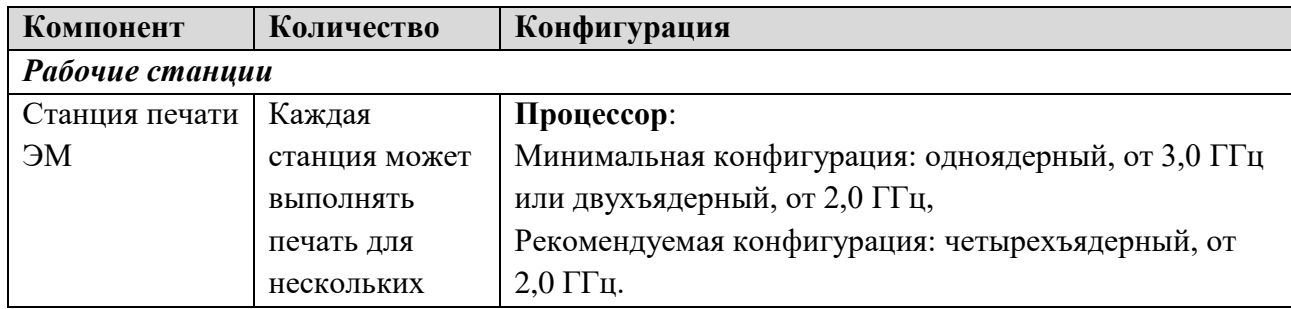

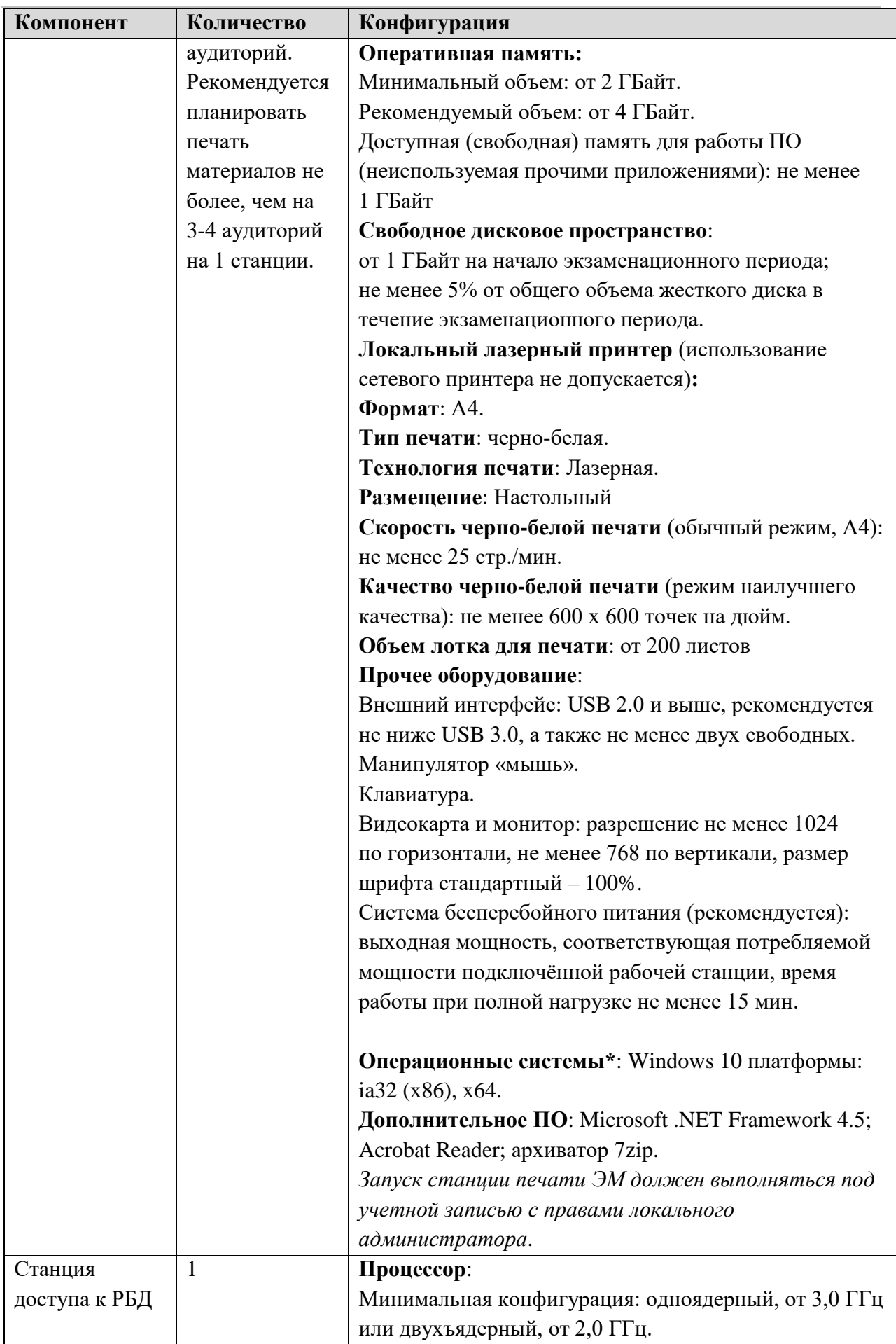

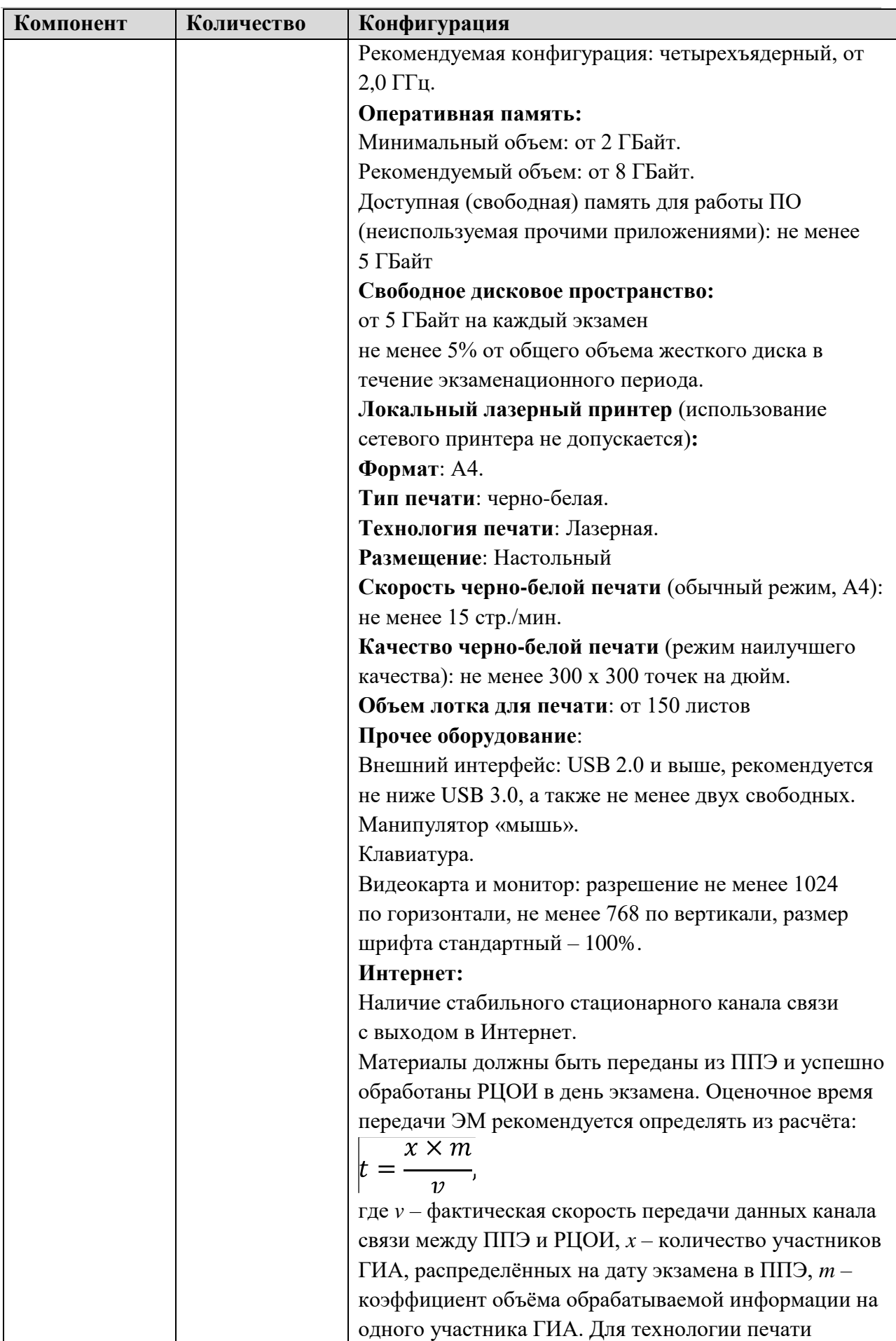

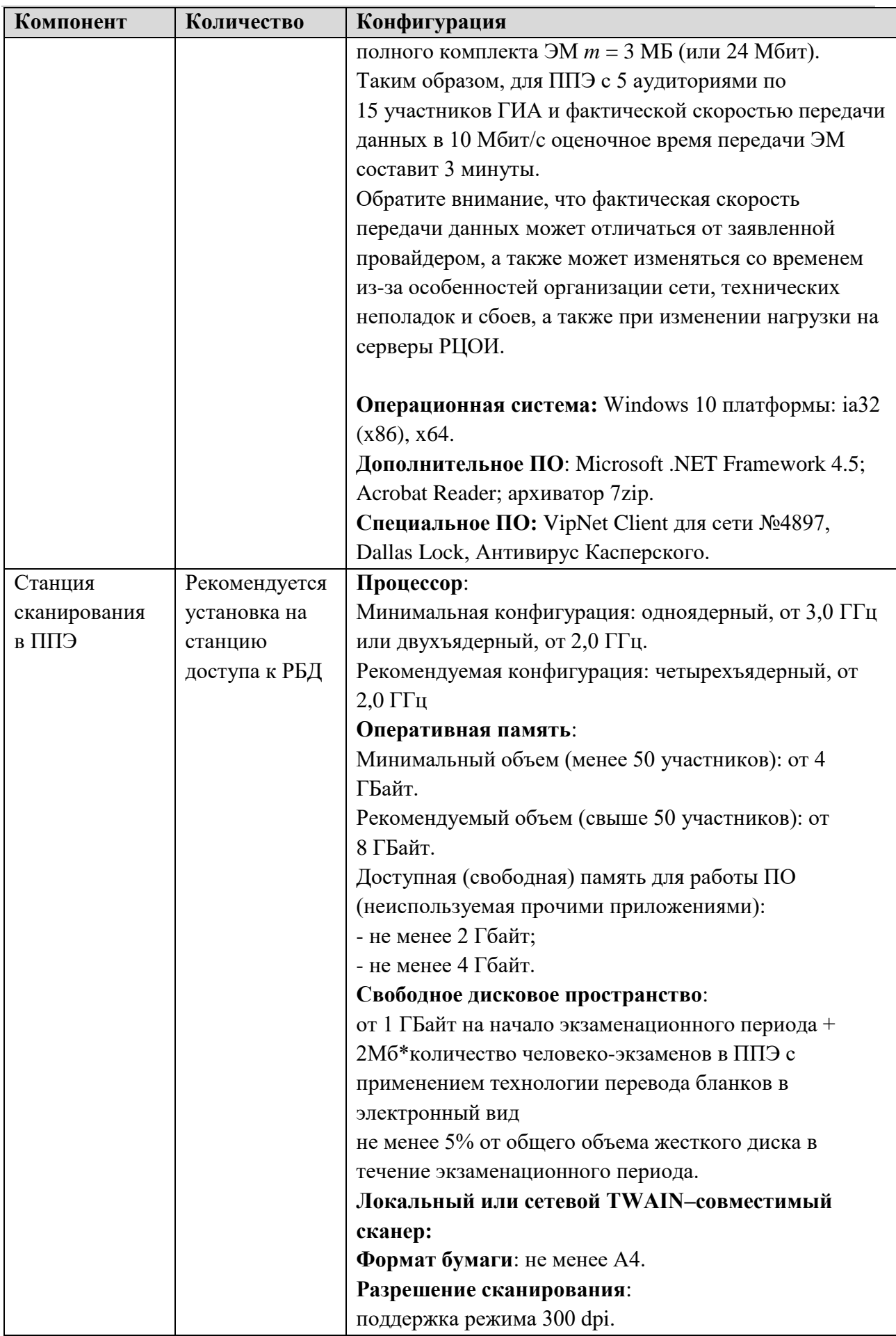

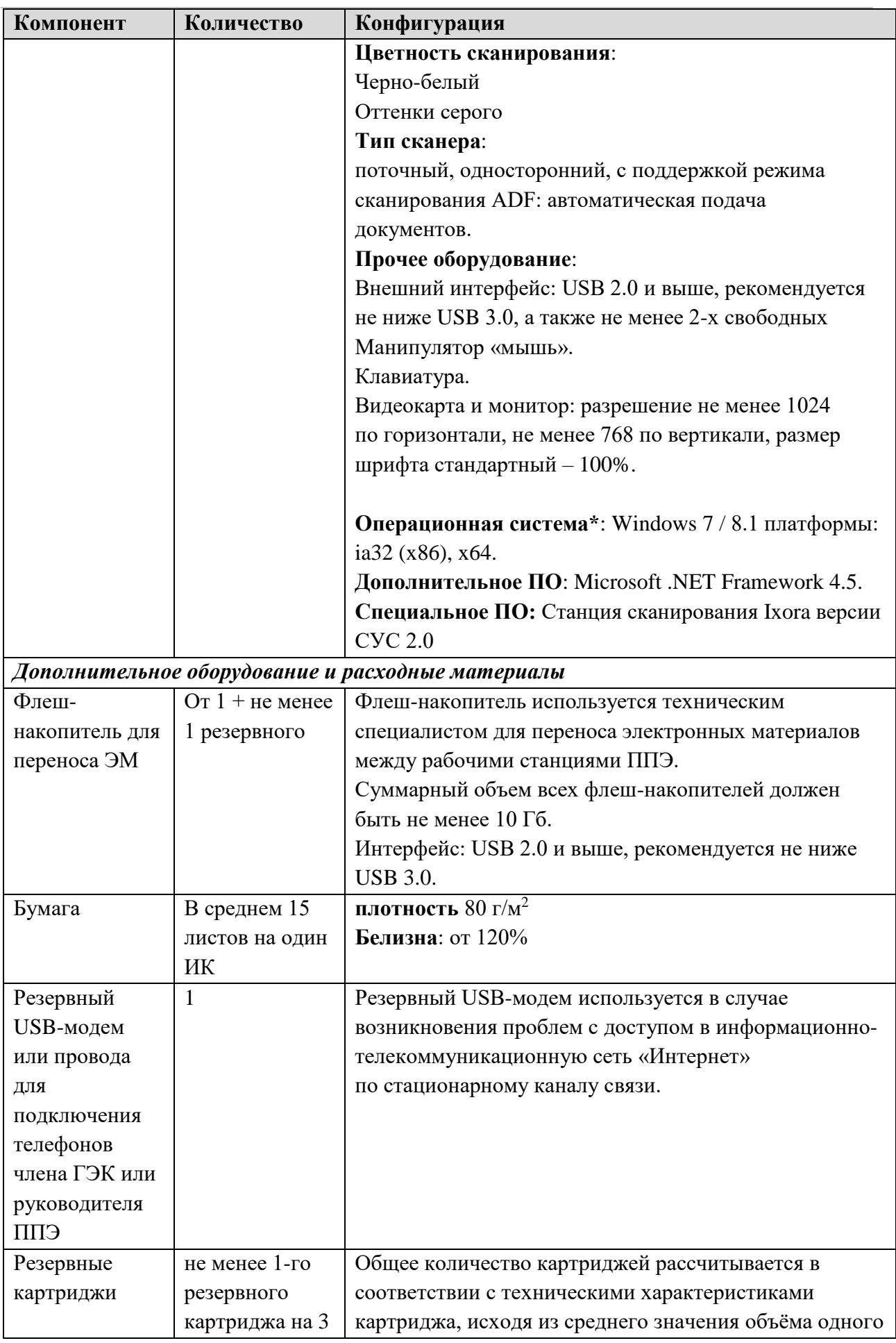

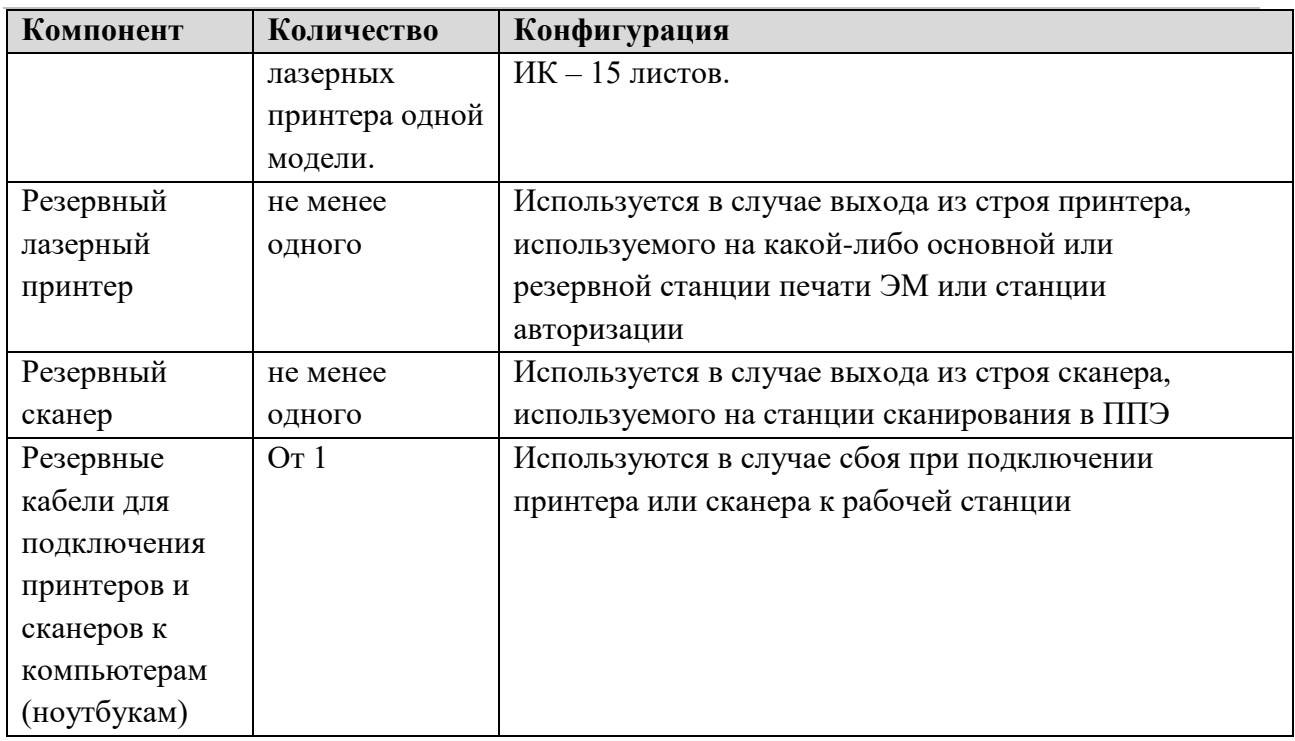

\* На рабочих станциях должна быть установлена «чистая» операционная система (новая установка) и программное обеспечение, необходимое для работы утилиты печати ЭМ, станции сканирования СУС 2.0 и средств защиты информации; архиватора 7zip и Acrobat Reader. Установка другого ПО до окончания использования рабочих станций при проведении ГИА запрещается.

**Важно!** Всем компьютерам (ноутбукам) должен быть присвоен уникальный в ППЭ номер компьютера, в случае установки на компьютер (ноутбук) нескольких видов ПО, номер компьютера в каждом ПО должен совпадать.

## **Документы, удостоверяющие личность граждан Российской Федерации**

1. Паспорт гражданина Российской Федерации, удостоверяющий личность гражданина Российской Федерации на территории Российской Федерации<sup>7</sup>;

2. Паспорт гражданина Российской Федерации для выезда из Российской Федерации и въезда в Российскую Федерацию, удостоверяющий личность гражданина Российской Федерации за пределами территории Российской Федерации<sup>8</sup> (удостоверяет личность гражданина Российской Федерации за пределами территории Российской Федерации и используется для участия в ГИА в ППЭ, расположенных за пределами территории Российской Федерации);

3. Дипломатический паспорт<sup>9</sup> (удостоверяет личность гражданина Российской Федерации за пределами территории Российской Федерации и используется для участия в ГИА в ППЭ, расположенных за пределами территории Российской Федерации);

4. Служебный паспорт<sup>10</sup> (удостоверяет личность гражданина Российской Федерации за пределами территории Российской Федерации и используется для участия в ГИА в ППЭ, расположенных за пределами территории Российской Федерации);

5. Удостоверение личности военнослужащего<sup>11</sup> (удостоверяет личность и правовое положение военнослужащего Российской Федерации и используется участником экзамена- военнослужащим в период пребывания его на военной службе);

6. Временное удостоверение личности гражданина Российской Федерации, выдаваемое на период оформления паспорта $^{12}$ .

# **Документы, удостоверяющие личность иностранных граждан в Российской Федерации<sup>13</sup>**

1. Паспорт иностранного гражданина либо иной документ, установленный федеральным законом или признаваемый в соответствии с международным договором Российской Федерации в качестве документа, удостоверяющего личность иностранного гражданина;

-

<sup>7</sup> Указ Президента Российской Федерации от 13.03.1997 №232 «Об основном документе, удостоверяющем личность гражданина Российской Федерации на территории Российской Федерации»; постановление Правительства Российской Федерации от 08.07.1997 №828 «Об утверждении Положения о паспорте гражданина Российской Федерации, образца бланка и описания паспорта гражданина Российской Федерации».

<sup>8</sup> Указы Президента Российской Федерации от 21.12.1996 №1752, от 19.10.2005 №1222, от 29.12.2012 №1709.

<sup>9</sup> Указы Президента Российской Федерации от 21.12.1996 №1752, от 19.10.2005 №1222, от 29.12.2012 №1709.

<sup>10</sup> Указы Президента Российской Федерации от 21.12.1996 №1752, от 19.10.2005 №1222, от 29.12.2012 №1709.

<sup>11</sup> Постановление Правительства Российской Федерации от 12.02.2003 №91 «Об удостоверении личности

военнослужащего Российской Федерации»; приказ Министра обороны Российской Федерации от 22.11.2021 №700 «Об утверждении Инструкции об организации работы по обеспечению функционирования системы воинского учета».

<sup>&</sup>lt;sup>12</sup> Постановление Правительства Российской Федерации от 08.07.1997 №828 «Об утверждении Положения о паспорте гражданина Российской Федерации, образца бланка и описания паспорта гражданина Российской Федерации»; Приказ МВД России от 16.11.2020 №773.

<sup>13</sup> Федеральный закон от 25.07.2002 №115-ФЗ «О правовом положении иностранных граждан в Российской Федерации».

2. Свидетельство о предоставлении временного убежища на территории Российской Федерации;

3. Свидетельство о предоставлении временного убежища, выдаваемое одному из родителей несовершеннолетнего;

4. Иные документы, предусмотренные федеральным законом или признаваемые в соответствии с международным договором Российской Федерации в качестве документов, удостоверяющих личность лица без гражданства.

# **Документы, удостоверяющие личность лица без гражданства в Российской Федерации<sup>14</sup>**

1. Документ, выданный иностранным государством и признаваемый в соответствии с международным договором Российской Федерации в качестве документа, удостоверяющего личность лица без гражданства;

2. Разрешение на временное проживание;

3. Временное удостоверение личности лица без гражданства в Российской Федерации;

4. Вид на жительство;

5. Свидетельство о предоставлении временного убежища на территории Российской Федерации;

6. Свидетельство о предоставлении временного убежища, выдаваемое одному из родителей несовершеннолетнего;

7. Иные документы, предусмотренные федеральным законом или признаваемые в соответствии с международным договором Российской Федерации в качестве документов, удостоверяющих личность лица без гражданства.

# **Документы, удостоверяющие личность беженцев<sup>15</sup>**

1. Удостоверение беженца;

2. Свидетельство о рассмотрении ходатайства о признании беженцем на территории Российской Федерации по существу;

3. Свидетельство о предоставлении временного убежища на территории Российской Федерации;

4. Свидетельство о предоставлении временного убежища, выдаваемое одному из родителей несовершеннолетнего.

 $\overline{a}$ 

<sup>14</sup> Федеральный закон от 25.07.2002 No 115-ФЗ «О правовом положении иностранных граждан в Российской Федерации».

<sup>15</sup> Федеральный закон от 19.02.1993 No 4528-1 «О беженцах».

# **Ж У Р Н А Л**

# **учета участников экзамена, обратившихся к медицинскому работнику во время проведения экзамена**

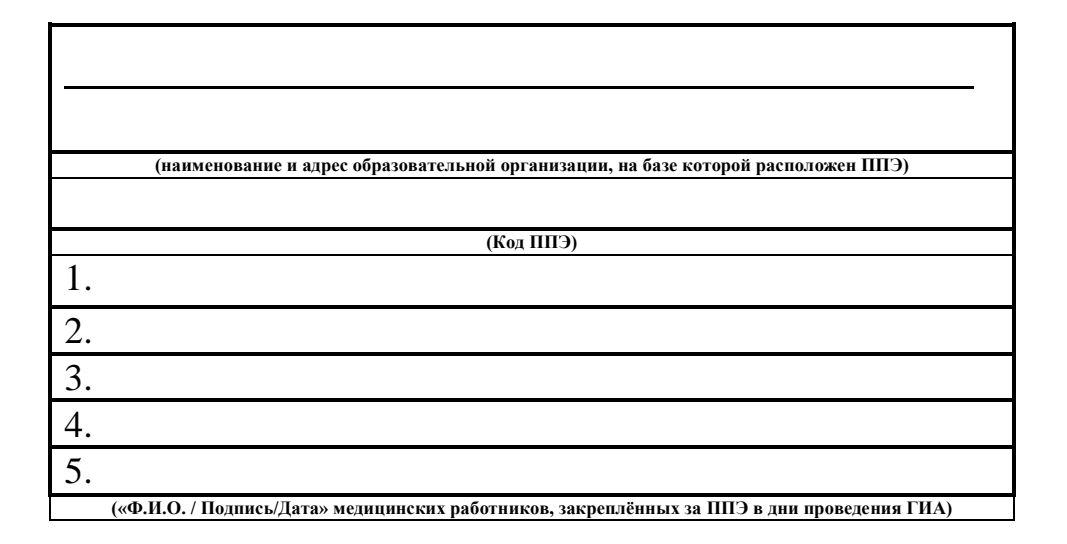

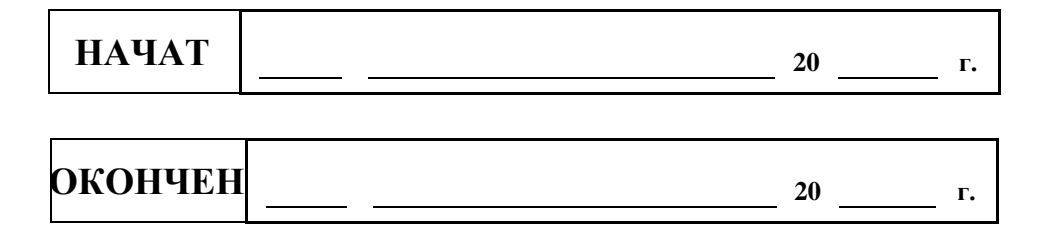

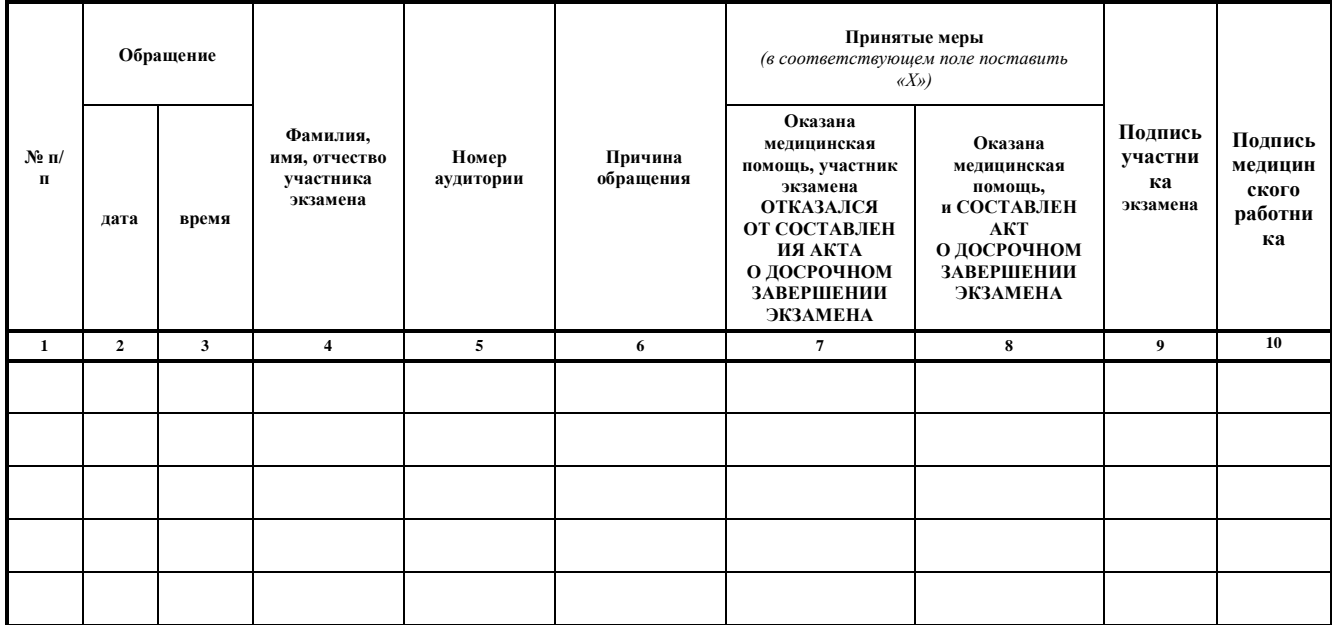

## Приложение 5.

Регламентные сроки осуществления этапов подготовки и проведения экзамена в ППЭ

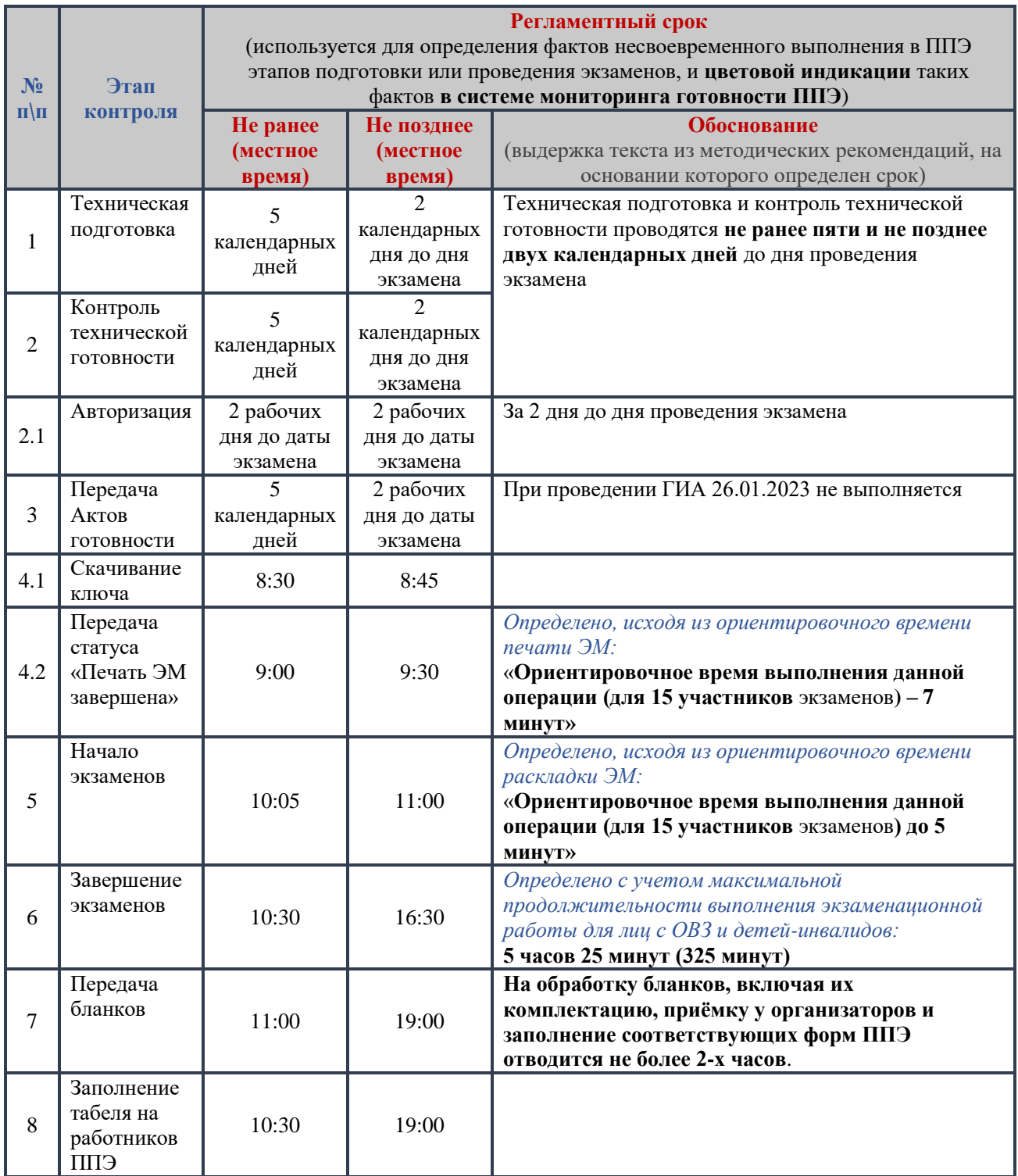